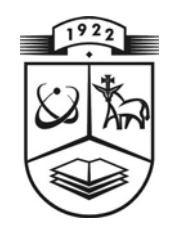

# **KAUNO TECHNOLOGIJOS UNIVERSITETAS FUNDAMENTALIŲJŲ MOKSLŲ FAKULTETAS MATEMATINĖS SISTEMOTYROS KATEDRA**

**Rita Palivonaitė**

# **BARJERO PASIRINKIMO SANDORIŲ ĮKAINOJIMO METODŲ TYRIMAS**

Magistro darbas

**Vadovas doc. dr. E. Valakevičius** 

**KAUNAS, 2008** 

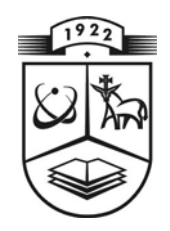

# **KAUNO TECHNOLOGIJOS UNIVERSITETAS FUNDAMENTALIŲJŲ MOKSLŲ FAKULTETAS MATEMATINĖS SISTEMOTYROS KATEDRA**

 **TVIRTINU prof. habil.dr. V.Pekarskas 2008 06 09** 

# **BARJERO PASIRINKIMO SANDORIŲ ĮKAINOJIMO METODŲ TYRIMAS**

Taikomosios matematikos magistro baigiamasis darbas

 **Vadovas doc. dr. E. Valakevi č ius 2008 06 06** 

 **Recenzentas Atliko doc. dr.Vytautas Pilkauskas FMMM 6 gr. stud. 2008 06 05 R. Palivonait ė**

 **2008 06 03** 

**KAUNAS, 2008**

## **KVALIFIKACINĖ KOMISIJA**

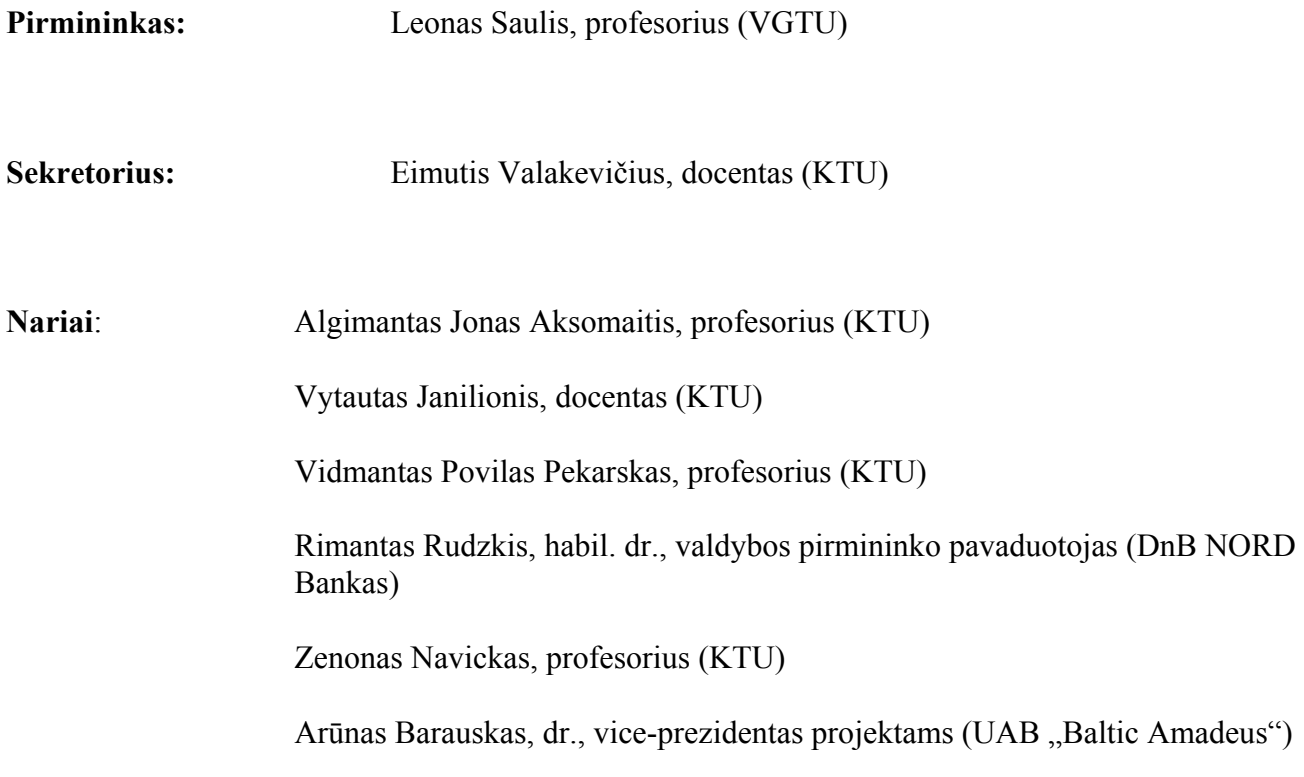

**Palivonaitė R. The investigation of the barrier options pricing models: master's work in applied mathematics / supervisor dr. doc. E. Valakevičius; Department of Mathematical Research in Systems, Faculty of Fundamental Sciences, Kaunas University of Technology. – Kaunas, 2008. – 85 p.** 

### **SUMMARY**

In this paper we consider the barrier option pricing models. Barrier options are standard call or put options except that they disappear or appear if the asset price crosses a predetermined barrier at a predetermined set of fixing dates. The condition of the barrier makes these options cheaper than vanilla options and attractive to investors who expect to pay less premium for the same payoffs. These derivatives have payoffs that are dependent on the entire path of the underlying security, co called path-dependent since they cannot be valued analytically. In general simple analytical formulas do exist by the property that the path dependent condition applies to the continuous path. But usually barrier options are observed at discrete fixing times and cannot be valued analytically. Most have to be priced by some numerical approximation technique, such as binomial and trinomial models. It can be proved that as the lattice is made finer, these methods converge to the theoretical value that would produced by a continuous-time, continuous state model, such as Black-Scholes. These models are described in Section 1. Unfortunately, for barrier options convergence is normally non-monotonic, and some problems require very large numbers of calculations to achieve acceptable accuracy. In this paper we also present a lattice based valuation model that allows the user to vary the resolution in different parts of the tree. The adaptive mesh model can improve efficiency significantly for a relatively small increase in computational effort. The numerical comparison of these models is given in Section 2. In the conclusion some recommendations are proposed.

# **TURINYS**

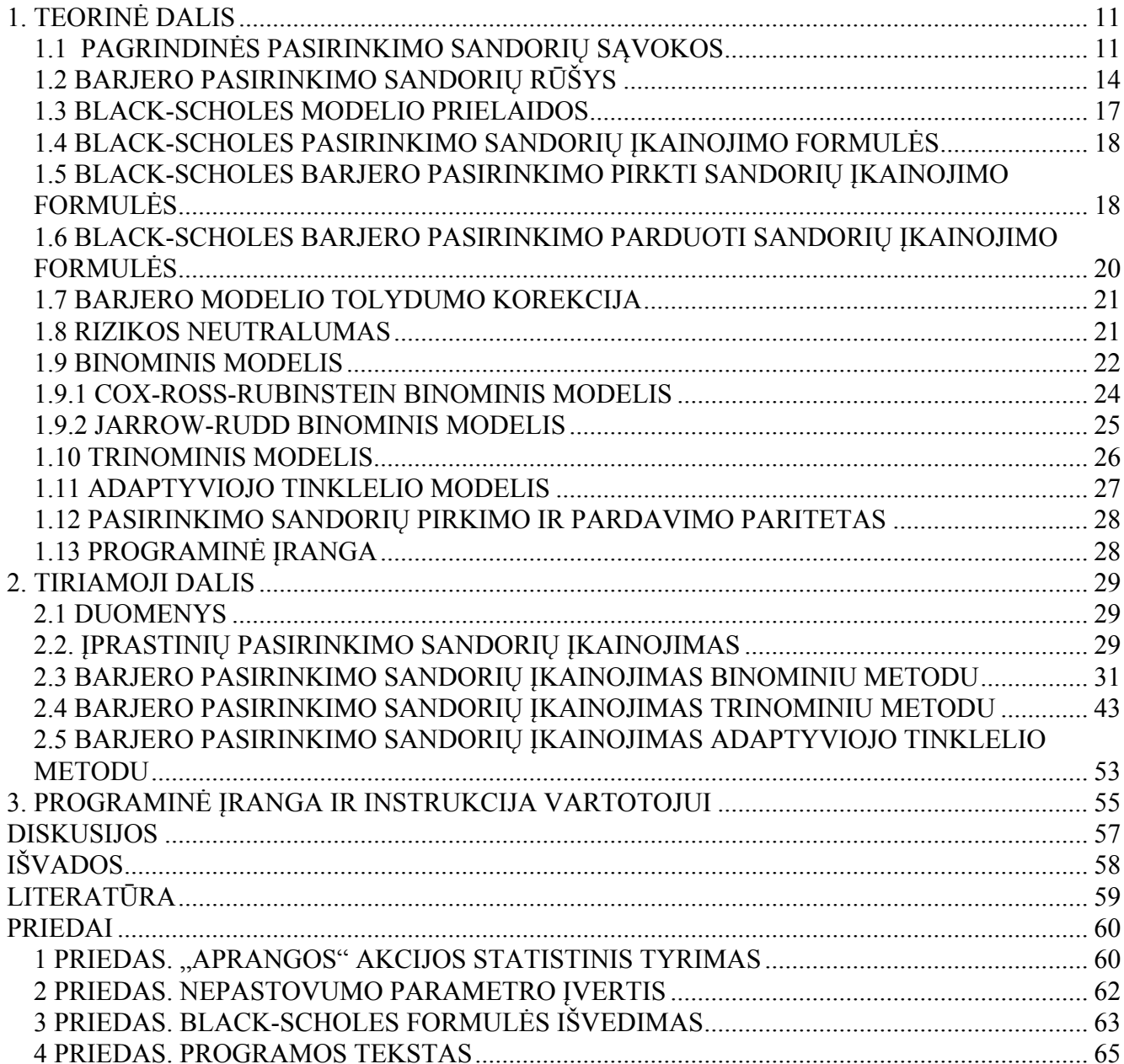

# **LENTELIŲ SĄRAŠAS**

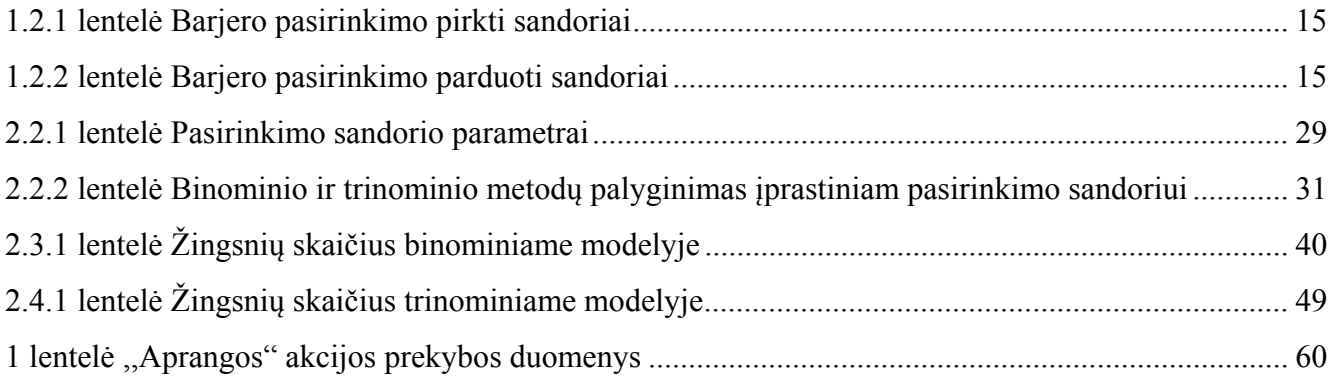

# **PAVEIKSLŲ SĄRAŠAS**

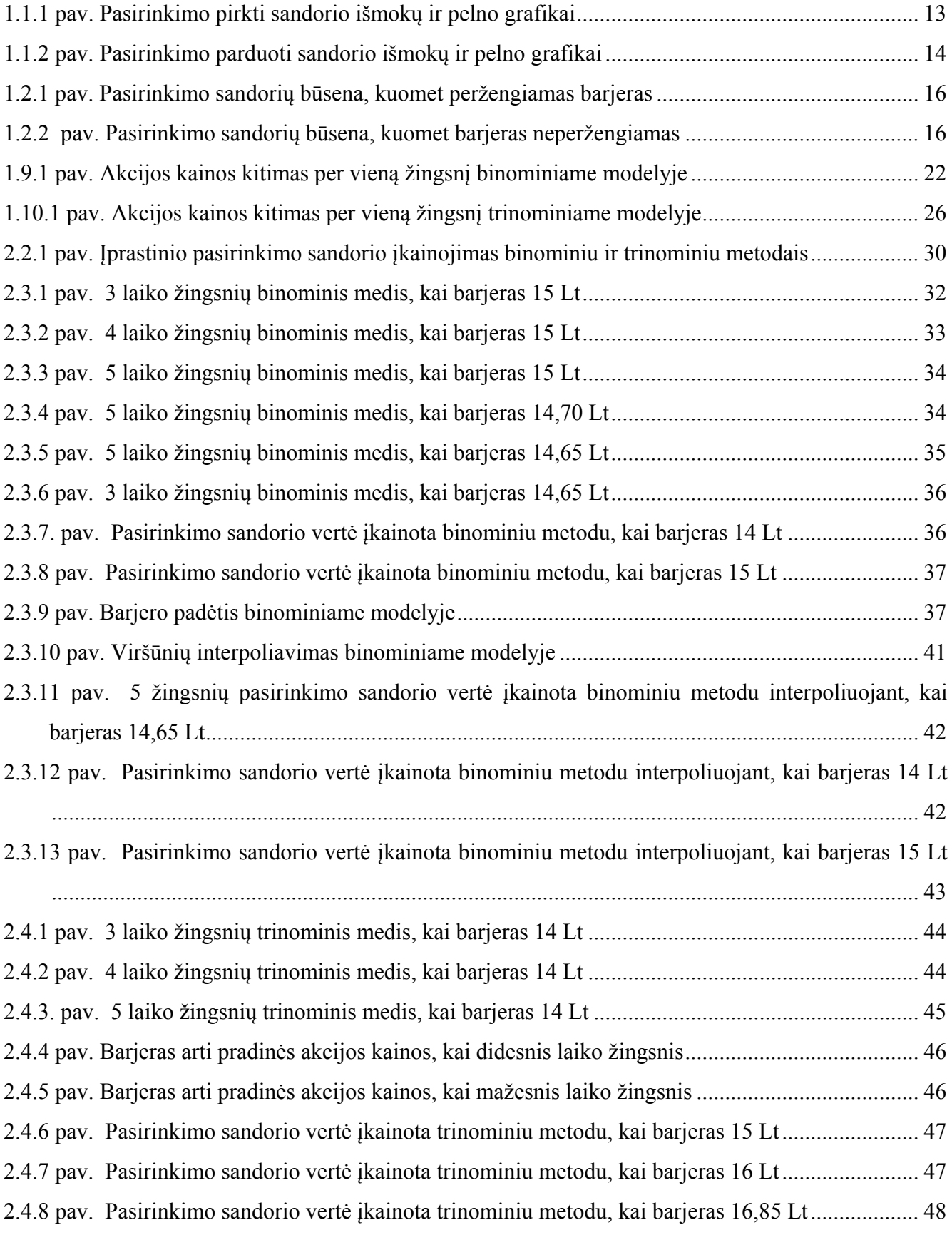

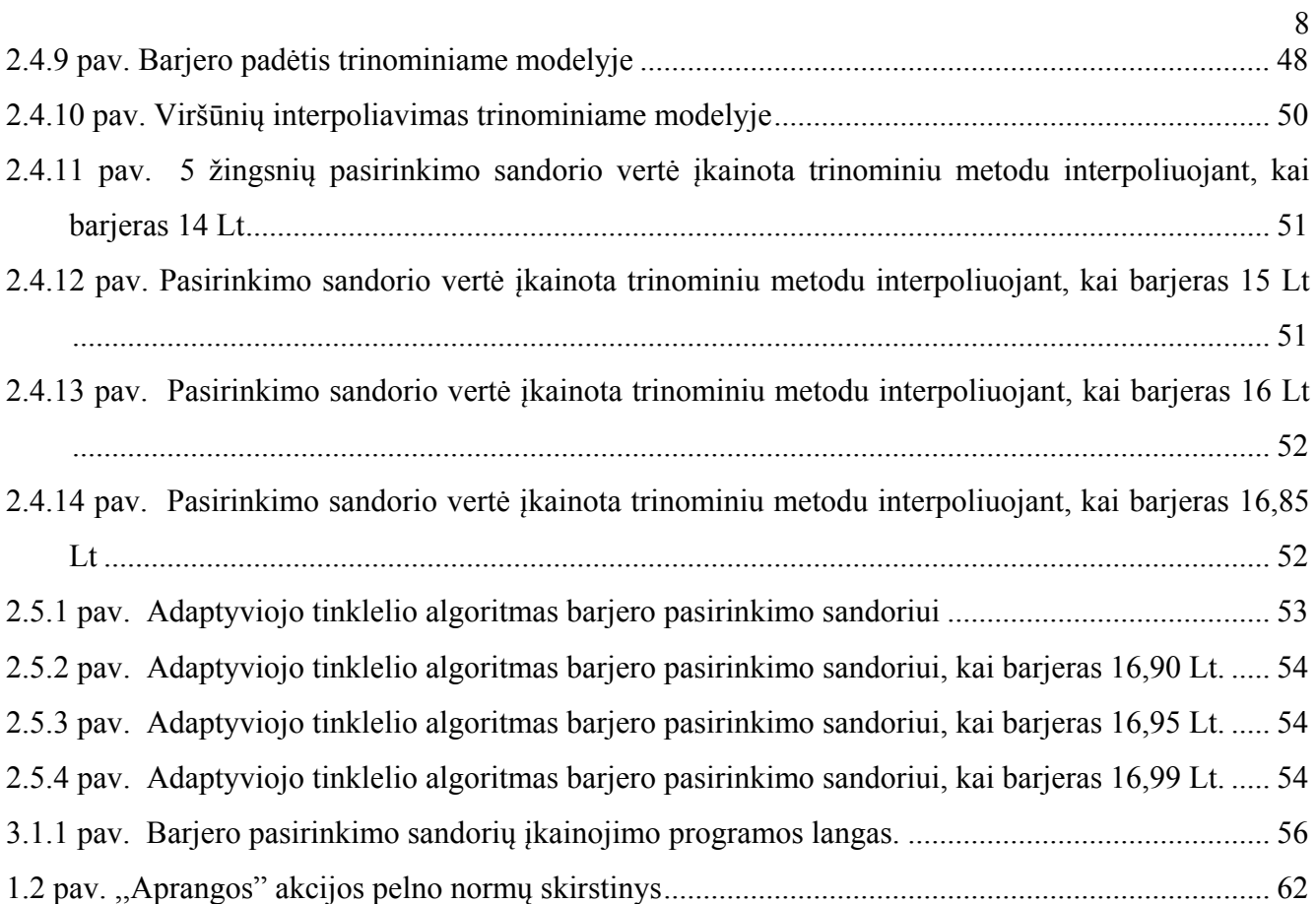

#### **ĮVADAS**

Globalėjant rinkoms ir atsiradus internetinei prekybai biržose, ieškoma naujų finansinių instrumentų spekuliacinei prekybai ir apsidraudimui. Pasaulyje vieni populiariausių išvestinių finansinių instrumentų yra pasirinkimo sandoriai. "Finansų inovacijos yra vienas svarbiausių šiuolaikinės tarptautinės pasirinkimo sandorių rinkos ypatumų. Dažniausiai jos reiškiasi esamų įprastinių pasirinkimo sandorių charakteristikų keitimu, pritaikant jas prie rinkos dalyvių poreikių"[8]. Įprastinis pasirinkimo sandoris suteikia teisę, bet neįpareigoja nustatyta kaina ateityje pirkti ar parduoti sandorio pagrindą sudaranti turtą. Tačiau įprastiniai pasirinkimo sandoriai yra nepakankamai lankstūs ir brangūs, todėl ne visada yra priimtini. Finansų inžinerija siūlo specialaus tipo pasirinkimo sandorius, vadinamus egzotiniais. Tai tokie sandoriai, kurių išskirtinės charakteristikos leidžia sukurti išmokėjimų profilius, artimus įprastiniams, tačiau mažesniais kaštais. Pasaulinėse nebiržinėse rinkose vieni labiausiai paplitusių sandorių yra barjero pasirinkimo sandoriai. Jie priklausomi nuo jų pagrindą sudarančių akcijų indekso kitimo pėdsako per sandorio galiojimo laiką. Barjero pasirinkimo sandoriai yra artimi įprastiniams pasirinkimo sandoriams, išskyrus tai, kad įvedamas naujas kintamasis – barjero lygis, kurį būtina (ar negalima, priklausomai nuo sandorio tipo) pasiekti per visą sandorio galiojimo laiką. Dėl galimybės kintant akcijų kainai peržengti (ar nepasiekti) barjero lygio šie sandoriai yra rizikingesni, tačiau kartu ir gerokai lankstesni bei pigesni už įprastinius. Tai skatina patyrusius investuotojus įtraukti šiuos vertybinius popierius į savo portfelius kaip patrauklią investavimo galimybę.

 Tačiau svarbiausias klausimas išlieka, kaip įkainoti šiuos naujo tipo vertybinius popierius, kad abi sandorio pusės negautų išankstinio garantuoto pelno, t. y. rinkoje neatsirastų arbitražo galimybė. Nagrinėjant šiuos naujo tipo pasirinkimo sandorių įkainojimo modelius, atsiranda tam tikrų problemų. Kadangi barjero pasirinkimo sandoriai priklausomi nuo pėdsako, tai akcijų kainų kitimas per sandorio galiojimo laiką veikia jų kainas. Akcijų kainų kitimo stebėjimo ir registravimo būdas gali būti tolydus (nuolat) ir diskretus (tam tikrais laiko momentais). Tolydžiam atvejui, pasinaudojant klasikiniu Black-Scholes įkainojimo modeliu 1991 m. mokslininkai M. Rubinstein ir E. Reiner išvedė tikslią įkainojimo formulę. Tačiau paprastai prekyba biržose yra pertraukiama nedarbo dienų, arba neįmanoma visą laiką sekti akcijos kainos kitimo, todėl tolydus atvejis ne visada tinka. Diskretaus stebėjimo atveju yra svarbu stebėjimo dažnumas, nes jis leidžia išvengti rinkos reagavimų į atsitiktinius ir trumpalaikius įvykius. Įkainojant šio tipo pasirinkimo sandorius, reikia atsižvelgti ir į nustatyto barjero ir akcijos kainos tarpusavio ryšį, galimus pokyčius per visą sandorio gyvavimo laiką. Diskrečiam stebėjimo būdui nagrinėti siūlomi diskretieji modeliai: binominiai ir trinominiai

medžiai. Tačiau dėl anksčiau minėtos barjero sąlygos atsiranda netikslumų ir šiais modeliais įkainota vertė nemonotoniškai artėja prie teorinės kainos. Taigi, skirtingai nei įprastinių, t. y. europietiškųjų arba amerikietiškųjų, pasirinkimo sandorių įkainojimo atvejais, didinant žingsnių skaičių, nebūtinai gaunamas tikslesnis rezultatas. Ypač didelę įtaką daro pradinės akcijos kainos ir barjero tarpusavio padėtis. Jei šie dydžiai yra labai artimi, tam, kad gautume tikslesnį rezultatą, reikalingas be galo didelis žingsnių skaičius, o tai reikalauja nemažų kompiuterio resursų (kartais net neįmanoma įvykdyti tokios apimties modeliavimo). Todėl pasiūloma, nedidinant žingsnių skaičiaus, nagrinėti kritines binominio ar trinominio medžio sritis, taip gaunat tikslesnius pasirinkimo sandorio kainos įverčius. 1999 m. B. Gao ir S. Figlewski pasiūlė adaptyvaus tinklelio algoritmą, kuris naudojamas diskretiems medžiams patikslinti kritinėse srityse. Barjero pasirinkimo sandoriams tai ypač aktualu, nes didžiausi netikslumai atsiranda dėl diskrečiai sumodeliuotos kainos ir barjero lygio neatitikimo.

 Taigi, šiame darbe pateikiami barjero pasirinkimo sandorių įkainojimo metodai, tiek tolydūs, tiek diskretūs, jie palyginami tarpusavyje ir pateikiamos rekomendacijos, koks metodas, kokiais atvejais yra taikytinas. Kaip pavyzdys, teorija pritaikoma konkrečiai lietuviškai "Aprangos" akcijai, pasinaudojant jos statistiniais 2007 m. žiemos ir pavasario duomenimis.

Šia tema balandžio 4 d. buvo skaitytas pranešimas konferencijoje "Matematika ir matematikos dėstymas – 2008".

# **1. TEORINĖ DALIS**

## **1.1 PAGRINDINĖS PASIRINKIMO SANDORIŲ SĄVOKOS**

<span id="page-10-0"></span>Pasirinkimo sandoris, anksčiau dar buvo vadinamas opcionu, yra išvestinis vertybinis popierius, įgyjamas vertybinių popierių biržose įvairioms rūšims finansinių instrumentų.

Pasirinkimo sandoris yra teisė, bet ne įsipareigojimas parduoti arba pirkti aktyvą tam tikru metu už tam tikrą kainą. Pagrindinės sąlygos (aktyvas, kaina, data) nustatomos kontrakto pasirašymo metu. Yra dvi pasirinkimo sandorių rūšys. Pasirinkimo sandoris, kuris suteikia teisę pirkti yra vadinamas pirkėjo arba pasirinkimo pirkti sandoriu (angl. *call*). Pasirinkimo sandoris, kuris suteikia teisę parduoti, yra vadinamas pardavėjo arba pasirinkimo parduoti sandoriu (angl. *put*). Jį įsigijęs investuotojas turi teisę pirkti arba parduoti aktyvą fiksuota kaina, fiksuotu laiku, o kita kontrakto šalis įsipareigoja vykdyti kontrakto sąlygas. Kadangi pasirinkimo sandorio pardavėjas prisiima investuotojo riziką, jis už jį gauna tam tikrą užmokestį. Tam, kad būtų išskirta pasirinkimo sandorio kaina nuo parduodamo ar perkamo aktyvo kainos, ji kartais vadinama premija (angl. *premium*).

Yra išskiriami du pasirinkimo sandorių tipai: europietiškieji ir amerikietiškieji. Jie skiriasi panaudojimo galimybe. Europietiškajį galima panaudoti tik jo galiojimo termino pabaigos dieną, tuo tarpu amerikietiškaisiais galima pasinaudoti bet kuriuo metu iki jų gyvavimo pabaigos. Praėjus nustatytam pabaigos terminui nepanaudotas pasirinkimo sandoris netenka vertės.

Pasirinkimo sandorio kontraktas yra dviejų šalių susitarimas: sakoma, jog šalis, kuri opcioną išleidžia – jį pasirašo (angl. *write*), arba prisiima ilgąją poziciją (angl. *long position*), o šalis, kuri įgyja – jį perka (angl. *purchase*), arba prisiima ilgąją poziciją (angl. *short position*). Kontrakte nurodomos tokios sąlygos:

- 1. Koks aktyvas yra perkamas, ar parduodamas. Paprastai akcijų pasirinkimo sandoriuose perkama arba parduodama 100 vnt. tam tikros rūšies akcijų.
- 2. Įvykdymo kaina kaina už kurią pasirinkimo sandorio įvykdymo metu gali būti nupirktas ar parduotas aktyvas.
- 3. Pasirinkimo sandorio gyvavimo terminas, nustatomas jo pabaigos data. Premijos (pasirinkimo sandorio kainos) dydis nustatomas šalių susitarimu derybų metu ir fiksuojamas sandoryje. Jei pasirinkimo sandoriais prekiaujama vertybinių popierių biržoje, tai premiją nustato rinka.

Pasirinkimo sandorio pirkėjas jį realizuos, jei termino pabaigoje *T* turės naudą. Pasirinkimo pirkti sandoris bus realizuotas, jei akcijos rinkos kaina *ST* tuo metu bus didesnė už įvykdymo kainą *X*. Pasirinkimo sandorio vertė bus lygi skirtumui tarp akcijos rinkos kainos ir įvykdymo kainos. Jei

akcijos rinkos kaina bus mažesnė už įvykdymo kainą, pasirinkimo sandoris nebus realizuotas ir jo vertė bus lygi nuliui. Todėl pasirinkimo pirkti sandorio vertė (arba išmoka)  $C_T$  (termino pabaigoje *T*) bus lygi:

$$
C_T = \begin{cases} S_T - X, & \text{jei } S_T < X; \\ 0, & \text{jei } S_T \ge X. \end{cases} \tag{1.1.1}
$$

arba

$$
C_T = \max\{0, S_T - X\}.
$$
 (1.1.2)

Galime apskaičiuoti ir pasirinkimo sandorio pirkėjo pelną, kai jis už sandorį užmoka premiją *C*, čia *C* – pasirinkimo sandorio kaina arba dabartinė vertė:

$$
Pelnas = \begin{cases} -C, & \text{jei } S_T < X; \\ (S_T - X) - C, & \text{jei } S_T \ge X. \end{cases} \tag{1.1.3}
$$

Matome, kad pasirinkimo pirkti sandorio pirkėjo maksimalūs nuostoliai apsiriboja tik pasirinkimo sandorio kaina arba taip vadinamąja premija, sumokėta už sandorį, o maksimalus pelnas nėra apribotas ir kuo didesnė akcijos rinkos kaina pasirinkimo sandorio termino pabaigoje, tuo jis įgyja didesnę vertę.

Visiškai priešinga situacija pasirinkimo sandorio leidėjui. Jei pasirinkimo sandorio termino pabaigoje *T* akcijos kaina *ST* bus daug didesnė už įvykdymo kainą *X*, bus patirti dideli nuostoliai, lygūs skirtumui  $S_T - X$ . Leidėjui pirkimo pasirinkimo sandorio vertė C<sub>T</sub> (termino pabaigoje *T*) bus lygi:

$$
C_T = \begin{cases} 0, & \text{jei } S_T < X; \\ -(S_T - X), & \text{jei } S_T \ge X. \end{cases} \tag{1.1.4}
$$

Kad būtų sumažinta nuostolių rizika, atsiradusi dėl akcijos rinkos kainos pakilimo, pirkimo pasirinkimo sandorio leidėjas gauna premiją *C*. Tuomet leidėjo pelnas momentu *T* :

$$
Pelnas = \begin{cases} C, & \text{jei } S_T < X; \\ C - (S_T - X), & \text{jei } S_T \ge X. \end{cases} \tag{1.1.5}
$$

Pasirinkimo sandorio vertę: tiek išmokas, tiek pelną patogu vaizduoti grafiku (**1.1.1 pav**.). Abscisių ašyje atidedant akcijos rinkos kainą  $S_T$  momentu  $T$ , o ordinačių ašyje – pasirinkimo sandorio vertę, kai pirkimo pasirinkimo sandorio įvykdymo kaina *X*, o premija *C*. Ištisine linija žymime išmokas, o punktyrine – pelną.

<span id="page-12-0"></span>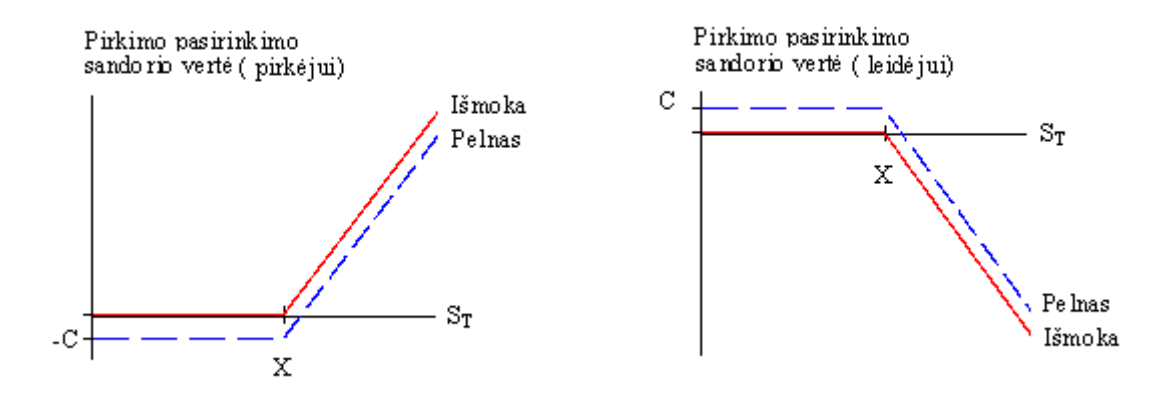

**1.1.1 pav. Pasirinkimo pirkti sandorio išmokų ir pelno grafikai** 

Pasirinkimo parduoti sandorį pirkėjas realizuos tik tada, kai akcijos rinkos kaina *ST* bus mažesnė už įvykdymo kainą *X* ir bus lygi skirtumui tarp įvykdymo kainos ir akcijos rinkos kainos. Kitu atveju jo vertė bus lygi nuliui. Todėl pardavimo pasirinkimo sandorio vertė *PT* (termino pabaigoje *T*) lygi:

$$
P_T = \begin{cases} X - S_T, & \text{jei } S_T < X; \\ 0, & \text{jei } S_T \ge X. \end{cases} \tag{1.1.6}
$$

arba

$$
P_T = \max\{0, X - S_T\}.
$$
 (1.1.7)

Pasirinkimo parduoti sandorio pirkėjas, jį įgydamas, leidėjui sumoka *P* dydžio premiją (arba sandorio kainą), todėl pelnas lygus:

$$
Pelnas = \begin{cases} (X - S_T) - P, & \text{jei } S_T < X; \\ -P, & \text{jei } S_T \ge X. \end{cases} \tag{1.1.8}
$$

Maksimalūs nuostoliai realizuojant pasirinkimo parduoti sandorį bus apriboti tik sandorio premija *P*.

Priešinga situacija bus pasirinkimo parduoti sandorio leidėjui. Jei pasirinkimo sandorio termino pabaigoje *T* akcijos kaina  $S_T$  bus mažesnė už įvykdymo kainą *X*, bus patirti nuostoliai, lygūs  $X - S_T$ . Leidėjui pasirinkimo parduoti sandorio vertė  $P_T$  (termino pabaigoje  $T$ ) bus lygi:

$$
P_T = \begin{cases} -(X - S_T), & \text{jei } S_T < X; \\ 0, & \text{jei } S_T \ge X. \end{cases} \tag{1.1.9}
$$

Kad būtų sumažinti nuostoliai, atsiradę dėl akcijos rinkos kainos kritimo, pasirinkimo parduoti sandorio leidėjas gauna premiją *P*, čia *P* – pirkimo pasirinkimo sandorio kaina arba dabartinė vertė. Tuomet pirkimo pasirinkimo sandorio leidėjo pelnas momentu *T* lygus:

$$
Pelnas = \begin{cases} P - (X - S_T), & \text{jei } S_T < X; \\ P, & \text{jei } S_T \ge X. \end{cases} \tag{1.1.10}
$$

<span id="page-13-0"></span>Galimos pasirinkimo parduoti sandorio išmokos ir pelnas (termino pabaigoje *T* ), kai įvykdymo kaina *X*, o premija *P*, abiems kontrakto šalims atrodo taip:

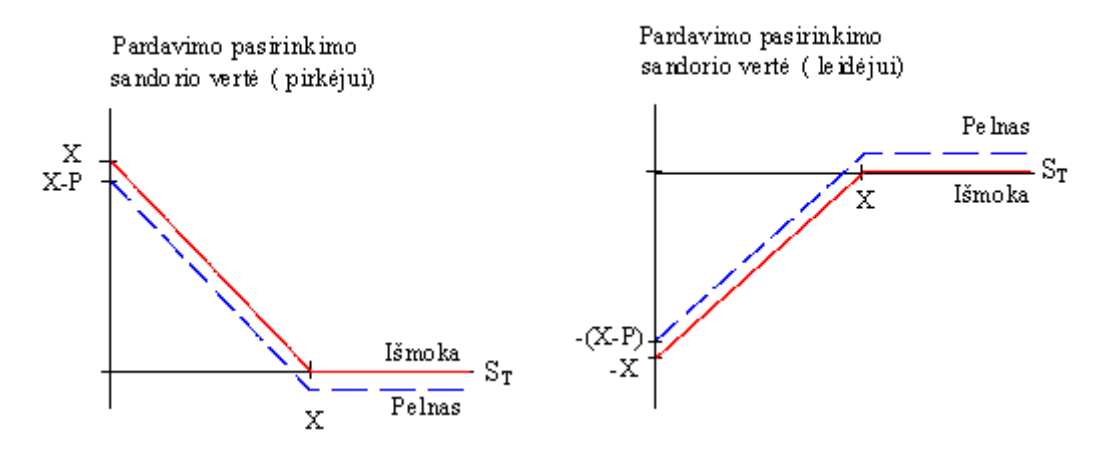

**1.1.2 pav. Pasirinkimo parduoti sandorio išmokų ir pelno grafikai** 

## **1.2 BARJERO PASIRINKIMO SANDORIŲ RŪŠYS**

Barjero pasirinkimo sandoriai priskiriami prie egzotinių pasirinkimo sandorių. Pagrindinė savybė, kuria jie skiriasi nuo įprastinių pasirinkimo sandorių, yra ta, jog barjero pasirinkimo sandoriai priklauso nuo bazinio aktyvo kainos kitimo eigos per sandorio galiojimo laikotarpį. Kaip ir įprastinių europietiškojo ir amerikietiškojo tipo pasirinkimo sandorių atveju, barjero pasirinkimo sandoriai suteikia teisę pirkti arba parduoti pirminį aktyvą už iš anksto sutartą kainą bei pasirinkimo sandorio įvykdymo datą, tačiau be šių dydžių atsiranda dar vienas iš anksto nustatomas kintamasis – barjeras. Jei, kintant bazinio aktyvo kainai, ji peržengia iš anksto nustatytą barjero reikšmę *B*, galimas vienas iš tokių atvejų:

- pasirinkimo sandoris nustoja galioti;
- pasirinkimo sandoris tampa veiksmingas, t. y. galiojantis.

Yra 8 tipų barjero pasirinkimo sandoriai, priklausomai nuo to, ar tai pirkimo, ar pardavimo sandoris, ar barjeras aukščiau, ar žemiau dabartinės akcijos kainos ir, ar pasirinkimo sandoris įsigalioja, ar nustoja galioti peržengus barjerą. Barjero pasirinkimo sandorių tipai pateikti **1.2.1** ir **1.2.2** lentelėse.

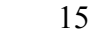

## **1.2.1 lentelė**

## <span id="page-14-0"></span>**Barjero pasirinkimo pirkti sandoriai**

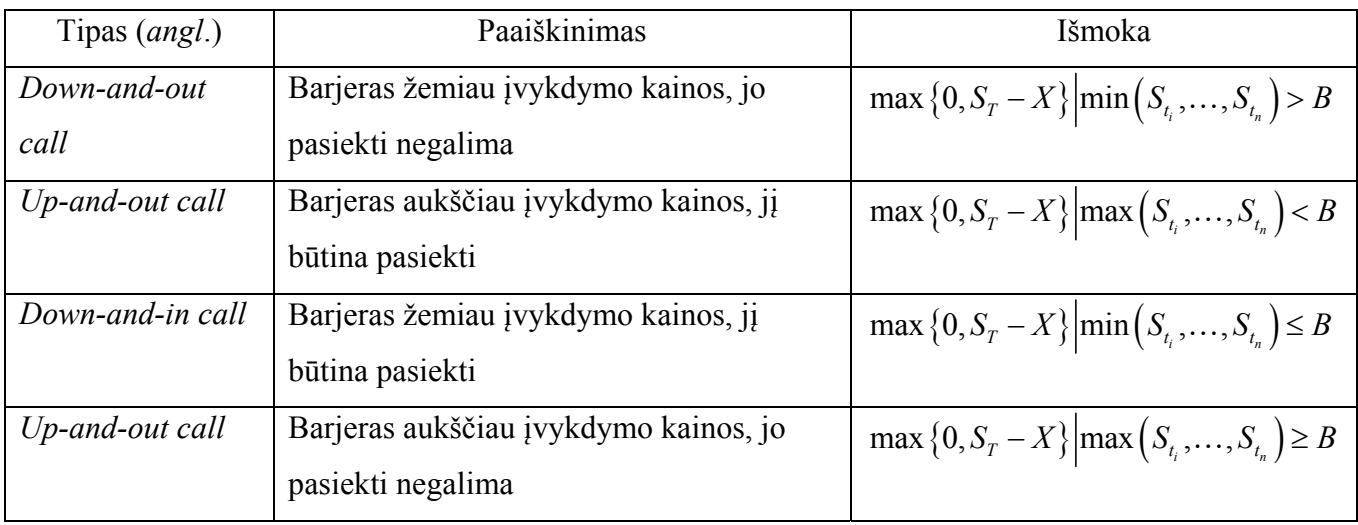

### **1.2.2 lentelė**

## **Barjero pasirinkimo parduoti sandoriai**

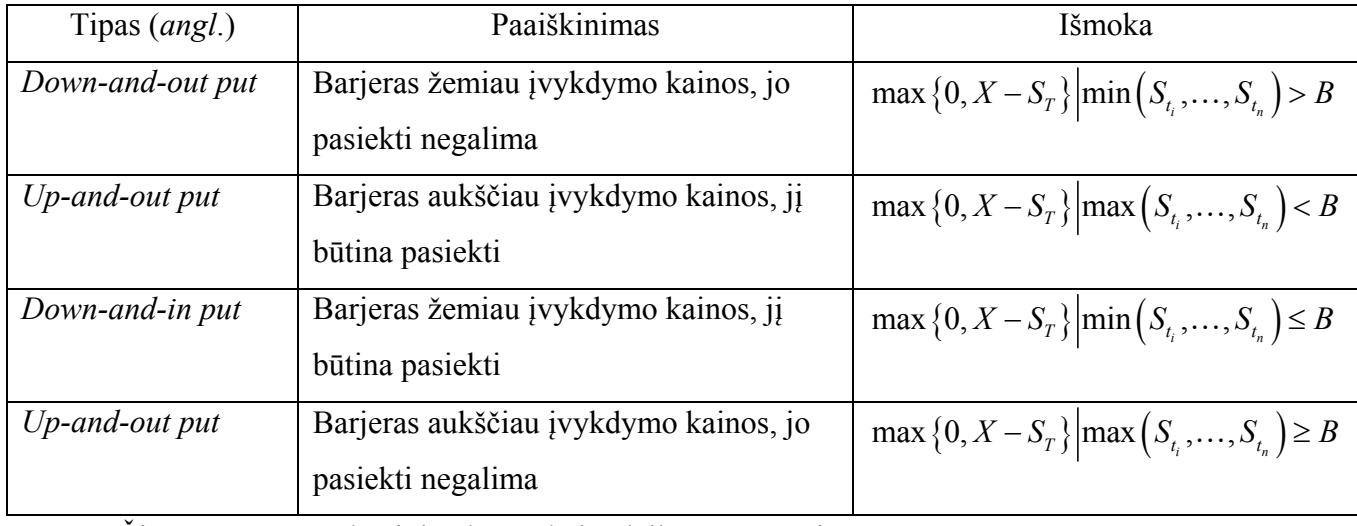

Čia:  $S_1, \ldots, S_n$  – bazinio aktyvo kaina laiko momentais  $t_i$ ;  $i \qquad \qquad \iota_n$  $S_{t_i}, \ldots, S_{t_n}$  – bazinio aktyvo kaina laiko momentais  $t_i$ 

**Pastaba**: bazinio aktyvo kaina gali būti stebima ne tik diskrečiais laiko momentais, bet ir tolydžiai, tuomet jo kainas per sandorio galiojimo laiką papildomoje sąlygoje žymėtume:  ${S_t | 0 \le t \le T}.$ 

Kaip matome iš lentelių, jei pasiteisina investuotojo lūkesčiai ir per barjero pasirinkimo sandorio galiojimo laiką nepažeižiama barjero sąlyga, barjero pasirinkimo pirkti sandorio išmokos (**1.2.1 lentelė**) sutampa su įprastinio pasirinkimo pirkti sandorio išmoka (**1.1.2** formulė), o barjero pasirinkimo parduoti sandorio išmokos (**1.2.2 lentelė**) sutampa su įprastinio pasirinkimo parduoti sandorio išmoka (**1.1.4** formulė).

<span id="page-15-0"></span>**1.2.1** paveiksle pavaizduotas galimas bazinio aktyvo kainos kitimas ir barjero pasirinkimo sandorių būsenos, kai tenkinama sąlyga, jog kontrakto metu apibrėžta barjero reikšmė yra pasiekiama. Kairėje pavaizduota būsena, kai barjeras žemiau pradinės akcijos kainos, dešinėje – kai aukščiau pradinės akcijos kainos. Kaip matome *in* tipo barjero pasirinkimo sandoriai įsigalioja, o *out* tipo – nustoja galioti ir investuotojas *out* tipo barjero sandorio galiojimo pabaigos terminą *T* praranda teisę gauti išmoką.

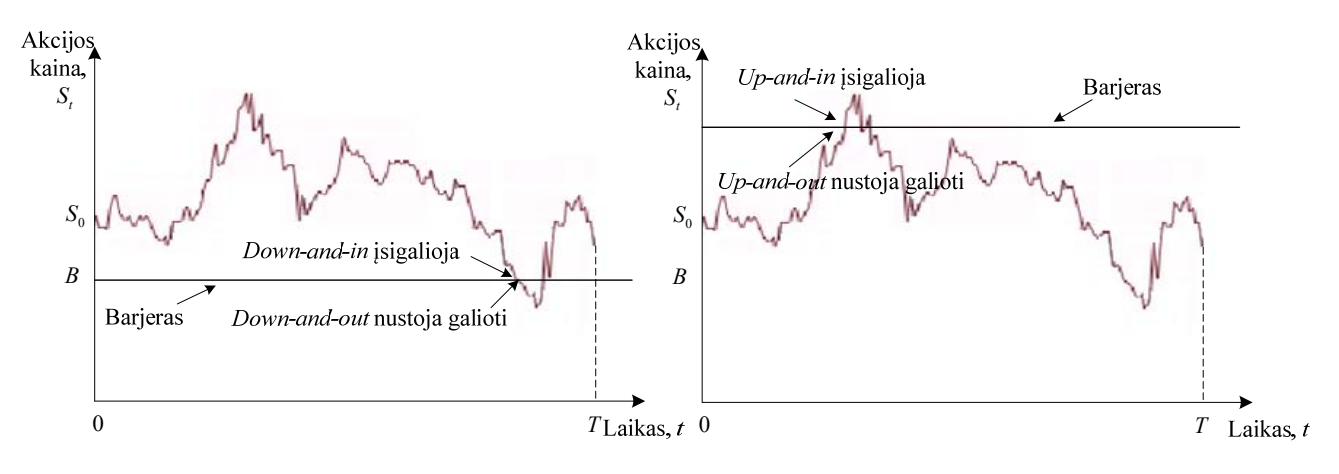

**1.2.1 pav. Pasirinkimo sandorių būsena, kuomet peržengiamas barjeras** 

**1.2.2** paveiksle pavaizduotos galimos bazinio aktyvo kainos kitimo būsenos, kai tenkinama sąlyga, jog kontrakto metu apibrėžtos barjero reikšmės negalima pasiekti. Kairėje pavaizduota būsena, kai barjeras aukščiau pradinės akcijos kainos, dešinėje – kai barjeras žemiau pradinės akcijos kainos. Čia skirtingai nei pateikta **1.2.1** paveiksle *in* tipo barjero pasirinkimo sandoriai nustoja galioti ir investuotojas šio tipo barjero sandorių galiojimo pabaigoje *T* praranda teisę gauti išmoką. Tuo tarpu *down* tipo sandoriai įsigalioja ir investuotojas galiojimo pabaigos terminą *T*, susiklosčius palankiai situacijai rinkoje, gauna išmoką.

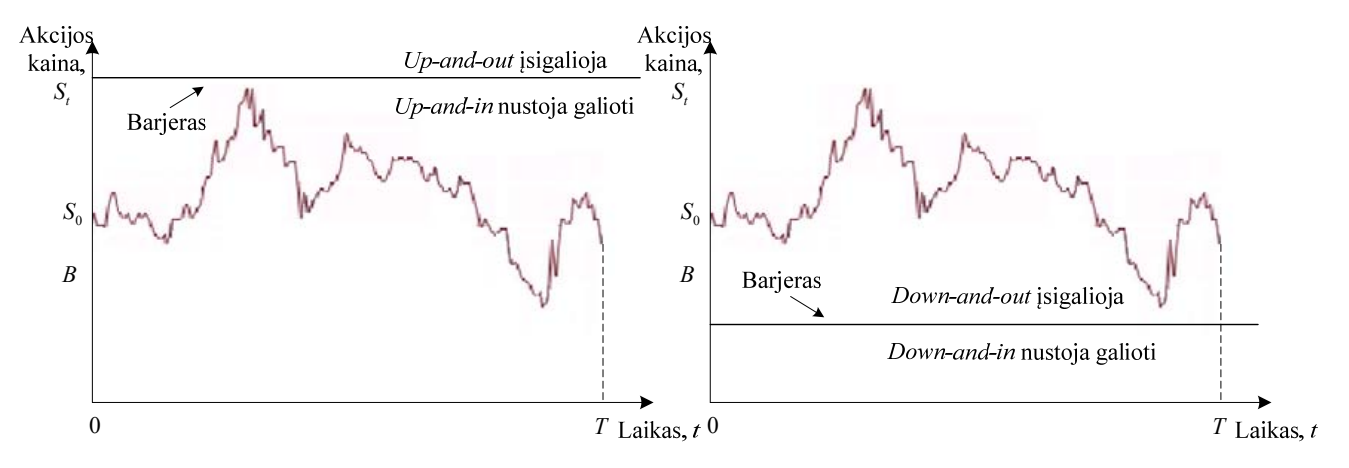

**1.2.2 pav. Pasirinkimo sandorių būsena, kuomet barjeras neperžengiamas** 

<span id="page-16-0"></span>Kartais barjero pasirinkimo sandoriai turi nuolaidą *R* (*angl*. rebate), kuri sumokama pasirinkimo sandorio turėtojui, kad sumažintų jo nuostolius, jei sandoris dėl barjero sąlygos nustojo galioti.

Pagrindinės savybės, kuriomis barjero pasirinkimo sandoriai patrauklūs investuotojams:

- Mažesnė kaina, lyginant su įprastiniais pasirinkimo sandoriais, nes atsiranda rizika, kad per sandorio gyvavimo laiką akcijos kainai kintant gali būti neįvykdyta barjero sąlyga. Taigi, juos renkasi tie investuotojai, kurie nori įgyti to paties išmokų profilio pasirinkimo sandorių mažesniais kaštais.
- Galimybė laisvai pasirinkti barjero lygį.
- Galimybė pasirinkti bazinį aktyvą.

### **1.3 BLACK-SCHOLES MODELIO PRIELAIDOS**

1973 m. F. Black ir M. Scholes leidinyje ,,Journal of Political Economy" paskelbė straipsnį ',The Pricing of Options and Corporate Liabilities", kuriame išdėstė pasirinkimo sandorio įvertinimo modelį, kuris tapo finansų rinkos standartiniu modeliu.

Pirmiausia turime pateikti prielaidas apie akcijų kainų kitimą laike. Jos turi tenkinti tokias savybes:

- 1. Akcijos kaina yra atsitiktinė.
- 2. Akcijos kaina kinta tolydžiai laike.
- 3. Akcijos kaina niekada nebūna lygi nuliui.
- 4. Vidutinis pelnas turi tendenciją didėti laike.
- 5. Pelno normos neapibrėžtumas turi tendenciją didėti, ilgėjant akcijos laikymo terminui.

Tarkime *St* yra akcijos kaina momentu *t*. Praėjus mažam laikotarpiui Δ*t*, kai atsitiktinės palūkanų normos galia per laiko vienetą lygi *r*, akcijos kaina  $S_{t+1}$  bus lygi

$$
S_{t+\Delta t} = S_t e^{r \cdot \Delta t},
$$

arba

$$
\ln\left(\frac{S_{t+\Delta t}}{S_t}\right) = r \cdot \Delta t. \tag{1.3.1}
$$

Tarkime, kad atsitiktinis dydis *r* ∼ *N*( $\mu$ ,  $\sigma^2$ ), tuomet atsitiktinio dydžio ln( $S_{t+\Delta t}/S_t$ ) vidurkis lygus  $\mu\Delta t$ , o dispersija  $\sigma^2\Delta t$ , ir (1.3.1) lygybę galime parašyti taip:

$$
\ln\left(\frac{S_{t+\Delta t}}{S_t}\right) = \mu \cdot \Delta t + \sigma \cdot \sqrt{\Delta t} Z,
$$
 (1.3.2)

čia *Z ~ N*(*0,1*);

<span id="page-17-0"></span> $S_{t+\Delta t}/S_t$  - akcijos bendrosios pajamos per laiko tarpą  $\Delta t$ ;.

 $\mu$  - akcijos bendrųjų pajamų logaritmo vidurkis per laiko vienetą;

<sup>σ</sup> − akcijos kainos nepastovumo parametras (*angl*. volatility).

### **1.4 BLACK-SCHOLES PASIRINKIMO SANDORIŲ ĮKAINOJIMO FORMULĖS**

Įprastiniams pasirinkimo sandoriams Black-Scholes išvestos įkainojimo formulės, pasirinkimo pirkti sandoriui:

$$
C_{BS} = S_0 e^{-dT} \Phi(h_1) - X e^{-rT} \Phi(h_2), \qquad (1.4.1)
$$

ir pasirinkimo parduoti sandoriui:

$$
P_{BS} = X e^{-rT} \Phi(-h_2) - S_0 e^{-dT} \Phi(-h_1); \qquad (1.4.2)
$$

čia 
$$
h_1 = \frac{\ln(S_0/X) + (r - d + \sigma^2/2)T}{\sigma\sqrt{T}}, \quad h_2 = \frac{\ln(S_0/X) + (r - d - \sigma^2/2)T}{\sigma\sqrt{T}} = h_1 - \sigma\sqrt{T}.
$$

*S*0 – pradinė akcijos kaina,

*d* – dividendai,

 $\Phi(x)$  – normaliojo skirstinio funkcija.

## **1.5 BLACK-SCHOLES BARJERO PASIRINKIMO PIRKTI SANDORIŲ ĮKAINOJIMO FORMULĖS**

 1991 m. M. Reiner ir E. Rubinstein leidinio ,,Risk" straipsnyje ,,Breaking Down the Barriers" paskelbė barjero pasirinkimo sandorių įkainojimo formules, išvestas Black-Scholes teorijos pagrindu.

Tam tikrais atvejais, priklausomai nuo įvykdomo kainos, barjero pasirinkimo sandorio kaina sutampa su **(1.4.1)** formule. Kai barjeras yra virš pradinės akcijos kainos (sandorio tipas *up*) ir jį pasiekti būtina (sandorio tipas *in*), o įvykdymo kaina yra virš arba lygi barjerui: *B* ≤ *X* , įkainojimo formulė atitinka įprastinio pasirinkimo sandorio Black-Scholes formulę:

$$
C_{up-in} | B \le X = C_{BS} .
$$

Jei barjeras yra žemiau pradinės akcijos kainos (sandorio tipas *down*), ir jį pasiekti būtina, įkainojimo formulė:

$$
C_{down-in} | B \le X = S_0 e^{-dT} \left(\frac{B}{S_0}\right)^{2\lambda} \Phi(y) - X e^{-rT} \left(\frac{B}{S_0}\right)^{2\lambda - 2} \Phi(y - \sigma \sqrt{T}). \tag{1.5.1}
$$

Įprastinių pasirinkimo sandorių vertė lygi dviejų barjero pasirinkimo sandorių sumai, t. y. pasirinkimo sandorio, kuomet barjero negalima pasiekti ir pasirinkimo sandorio, kuomet barjerą privaloma pasiekti, sumai. Tuomet, barjero pasirinkimo sandorio, kuomet barjeras yra žemiau pradinės akcijos kainos (sandorio tipas *down*) ir jo pasiekti negalima (sandorio tipas *out*), įkainojimo formulė lygi skirtumui:

$$
C_{down-out} | B \le X = C_{BS} - (C_{down-in} | B \le X) =
$$
  
=  $S_0 e^{-dT} \Phi(x_1) - X e^{-rT} \Phi(x_1 - \sigma \sqrt{T}) - S_0 e^{-dT} \left(\frac{B}{S_0}\right)^{2\lambda} \Phi(y_1) - X e^{-rT} \left(\frac{B}{S_0}\right)^{2\lambda - 2} \Phi(y_1 - \sigma \sqrt{T}).$  (1.5.2)

Analogiškai, nagrinėkime atvejus, kuomet įvykdymo kaina yra žemiau barjero: *B* > *X* , tuomet pasirinkimo sandorio, kuomet barjeras yra žemiau pradinės akcijos kainos (sandorio tipas *down*), ir jį pasiekti būtina (sandorio tipas *in*), įkainojimo formulė:

$$
C_{up-in} |B > X = S_0 e^{-dT} \Phi(x_1) - X e^{-rT} \Phi(x_1 - \sigma \sqrt{T}) -
$$
  

$$
-S_0 e^{-dT} \left(\frac{B}{S_0}\right)^{2\lambda} \left(\Phi(-y) - \Phi(-y_1)\right) + X e^{-rT} \left(\frac{B}{S_0}\right)^{2\lambda - 2} \left[\Phi(-y + \sigma \sqrt{T}) - \Phi\left(y_1 + \sigma \sqrt{T}\right)\right],
$$
(1.5.3)

o įkainojimo formulė, kuomet barjero pasiekti negalima sutampa su įprastinio pasirinkimo sandorio verte **(1.4.1)**:

$$
C_{up-out} | B > X = C_{BS} .
$$

Barjero pasirinkimo sandorio, kuomet barjeras yra žemiau pradinės akcijos kainos (sandorio tipas *down*) ir jo pasiekti negalima (sandorio tipas *out*), įkainojimo formulė:

$$
C_{down-out} | B > X = S_0 e^{-dT} \Phi(x_1) - e^{-rT} \Phi(x_1 - \sigma \sqrt{T}) - S_0 e^{-dT} \left(\frac{B}{S_0}\right)^{2\lambda} \Phi(y_1) + X e^{-rT} \left(\frac{B}{S_0}\right)^{2\lambda - 2} \Phi(y_1 - \sigma \sqrt{T}).
$$
\n(1.5.4)

Tuomet, barjero pasirinkimo sandorio, kuomet barjeras yra žemiau pradinės akcijos kainos (sandorio tipas *down*) ir jį pasiekti būtina (sandorio tipas *in*), įkainojimo formulė lygi skirtumui:

$$
C_{down-in} | B > X = C_{BS} - (C_{down-out} | B > X),
$$

čia dydžiai:

$$
x_1 = \frac{\ln\left(\frac{S_0}{B}\right)}{\sigma\sqrt{T}} + \lambda\sigma\sqrt{T}, \quad y_1 = \frac{\ln\left(\frac{B}{S_0}\right)}{\sigma\sqrt{T}} + \lambda\sigma\sqrt{T}, \quad \lambda = \frac{r - d + 0.5\sigma^2}{\sigma^2}, \quad y = \frac{\ln\left(\frac{B^2}{S_0X}\right)}{\sigma\sqrt{T}} + m\sigma\sqrt{T}.
$$

## <span id="page-19-0"></span>**1.6 BLACK-SCHOLES BARJERO PASIRINKIMO PARDUOTI SANDORIŲ ĮKAINOJIMO FORMULĖS**

Nagrinėkime barjero pasirinkimo parduoti sandorio įkainojimo formules. Kuomet įvykdymo kaina yra žemiau barjero: *B* > *X* , galimi atvejai pateikti žemiau.

Kai barjeras aukščiau pradinės akcijos kainos ir jo pasiekti negalima, tuomet Black-Scholes įkainojimo formulė:

$$
P_{up-in} | B > X = X e^{-rT} \left(\frac{B}{S_0}\right)^{2\lambda - 2} \Phi\left(-y + \sigma \sqrt{T}\right) - S_0 e^{-dT} \left(\frac{B}{S_0}\right)^{2\lambda} \Phi\left(-y\right).
$$
 (1.6.1)

Kai barjeras aukščiau pradinės akcijos kainos ir jį pasiekti būtina, tuomet Black-Scholes įkainojimo formulė lygi skirtumui:

$$
P_{up-out} | B > X = P_{BS} - \left( P_{up-in} | B > X \right).
$$

Rinkoje galimi atvejai kuomet barjero pasirinkimo parduoti formulė sutampa su įprastinio pasirinkimo sandorio parduoti Black-Scholes formule **(1.4.2)**, t.y. kai barjeras žemiau pradinės akcijos kainos ir jį pasiekti būtina:

$$
P_{down-in} | B > X = P_{BS} .
$$

Tačiau, kai barjero pasiekti negalima ir jis yra žemiau pradinės akcijos bei įvykdymo kainos, pasirinkimo parduoti sandoris yra bevertis:

$$
P_{down-in} | B > X = 0.
$$

Analogiškai, kuomet įvykdymo kaina yra virš arba lygi barjerui: *B* ≤ *X* . Kai barjeras aukščiau pradinės akcijos kainos ir jo pasiekti negalima, tuomet Black-Scholes įkainojimo formulė:

$$
P_{up-out} | B \le X = X e^{-rT} \Phi(-x_1 + \sigma \sqrt{T}) - S_0 e^{-dT} \Phi(-x_1) + S_0 e^{-dT} \left(\frac{B}{S_0}\right)^{2\lambda} \Phi(-x_1) - X e^{-rT} \left(\frac{B}{S_0}\right)^{2\lambda - 2} \Phi(-y_1 + \sigma \sqrt{T})
$$
\n(1.6.2)

Kuomet barjeras aukščiau pradinės akcijos kainos ir jį pasiekti būtina, tuomet Black-Scholes įkainojimo formulė lygi skirtumui:

$$
P_{up-in} | B \le X = P_{BS} - \left( P_{up-out} | B \le X \right).
$$

Barjero pasirinkimo parduoti sandorio, kuomet barjeras yra žemiau įvykdymo kainos ir jį pasiekti būtina, įkainojimo formulė:

<span id="page-20-0"></span>
$$
P_{down-in} | B \le X = X e^{-rT} \Phi\left(-x_1 + \sigma \sqrt{T}\right) - S_0 e^{-dT} \Phi\left(-x_1\right) + S_0 e^{-dT} \left(\frac{B}{S_0}\right)^{2\lambda} \left[\Phi\left(y\right) - \Phi\left(y_1\right)\right] - X e^{-rT} \left(\frac{B}{S_0}\right)^{2\lambda - 2} \left[\Phi\left(y - \sigma \sqrt{T}\right) - \Phi\left(y_1 - \sigma \sqrt{T}\right)\right]
$$
\n(1.6.3)

ir barjero pasirinkimo parduoti sandorio, kuomet barjeras yra žemiau įvykdymo kainos ir jo pasiekti negalima Black-Scholes įkainojimo formulė lygi skirtumui:

$$
P_{down-out} | B \le X = P_{BS} - \left( P_{down-in} | B \le X \right).
$$

## **1.7 BARJERO MODELIO TOLYDUMO KOREKCIJA**

Anksčiau paminėtos teorinės įkainojimo formulės išvestos laikantis prielaidos, kad aktyvo kaina per visą pasirinkimo sandorio galiojimo laiką stebima tolydžiai, t.y. neperktraukiamai. Tačiau paprastai rinkose to įgyvendinti beveik neįmanoma, nes akcijos kaina stebima diskrečiais laiko momentais.

Broadie, Glasserman ir Kou (1997) pritaikė barjero reikšmę tolydžiam modeliui, kuomet aktyvo kaina stebima diskrečiais laiko momentais:

$$
B_d = Be^{\alpha \sigma \sqrt{\frac{T}{m}}}.
$$
\n(1.7.1.)

Pasirinkimo sandoriams, kai barjero reikšmė virš pradinės aktyvo kainos reikšmė  $\alpha = 0.5826$ , kai barjero reikšmė žemiau pradinės aktyvo kainos <sup>α</sup> = 0,5826. Čia *m* - aktyvo kainos stebėjimų per laiką *T* stebėjimų skaičius.

## **1.8 RIZIKOS NEUTRALUMAS**

Norėdami sudaryti pasirinkimo sandorių įkainojimo modelius, nagrinėkime hipotetinę rinką, kurioje visi investuotojai neutralūs rizikai, t.y. jie nereikalauja premijos už riziką, todėl visi vertybiniai popieriai duos pelną su nerizikingąja palūkanų norma. Pasirinkimo sandorio vertė momentu *t* lygi vidutinei jo vertei momentu *T*, diskontuotai su nerizikingąja palūkanų galia *r*. Nerizikingąją palūkanų galią *r* su nerizikingąja palūkanų norma *rf* už vyriausybės obligacijas sieja ryšys

$$
r = \ln\left(1 + r_f\right).
$$

Palūkanų galia apibrėžiama kaip pelno norma, mokama tolydžiai ir yra tokios pat trukmės kaip pasirinkimo sandorio gyvavimo laikas, todėl

$$
C_t = e^{-r\tau} \cdot E\Big[ \max \big\{ 0, S_T - X \big\} \Big], \tag{1.8.1}
$$

$$
P_t = e^{-r\tau} \cdot E \left[ \max \left\{ 0, X - S_T \right\} \right];
$$
\n(1.8.2)

<span id="page-21-0"></span>Norint įvertinti *C<sub>t</sub>* ir *P<sub>t</sub>*, reikia tinkamo akcijų kainų modelio.

#### **1.9 BINOMINIS MODELIS**

Kad įvertintume dydžius *Ct* ir *Pt*, reikia žinoti akcijos kainos *ST* skirstinį laiko momentu *T*. Iš **(1.8.1)** formulės turime:

$$
C_t = e^{-rt} \cdot E\Big[ \max \, \{0, S_T - X\} \Big], \tag{1.9.1}
$$

 $\check{c}$ ia  $\tau = T - t$ .

Bazinio aktyvo kainos kitimo procesą galime sumodeliuoti naudodami binominius medžius. Tarkime, laiko momentu *t* turime pradinę akcijos kainą S. Per vieną laiko intervalą (arba kitaip,  $\chi$ žingsnį)  $\Delta t$  ši kaina su tikimybe *p* gali padidėti proporcingai dydžiui *u* > 1, arba su tikimybe 1 – *p* sumažėti proporcingai dydžiui  $d < 1$ ; čia  $u = e^{\sigma \Delta t}$ ,  $d = \frac{1}{\sigma} = e^{-\sigma \Delta t}$ . *u*  $=e^{\sigma \Delta t}$ ,  $d=\frac{1}{e^{\sigma \Delta t}}$ 

Galimas akcijos kainos kitimas binominiame modelyje per laiko intervalą pavaizduotas **1.9.1** Δ*t* paveiksle.

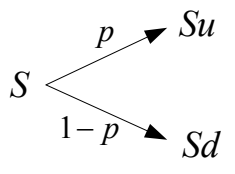

#### **1.9.1 pav. Akcijos kainos kitimas per vieną žingsnį binominiame modelyje**

Rizikai neutralioje rinkoje investuotojai tikisi uždirbti pelną su nerizikingąja palūkanų norma, t.y. vidutinė aktyvų pelno norma lygi nerizikingajai pelno normai, todėl

$$
pSu + (1-p)Sd = Se^{r\Delta t}
$$
\n(1.9.2)

Išsprendę (**1.9.2**) lygtį *p* atžvilgiu, gauname tikimybių išraiškas. Tikimybė akcijos kainai kilti lygi:

$$
p = \frac{e^{r\Delta t} - d}{u - d} \tag{1.9.3}
$$

ir tikimybė akcijos kainai kristi lygi:

$$
1 - p = \frac{u - e^{r\Delta t}}{u - d}
$$
 (1.9.4)

Sukonstruokime daugiažingsnį binominį medį. Padalykime visą pasirinkimo sandorio galiojimo laiką<sup>τ</sup> į *N* vienodo ilgio diskrečių laiko intervalų. Kiekvieną intervalą žymėkime nuo 1 iki *N*.

Tada po vieno intervalo Δ*t* akcijos kaina bus:

$$
S_{t+1} = \begin{cases} S_t u = S_t e^{\sigma \Delta t}, & \text{su tikimybe } p, \\ S_t d = S_t e^{-\sigma \Delta t}, & \text{su tikimybe } 1 - p. \end{cases}
$$

čia:  $0 < p < 1$ ,  $v < \frac{\delta \tau}{n} < d$ ,  $S_t$  – akcijos kaina momentu *t*.

Po *k* intervalų:

$$
S_{t+k} = S_t \cdot e^{j u + (k-j)d} \quad \text{su tilkimybe} \quad C_k^j p^j (1-p)^{k-j}, \ \ j = \overline{0,k},
$$

čia *j* – akcijos didėjimo kartų skaičius, *k - j* - akcijos mažėjimo kartų skaičius. Paramentras *j* turi binominį skirstinį.

Po *n* periodų  $S_T = S_{t+n}$ . Todėl

$$
S_T = S_t \cdot e^{j u + (k-j)d} \quad \text{su tilkimybe} \ \ C_n^j p^j \left(1-p\right)^{n-j}, \ j = \overline{0,n},
$$

o dydžio *ST* vidurkis:

$$
E(S_T) = \sum_{j=0}^{n} C_n^j p^j (1-p)^{n-j} S_t \cdot e^{j u + (k-j)d}.
$$

Todėl iš **(1.9.1)** gauname tokią binominio modelio pasirinkimo pirkti sandorio įkainojimo formulę:

$$
C_t = e^{-\delta t} \sum_{j=0}^{n} C_n^j p^j (1-p)^{n-j} \cdot max \left\{ 0, S_t \cdot e^{j u + (k-j)d} - X \right\}
$$
(1.9.5)

Analogiškai gaunama formulė ir pasirinkimo parduoti sandoriui:

$$
P_{t} = e^{-\delta \tau} \sum_{j=0}^{n} C_{n}^{j} p^{j} (1-p)^{n-j} \max \left\{ 0, X - S_{t} \cdot e^{j u + (k-j)d} \right\}.
$$
 (1.9.6)

Turime nustatyti parametrų *p*, *u*, *d* reikšmes. Tam reikia binominį kainos kitimo procesą susieti su Black-Scholes modeliu su parametrais  $\sigma$ , *r*. Be galo mažam laiko intervalui  $\Delta t$ , kai  $N \rightarrow \infty$ , t.y be galo didinant žingsnių skaičių, binominis įkainojimo modelis turi konverguoti į Black-Scholes modelį. Tam galutinė binominio modelio aktyvo kaina turi konverguoti į lognormalųjį skirstinį, kai  $\Delta t \rightarrow 0$ .

**Teorema**. Binominio modelio su parametrais  $u, d, p, r$  galutinė akcijos kaina konverguoja į *Black-Scholes lognormalųjį skirstinį su parametrais*  <sup>σ</sup>,*r , kai laiko intervalas artėja į nulį:* Δ*t* → 0, *tada ir tik tada, kai* 

$$
p \ln \left( \frac{u}{d} \right) + \ln d = \mu \Delta t + o(\Delta t)
$$

*ir* 

$$
p(1-p)\bigg(\ln\bigg(\frac{u}{d}\bigg)\bigg)^2=\sigma^2\Delta t+o(\Delta t).
$$

Įrodymas remiasi centrine ribine teorema.

<span id="page-23-0"></span>Taigi, pasinaudojant savybe, jog daugiažingsnio binominio modelio ir Black-Scholes modelio momentai turi sutapti, galime parašyti:

$$
pu + (1 - p)d = e^{r\Delta t}
$$
 (1.9.7)

$$
pu^{2} + (1-p)d^{2} = e^{(2r+\sigma^{2})\Delta t}
$$
 (1.9.8)

(**1.9.7**) lygtis atitinka (**1.9.2**) ir naudojama rasti tikimybę *p*.

(**1.9.8**) lygtis sieja binominio modelio parametrus *u* ir *d* su Black-Scholes lygties parametru <sup>σ</sup> , todėl į (**1.9.7**) įrašę tikimybės *p* išraišką (**1.9.3**) turėsime:

$$
e^{r\Delta t} (u+d) - du = e^{(2r+\sigma^2)\Delta t}
$$
 (1.9.9)

Tam, kad išreikštume dydžius *u* ir *d* per parametrus *r* ir <sup>σ</sup> , reikalinga dar viena lygtis. Labiausiai paplitę du modeliai: Cox-Ross-Rubinstein (CRR) ir Jarrow-Rudd (JR) modelis.

#### **1.9.1 COX-ROSS-RUBINSTEIN BINOMINIS MODELIS**

Šiame modelyje laikoma, kad dydžius *u* ir *d* sieja priklausomybė: *ud* = 1. Taigi į (1.9.9.) lygtį įrašę *u* =  $\frac{1}{d}$ , gauname kvadratinę lygtį *d*<sup>2</sup> − 2*Ad* + 1 = 0, čia *A* =  $\frac{1}{2}$  $(e^{-r\Delta t} + e^{(r+\sigma^2)\Delta t})$ 2  $A = \frac{1}{2} \left( e^{-r\Delta t} + e^{(r+\sigma^2)\Delta t} \right)$ . Tuomet  $u = A + \sqrt{A^2 - 1}$  ir  $d = A - \sqrt{A^2 - 1}$ . Išskleidę eilute ir palikę tik pirmuosius narius, turėsime:

$$
u = 1 + \sigma \sqrt{\Delta t} + \frac{1}{2} \sigma^2 \Delta t,
$$
  

$$
d = 1 - \sigma \sqrt{\Delta t} + \frac{1}{2} \sigma^2 \Delta t.
$$

Tikimybės:

$$
p = \frac{1}{2} + \frac{1}{2} \left( \frac{\mu}{\sigma} \right) \sqrt{\Delta t}, \tag{1.9.1.1}
$$

$$
1 - p = \frac{1}{2} - \frac{1}{2} \left( \frac{\mu}{\sigma} \right) \sqrt{\Delta t}.
$$
 (1.9.1.2)

 $\check{\text{c}}$ ia  $\mu = r - \frac{1}{2} \sigma^2$ .

Aukštesnės eilės nariai  $\Delta t$  taip pat gali būti įtraukti, nes jie be galo maži, kai  $\Delta t \rightarrow 0$ . Taigi mes galime naudoti įprastą formą nusakant dydžius *u* ir *d*:

$$
u = e^{\sigma \sqrt{\Delta t}} \tag{1.9.1.3}
$$

$$
d = e^{-\sigma\sqrt{\Delta t}}.\tag{1.9.1.4}
$$

<span id="page-24-0"></span> CRR modelis yra plačiausiai paplitęs. Ši aproksimacija tiksliai konverguoja į *u* ir *d* sprendinius. Kai  $Δt → 0$ , tiek binominis, tiek Black-Scholes modelis konverguoja į tą pačią ribą.

Didinant žingsnių skaičių, t. y., kai laiko intervalas artėja į nulį:  $\Delta t \rightarrow 0$ , **(1.9.1.1)** ir **(1.9.1.2)**, tikimybės akcijos kainai kilti arba kristi artėja į reikšmę 2  $p=1-p=\frac{1}{2}$ .

## **1.9.2 JARROW-RUDD BINOMINIS MODELIS**

Jarrow ir Rudd binominiame modelyje tikimybės, jog aktyvo kaina pakils, arba kris yra vienodos:  $p = 1 - p = \frac{1}{2}$ . Įrašę šią išraišką į (**1.9.7**) ir (**1.9.8**) lygtis, gauname:

$$
u + d = 2e^{r\Delta t}
$$

$$
u^2 + d^2 = 2e^{(2r + \sigma^2)\Delta t}
$$

Tikslūs šių išraiškų sprendiniai:

$$
u = e^{r\Delta t} \left( 1 + \sqrt{e^{\sigma^2 \Delta t} - 1} \right),
$$

$$
d = e^{r\Delta t} \left( 1 - \sqrt{e^{\sigma^2 \Delta t} - 1} \right).
$$

Išskleidę eilute ir palikę tik pirmuosius narius, gauname:

$$
u = 1 + r\Delta t + \sigma \sqrt{\Delta t}
$$

$$
d = 1 + r\Delta t - \sigma \sqrt{\Delta t}
$$

Labiausiai paplitę JR binominio medžio parametrai:

$$
u = e^{\mu \Delta t + \sigma \sqrt{\Delta t}}, \qquad (1.9.2.1)
$$

$$
d = e^{\mu \Delta t - \sigma \sqrt{\Delta t}} \tag{1.9.2.2}
$$

 $\check{\text{c}}$ ia  $\mu = r - \frac{1}{2}\sigma^2$ .

Pagrindinis skirtumas tarp CRR ir JR binominių modelių yra generuojamo binominio medžio simetriškumas. CRR modelyje esanti sąlyga *ud* =1 reiškia, jog vienas po kito sekantys kainos kilimas ir kritimas (arba atvirkščiai), kainą gražina į pradinę būsena, tačiau tikimybės kainos judėjimui aukštyn ir žemyn nėra lygios. JR medyje šios tikimybės lygios, tačiau medis asimetriškas, nes  $ud = e^{2\mu\Delta t}$ .

#### **1.10 TRINOMINIS MODELIS**

<span id="page-25-0"></span>Trinominiame modelyje bazinio aktyvo kainą galima generuoti trimis kryptimis: ji gali kilti aukštyn, kristi žemyn, arba nesikeisti. CRR medis turi simetrinę struktūrą, todėl po vieno laiko žingsnio aktyvo kaina su tikimybe  $p_u$  pakils aukštyn proporcingai dydžiui *u*, nukris žemyn su tikimybe  $p_d$  proporcingai dydžiui *d*, arba nepasikeis su tikimybe  $p_m = 1 - p_u - p_d$ :

$$
S_{t+1} = \begin{cases} S_t u = S_t e^{\lambda \sigma \sqrt{\Delta t}}, & \text{su tikimybe } p_u \\ S_t, & \text{su tikimybe } p_m \\ S_t d = S_t e^{-\lambda \sigma \sqrt{\Delta t}}, & \text{su tikimybe } p_d \end{cases}
$$
(1.10.1)

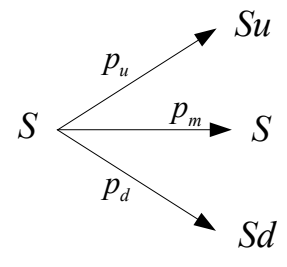

**1.10.1 pav. Akcijos kainos kitimas per vieną žingsnį trinominiame modelyje** 

Dabar turime apibrėžti parametrus  $\lambda$ ,  $p_u$  ir  $p_d$ . Sulyginę pirmuosius trinominio modelio ir lognormaliojo skirstinio mometus galime gauti tikimybių išraiškas. Pirmos eilės aproksimacijos rezultatas:

$$
p_u = \frac{1}{2\lambda^2} + \frac{1}{2} \left(\frac{\mu}{\lambda \sigma}\right) \sqrt{\Delta t},
$$
\n(1.10.2)

$$
p_d = \frac{1}{2\lambda^2} - \frac{1}{2} \left(\frac{\mu}{\lambda \sigma}\right) \sqrt{\Delta t},
$$
 (1.10.3)

$$
p_m = 1 - \frac{1}{\lambda^2} \,. \tag{1.10.4}
$$

Kamrad ir Ritchken (1991) pasiūlė parametro $\lambda$  reikšmę  $\lambda = \sqrt{\frac{3}{2}}$ . 2  $\lambda = \sqrt{\frac{3}{2}}$ . Tuomet CRR medyje tikimybės įgija reikšmes:

$$
p_u = \frac{1}{3} + \left(\frac{\mu}{\sigma}\right) \sqrt{\frac{\Delta t}{6}},\tag{1.10.5}
$$

$$
p_d = \frac{1}{3} + \left(\frac{\mu}{\sigma}\right) \sqrt{\frac{\Delta t}{6}},\tag{1.10.6}
$$

$$
p_m = \frac{1}{3} \,. \tag{1.10.7}
$$

27

<span id="page-26-0"></span> $\check{\text{c}}$ ia  $\mu = r - \frac{1}{2} \sigma^2$ .

Bazinio aktyvo kaina kyla arba krinta proporcingai dydžiams: 3 2  $u = e^{\sigma \sqrt{\frac{3\Delta t}{2}}}$  ir 3 2  $d = e^{-\sigma \sqrt{\frac{3\Delta t}{2}}}$ . Be galo didinant žingsnių skaičių, laiko intervalo ilgis artėja į nulį ir tikimybės artėja į reikšmę  $\frac{1}{3}$ .

## **1.11 ADAPTYVIOJO TINKLELIO MODELIS**

Norėdami tiksliau įvertinti pasirinkimo sandorio kainą diskrečiuose modeliuose turime didinti laiko intervalų Δt skaičių, kiekviename žingsnyje generuodami naujas medžio viršūnes. Adaptyviojo tinklelio modelyje (ATM) siūloma smulkinti tinklelį tik kritinėse diskrečiojo medžio vietose. Tai leidžia greičiau pasiekti norimą tikslumą. Barjero pasirinkimo sandoriams kritinės sritys – viršūnių eilės, tarp kurių patenka barjero *B* reikšmė.

Šis metodas taikomas trinominiams medžiams, kuomet akcijos kaina per vieną laiko intervalą  $Δt$  su tikimybe  $p<sub>u</sub>$  gali pakilti proporcingai dydžiui 3 2  $u = e^{\sigma \sqrt{\frac{3\Delta t}{2}}}$ , su tikimybe  $p_m$  nesikeičia, arba su tikimybe  $p_d$  gali nukristi proporcingai dydžiui 3 2 .  $d = e^{-\sigma \sqrt{\frac{3\Delta t}{2}}}$ .

ATM tikimybės priklauso nuo laiko intervalo Δ*t* ir kainos šuolio, kurį žymėsime

$$
h = \sigma \sqrt{\frac{3}{2} \Delta t} \tag{1.11.1}
$$

Per vieną laiko žingsnį trinominiame modelyje kintančią kainą galime pažymėti  $S_{t+\Delta t} = S e^{h}$ , jei ji kyla, ir  $S_{t+\Delta t} = S e^{-h}$ , jei ji krenta. ATM tikimybės apskaičiuojamos pagal formules:

$$
p_u(h,\Delta t) = \frac{1}{2} \left( \sigma^2 \frac{\Delta t}{h^2} + \mu^2 \frac{\left(\Delta t\right)^2}{h^2} + \mu \frac{\Delta t}{h} \right),\tag{1.11.2}
$$

$$
p_d(h,\Delta t) = \frac{1}{2} \left( \sigma^2 \frac{\Delta t}{h^2} + \mu^2 \frac{(\Delta t)^2}{h^2} - \mu \frac{\Delta t}{h} \right),
$$
 (1.11.3)

$$
p_m(h, \Delta t) = 1 - p_u(h, \Delta t) - p_d(h, \Delta t), \qquad (1.11.4)
$$

 $\check{\text{c}}$ ia  $\mu = r - \frac{1}{2} \sigma^2$ .

Trinominis medis ATM metodu generuojamas įprastai, atsižvelgiant į nuo kainos šuolio ir nuo laiko intervalo ilgio priklausančias tikimybes.

## <span id="page-27-0"></span>**1.12 PASIRINKIMO SANDORIŲ PIRKIMO IR PARDAVIMO PARITETAS**

Tarp pirkimo ir pardavimo pasirinkimo sandorių kainų, tos pačios rūšies akcijoms su vienoda įvykdymo kaina ir gyvavimo trukme, egzistuoja ryšys, vadinamas pirkimo-pardavimo paritetu (*angl*. put/call parity). Paritetinis ryšys gaunamas pastebint, kad pirkimo ir pardavimo pasirinkimo sandorių bei nerizikingosios paskolos kombinacija duoda tą pačią išmoką kaip ir pati akcija. Šį ryšį nusako tokia investavimo strategija: perkamas vienas pirkimo pasirinkimo sandoris, kurio vertė *Ct*, parduodamas vienas pardavimo pasirinkimo sandoris, kurio vertė  $P_t$  ir pasiskolinama  $e^{-rt}X$  dydžio suma su nerizikinga palūkanų galia *r* laikotarpiui τ. Galutinė strategijos išmoka sutaps su akcijos kaina:

$$
C_t - P_t + e^{-rt}X = S_t.
$$
 (1.12.1)

Iš šios formulės galima rasti pardavimo arba pirkimo sandorio kainą, jei žinoma pardavimo pasirinkimo sandorio kaina ir atvirkščiai.

$$
C_t = S_t + P_t - e^{-rt}X,\t\t(1.12.2)
$$

$$
P_t = C_t + e^{-rt}X - S_t.
$$
\n(1.12.3)

 Šis teorinis ryšys nepriklauso nuo įkainojimo modelio: jis tinka tiek Black-Sholes, tiek binominiam, tiek trinominiam.

Praktikoje įkainojant pasirinkimo sandorius dar reikia atsižvelgti į tokias prielaidas, kaip dividendai už akcijas, sandorio sudarymo išlaidos, mokesčiai ir t.t. Todėl pirkimo-pardavimo pariteto ryšys sudėtingesnis.

## **1.13 PROGRAMINĖ ĮRANGA**

Pagrindinis šio darbo tikslas – įvairių tipų barjero pasirinkimo sandorių įkainojimo metodų modeliavimas ir tyrimas. Šiam uždaviniui spręsti buvo iškeltas papildomas uždavinys – sukurti su Windows operacine sistema suderinamą programą ir turinčią patogią bei paprastą vartotojo sąsają, suteikiančią ne tik skaitinę, bet ir grafinę pradinių duomenų bei skaičiavimo rezultatų palyginimo galimybę. Kitas svarbus programai keliamas uždavinys – interaktyvus skaičiavimo parametrų parinkimas ir koregavimas, bei palyginimas su teorine reikšme.

Šiuos reikalavimus puikiai atitinka C++ Builder – objektiškai orientuotų programų kūrimo sistema. Programos C++ Builder terpėje kuriamos, įtraukiant į programą reikalingus objektus ir suteikiant jiems pageidaujamas savybes. Reakcijos į įvykius, kurie gali įvykti programos vykdymo metu, programuojamos C++ kalba.Visų dalių sujungimą į vientisą C++ kalbos sintaksę atitinkančią programą automatiškai atlieka C++ Builder sistema. Ši sistema leidžia lengvai sukurti patogią vartotojo sąsają.

## **2. TIRIAMOJI DALIS**

## **2.1 DUOMENYS**

<span id="page-28-0"></span>Barjero pasirinkimo sandorių modelių nagrinėjimui parametrus pasirinksime pagal konkrečios akcijos statistinius duomenis. "Aprangos" APG1L akcija stebima 90 prekybos dienų: nuo 2007.01.02 d. iki 2007.05.30 d. Turėdami visų dienų uždarymo kainas, apskaičiuojame kiekvienos dienos pelno normas, ir tikriname jų pasiskirstymą. Tam, kad galėtume taikyti Black-Scholes įkainojimo modelį, pelno normos turi būti pasiskirsčiusios pagal normalųjį dėsnį. (Tai atitinka prielaidą, kad akcijos bendrųjų pajamų logaritmai pasiskirstę pagal lognormalųjį dėsnį, 1.3 skyrius). Naudodamiesi šiais duomenimis, įvertinsime nepastovumo parametrą  $\sigma$ . Nerizikingąją palūkanų normą atitinka to laikotarpio valstybės iždo vekselių palūkanų normos.

Nagrinėjamo laikotarpio akcijos kainų lentelė ir statistinė analizė pateikta 1 priede.

Pagal 2 priede pateiktas formules gauname parametro  $\sigma$  įvertį  $\hat{\sigma} = 0.33$ , arba 33%. Nerizikingoji palūkanų norma (valstybės iždo vekselių palūkanų norma 2007 m.)  $r = 4,18\%$ . Tarkime, jog pasirinkimo sandorį pasirašome 2007.05.31 d., vadinasi, pradinė akcijos kaina  $S_0 = 17$  Lt. Kitus į pasirinkimo sandorio įkainojimo formulę įeinančius parametrus galima pasirinkti laisvai, sandorio pasirašymo metu.

### **2.2. ĮPRASTINIŲ PASIRINKIMO SANDORIŲ ĮKAINOJIMAS**

Pradžioje palyginimui nagrinėsime įprastinį pasirinkimo pirkti sandorį be barjero, su parametrais pateiktais **2.1.1** lentelėje:

#### **2.2.1 lentelė**

#### **Pasirinkimo sandorio parametrai**

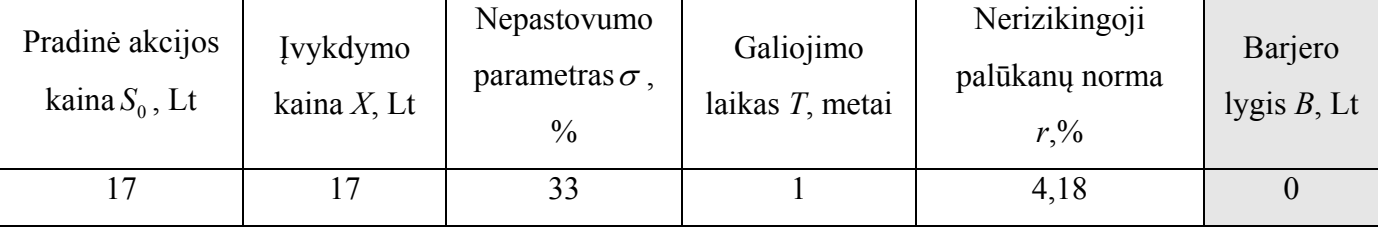

 Tam, kad įsitikintume barjero įtaka įkainojimui, kituose skyriuose nagrinėsime pasirinkimo pirkti sandorį su tais pačiais parametrais ir papildomu kintamuoju – laisvai pasirenkamu barjero lygiu *B*. Tam pasirinkome *down-and-out* tipo pasirinkimo pirkti sandorį, t.y. kuomet barjeras yra žemiau pradinės akcijos kainos ir per visą laikotarpį iki sandorio pabaigos jo pasiekti negalima, kitaip sandoris pabaigos terminą *T* negalios.

<span id="page-29-0"></span>Pagal statistinius duomenis, pateiktus 1 priede, stebima akcija atitiko keliamas prielaidas, todėl įkainojimui galime taikyti teorinę Black-Scholes formulę **(1.4.1)**. Ji bus etaloninė vertė, pagal kurią lyginsime kitais metodais gautus rezultatus. Pagal **2.2.1** lentelės parametrus pasirinkimo pirkti sandorio teorinė kaina *C* = 2,5476472Lt.

Taikysime binominį ir trinominį įkainojimo metodus. **2.2.1** paveiksle pavaizduota, kaip binominiame ir trinominiame modelyje, pasirenkant skirtingą laiko žingsnių skaičių įvertinama įprastinio pasirinkimo sandorio kaina.

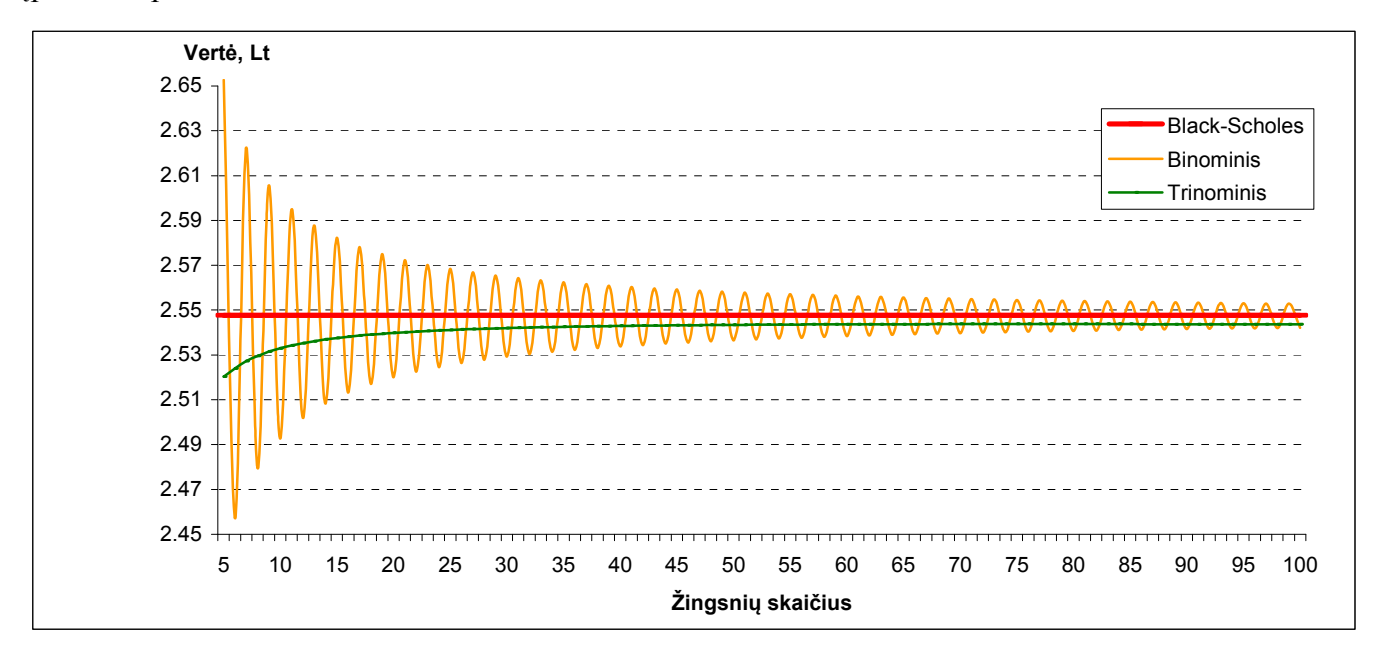

#### **2.2.1 pav. Įprastinio pasirinkimo sandorio įkainojimas binominiu ir trinominiu metodais**

Kaip matome iš **2.2.1** paveikslo, didinant tiek binominio, tiek trinominio modelio žingsnių skaičių, kiekvienu metodu įvertinta reikšmė artėja į tikslią pasirinkimo sandorio reikšmę. Binominio modelio pasirinkimo sandorio vertė svyruodama mažėjančia amplitude artėja prie teorinės reikšmės. Svyravimas aplink teorinę reikšmę atsiranda dėl to, kad per laiko intervalą  $\Delta t$ , viršūnių skaičius padidėja viena viršūne, todėl buvęs nelyginis viršūnių skaičius dar po vieno žingsnio tampa lyginiu.

Trinominio modelio atveju, per laiko intervalą Δ*t* , viršūnių skaičius papildomai padidėja dvejomis viršūnėmis ir kiekviename laiko žingsnyje generuojamų viršūnių skaičius įgyja nelyginę reikšmę. Konvergavimas į teorinę reikšmę yra monotoniškas.

**2.2.2** lentelėje pateikta binominiu ir trinominiu modeliu įkainotos pasirinkimo sandorio vertės lyginant su teorine Black-Scholes formule.

| Биюнино и сполнию шебову рагудинная ры ампиан разпикного заполтин |          |          |                    |          |           |           |
|-------------------------------------------------------------------|----------|----------|--------------------|----------|-----------|-----------|
| Etalonas – Black-Scholes vertė: $C = 2,5476472$                   |          |          |                    |          |           |           |
| Binominis modelis                                                 |          |          |                    |          |           |           |
| Žingsnių skaičius                                                 | $N=10$   | $N = 25$ | $N = 50$           | $N = 75$ | $N = 100$ | $N = 120$ |
| Vertė                                                             | 2.493448 | 2.568651 | 2.536682           | 2.554628 | 2.542157  | 2.543071  |
| Absoliučioji paklaida                                             | 0.054199 | 0.021004 | 0.010966           | 0.006981 | 0.00549   | 0.004576  |
| Santykinė paklaida, %                                             | 2.127419 | 0.824428 | 0.430419           | 0.274009 | 0.215489  | 0.179613  |
|                                                                   |          |          | Trinominis modelis |          |           |           |

<span id="page-30-0"></span>**Binominio ir trinominio metodų palyginimas įprastiniam pasirinkimo sandoriui** 

Iš **2.2.2** lentelės matome, kad didinant žingsnių skaičių santykinė paklaida, lyginant tiek binominį, tiek trinominį metodus su teorine reikšme, mažėja. Binominiam modeliui užtenka 25 laiko intervalų, kad įvertinta sandorio reikšmė nenukryptų nuo teorinės daugiau kaip 1% santykine paklaida. Įkainojant trinominiu metodu užtenka 10 laiko intervalų, kad įvertinto sandorio reikšmė nenukryptų nuo teorinės reikšmės didesne nei 1% procento santykine paklaida.

Žingsnių skaičius *N* =10 *N* = 25 *N* = 50 *N* = 75 *N* =100 *N* =120

Vertė 2.532993 2.541116 2.543405 2.543753 2.543611 2.54335

Absoliučioji paklaida | 0.014654 | 0.006531 | 0.004242 | 0.003894 | 0.004036 | 0.004298

Santykinė paklaida, % 0.575215 0.256345 0.16652 0.152848 0.158426 0.168687

## **2.3 BARJERO PASIRINKIMO SANDORIŲ ĮKAINOJIMAS BINOMINIU METODU**

Tam, kad ištirtume naujo kintamojo – barjero *B* įtaką, konstruojant binominius medžius, nagrinėsime pasirinkimo pirkti sandorį su tais pačiais parametrais kaip **2.1.1** lentelėje. Pasirinksime *down-and-out* tipo sandorį, kuomet barjeras yra žemiau pradinės akcijos kainos ir jo pasiekti negalima, nes tuo atveju, jei akcijos kaina nukris žemiau barjero reikšmės, sandoris nustos galioti.

Pagal **(1.9.3)** ir **(1.9.4)** formules, pradinė akcijos kaina binominiame medyje su tikimybe *p* gali kilti proporcingai dydžiui *u* arba kristi su tikimybe 1− *p* proporcingai dydžiui *d*. Tikimybės reikšmė priklauso nuo pasirenkamo žingsnių skaičiaus.

Barjero pasirinkimo sandoriams įkainoti akcijų kainų medis generuojamas įprastai, pagal 1.9 ir 1.9.1 skyriuose pateiktas formules, tačiau vertinant pasirinkimo sandorio kainą reikia atsižvelgti į barjero sąlygą. Kadangi šio tipo sandoris nustoja galioti akcijos kainai esant žemiau barjero, visos

**2.2.2 lentelė**

<span id="page-31-0"></span>pasirinkimo sandorio kainų viršūnės, esančios žemiau, įgaus nulines reikšmes. Visos kitos viršūnės bus skaičiuojamos įprastai.

Pradžioje pasirinkę barjero reikšmę *B* =15 Lt, apskaičiuosime *down-and-out* sandorio vertę. Pagal Black-Scholes įkainojimo formulę **(1.5.2)**, galime apskaičiuoti teorinę šio pasirinkimo sandorio kainą:  $C_{down-out} = 1,75460345846385$ Lt.

Pirmiausiai generuosime 3 žingsnių binominį medį (**2.3.1 pav.**): reišmės esančios virš binominio medžio viršūnių – diskrečiai sugeneruotos akcijos kainos reikšmės, o žemiau – apskaičiuotos pasirinkimo sandorio reikšmės.

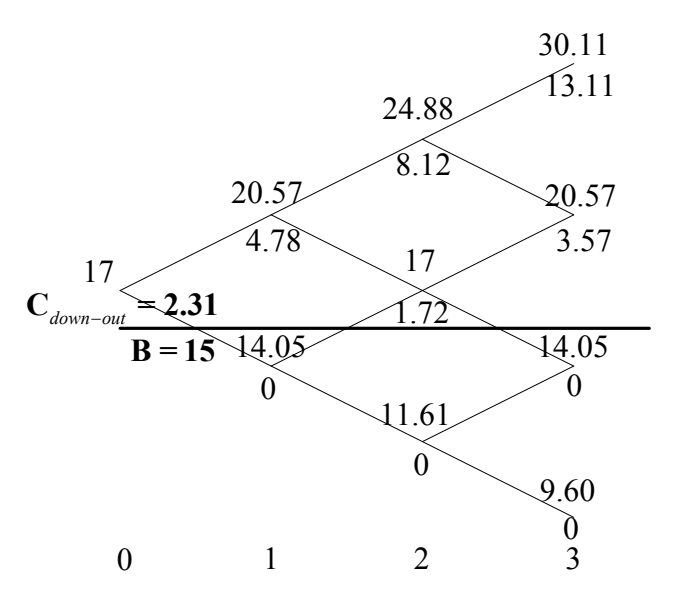

**2.3.1 pav. 3 laiko žingsnių binominis medis, kai barjeras 15 Lt** 

Kaip matome, binominiu metodu po 3 žingsnių gauta kaina  $C_{down-out} = 2,305528415$  Lt net 31% santykine paklaida skiriasi nuo teorinės vertės. Tam paaiškinti yra kelios priežastys: per mažas laiko žingsnių skaičius *N*, barjeras arti pradinės kainos, todėl pasirinktam sandoriui jau iki pirmo akcijos kainų šuolio įvykdoma barjero sąlyga. Taip pat pagal barjero sąlygą *down-and-out* tipo sandoriams, visoms medžių viršūnių eilėms, kurios yra mažesnės už barjero reikšmę *B*, pasirinkimo sandoriams priskiriama nulinė reikšmė.

Taigi, įkainojant tikruoju barjeru laikoma ne iš anksto apibrėžta *B* reikšmė, bet pirmoji žemiau barjero esančių viršūnių eilė, 1, 3 žingsnyje įgijanti 14,05 Lt reikšmę, o 2 žingsnyje – 12,22 Lt reikšmę.

Jei pasirinktume didesnį žingsnių skaičių, pvz. 4, tuomet binominis akcijos ir pasirinkimo sandorio kainų medis įgytų tokias reikšmes (**2.3.2 pav.**):

<span id="page-32-0"></span>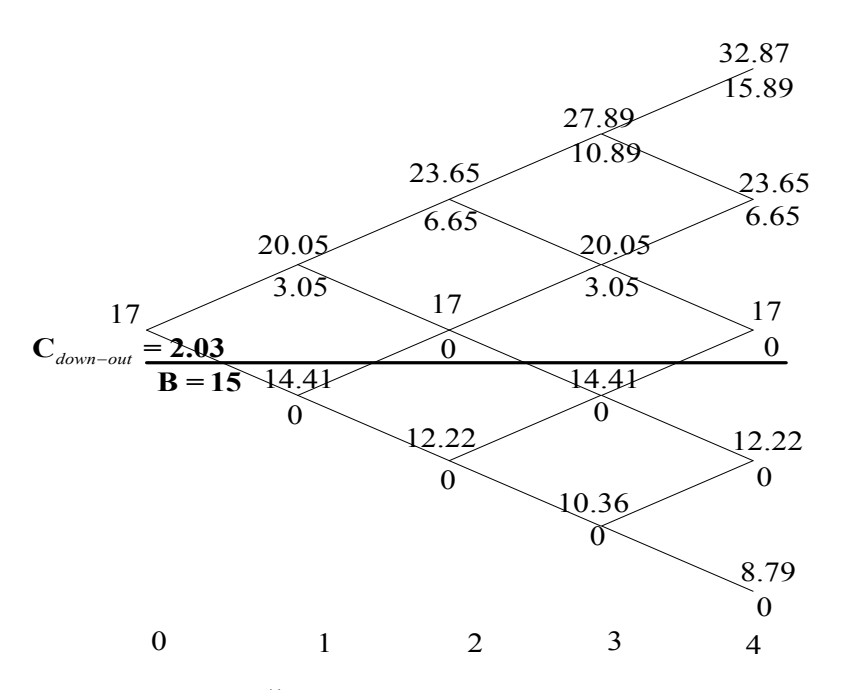

**2.3.2 pav. 4 laiko žingsnių binominis medis, kai barjeras 15 Lt** 

Vienetu padidinę laiko žingsnių skaičių gavome tikslesnę pasirinkimo sandorio kainos reikšmę:  $C_{down-out} = 2,030993644$  Lt. Nuo teorinės reikšmės ji skiriasi 16% santykine paklaida. Galime pastebėti, kad šiuo atveju barjeras  $B = 15$  Lt "artimesnis" žemiau jo esančių viršūnių eilei, nes po 1 ir 3 laiko žingsnio pirmosios žemiau barjero esančios viršūnių aibės akcijos kainoms įgijo 14,41 Lt reikšmes, o po 2 ir 4 laiko žingsnio pirmosios žemiau barjero esančios viršūnių aibės įgijo 12,22 Lt reikšmes. Taigi, barjeru *B* laikomos akcijos kainų reikšmės yra artimesnės tikrąjam barjerui lyginant su **2.3.1 pav.** pavaizduotame 3 laiko žingsnių binominiame modelyje.

Jeigu dar vienetu padintume laiko žingsnių skaičių iki 5, gautume dar tikslesnę pasirinkimo sandorio kainos reikšmę  $C_{down-out} = 1.9864786857825$  (2.3.3. pav.). Nuo teorinės reikšmės ji skiriasi 13% santykine paklaida. Galime pastebėti, kad šiuo atveju barjeras  $B = 15$  Lt dar arčiau žemiau jo esančių viršūnių eilės, nes po 1, 3 ir 5 laiko žingsnio pirmosios žemiau barjero esančios viršūnių aibės akcijos kainoms įgijo 14,67 Lt reikšmes, o po 2 ir 4 laiko žingsnio pirmosios žemiau barjero esančios viršūnių aibės įgijo 12,65 Lt reikšmes. Taigi barjeru *B* laikomos akcijos kainų reikšmės yra artimesnės tikrąjam barjerui lyginant su **2.3.1 pav.** pavaizduotame 3 laiko žingsnių ir **2.3.2 pav.** pavaidzduotame 4 laiko žingsnių binominiame modelyje.

<span id="page-33-0"></span>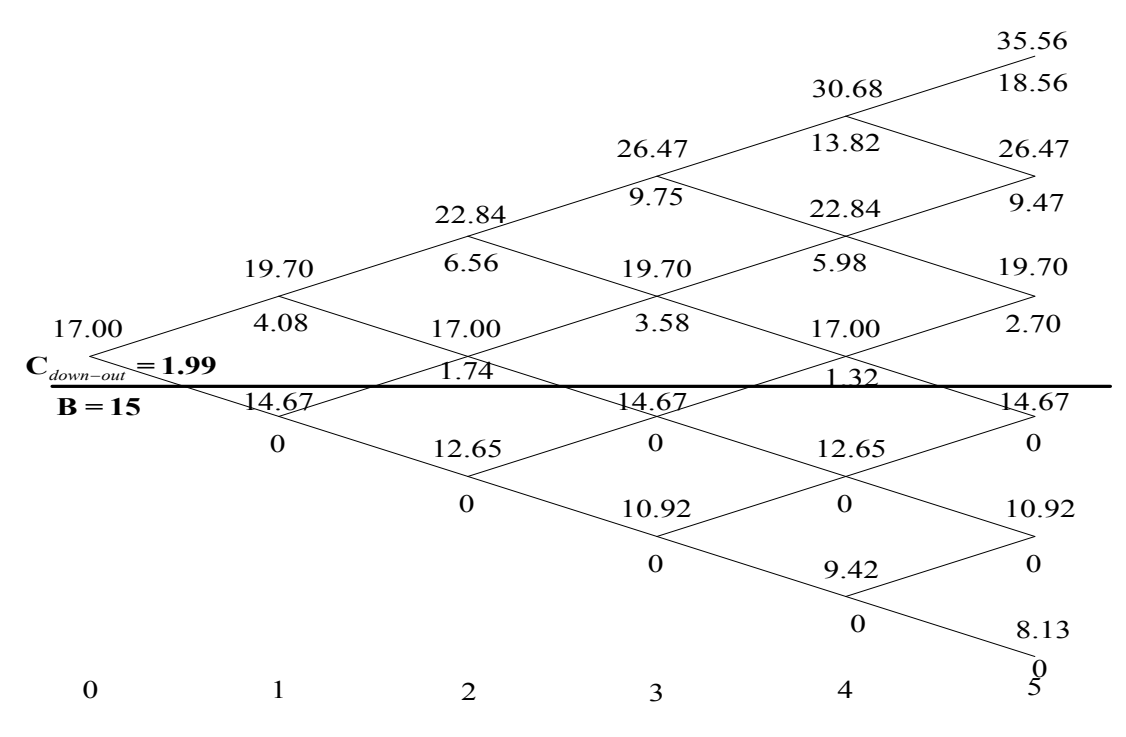

**2.3.3 pav. 5 laiko žingsnių binominis medis, kai barjeras 15 Lt** 

Įtaką kainos įvertinimo tikslumui turi tikrojo barjero *B* ir žemiau esančio barjero, kurį sudaro binominio medžio viršūnės, tarpusavio padėtis. Kuo šios reikšmės artimesnės, tuo kainos įvertis tikslesnis.

Parinkime tokią barjero reikšmę, kuri būtų kiek norima artimesnė žemiau esančių medžio viršūnių aibei, įkainojant laikomai tikruoju barjeru. Vėl pasirinkime 5 laiko žingsnių modelį ir barjero reikšme  $B = 14.70$  Lt. Tuomet binominis medis atrodys taip (2.3.4 pav.):

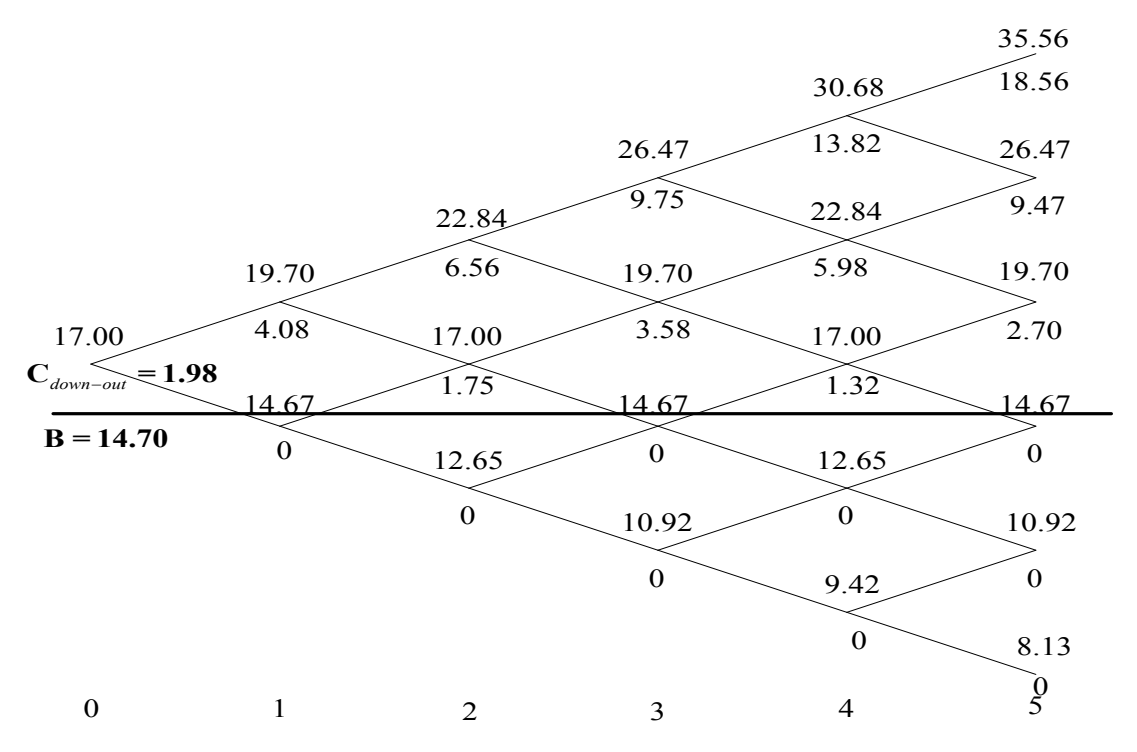

**2.3.4 pav. 5 laiko žingsnių binominis medis, kai barjeras 14,70 Lt** 

<span id="page-34-0"></span>Teorinė šio pasirinkimo sandorio reikšmė *C*<sub>down-out</sub> = 1,91294812696564, o įkainota 5 žingsnių *binominiu modeliu C*<sub>*down−out*</sub> = 1,9864786857825, skiriasi nuo jos tik 4% santykine paklaida. Taigi galime daryti išvadą, kad kuo artimesnė tikrojo ir diskrečiojo barjero padėtis, tuo tikslesnis įvertis gaunamas.

Panagrinėkime atvejį, kuomet tikrasis barjeras *B* yra žemiau viršūnių aibės, t. y. žemiau pirmojo akcijos kainų šuolio žemyn. Taigi, įkainojant pirmoji, žemiau pradinės akcijos kainos esančių viršūnių eilė, neįgyja nulinių reikšmių, nes dar nepažeidžia *down-and-out* tipo pasirinkimo sandorio barjero sąlygos. 5 žingsnių binominiame modelyje pasirinkime barjero reikšmę  $B = 14.65$  Lt (2.3.5 **pav.**).

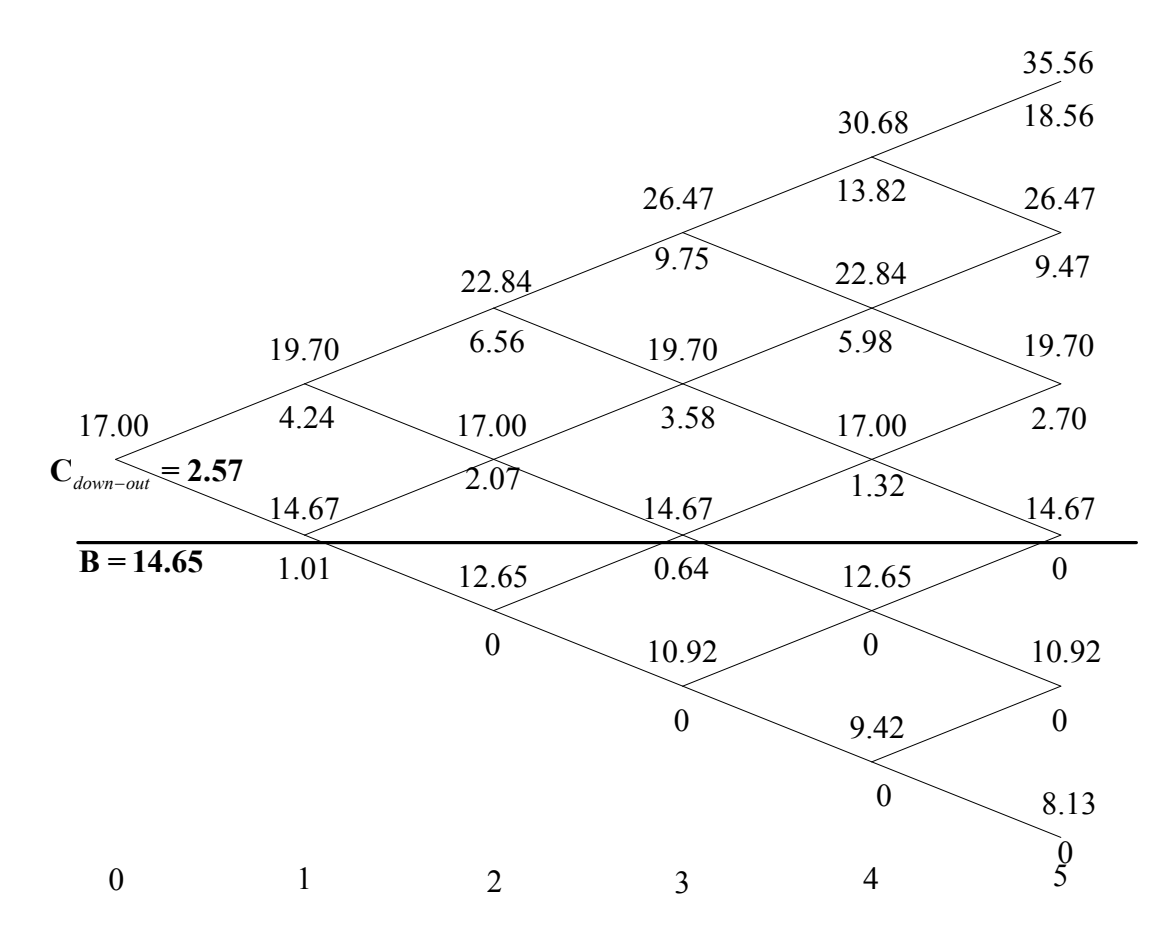

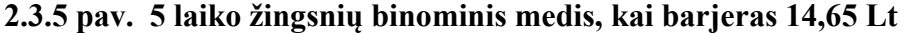

Teorinė šio pasirinkimo sandorio kaina *C*<sub>down-out</sub> = 1,9369632947846 Lt, o įkainota binominiu 5 žingsnių metodu gauta vertė *C*<sub>down-out</sub> = 2,5743788215585Lt, skiriasi nuo teorinės vertės net 33 % santykine paklaida. Vadinasi, *down-and-out* tipo pasirinkimo sandoriams tikslesni rezultatai gaunami, kuomet tikroji barjero *B* reikšmė artėja prie diskrečios akcijos kainos iš viršaus.

Jeigu šiam atvejui generuotume mažesnį laiko žingsnių skaičių, pvz. 3, barjeras *B* = 14.65 Lt vėl atsidurtų virš viršūnių aibės, ir įvertis būtų tikslesnis: C<sub>down-out</sub> = 2,30744763667248Lt, nuo teorinės reikšmės besiskiriantis 19% santykine paklaida (**2.3.6 pav.**). Taigi matome, jog prielaida,

<span id="page-35-0"></span>galiojanti įprastinių pasirinkimo sandorių atveju, kuomet įkainojant binominiu metodu imamas didesnis laiko žingsnių skaičius, duoda tikslesnį kainos įvertį, barjero pasirinkimo sandoriui negalioja.

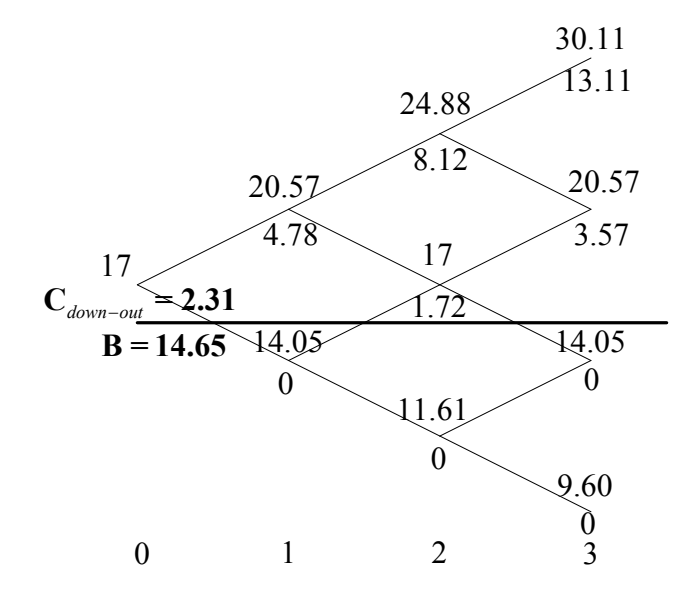

**2.3.6 pav. 3 laiko žingsnių binominis medis, kai barjeras 14,65 Lt** 

Palyginkime rezultatus įkainodami barjero pasirinkimo sandorius binominiu metodu ir imdami didesnį žingsnių skaičių, barjero reikšmėms, kai *B* =14 Lt ir kai *B* =15 Lt (**2.3.7.** ir **2.3.8. pav.**):

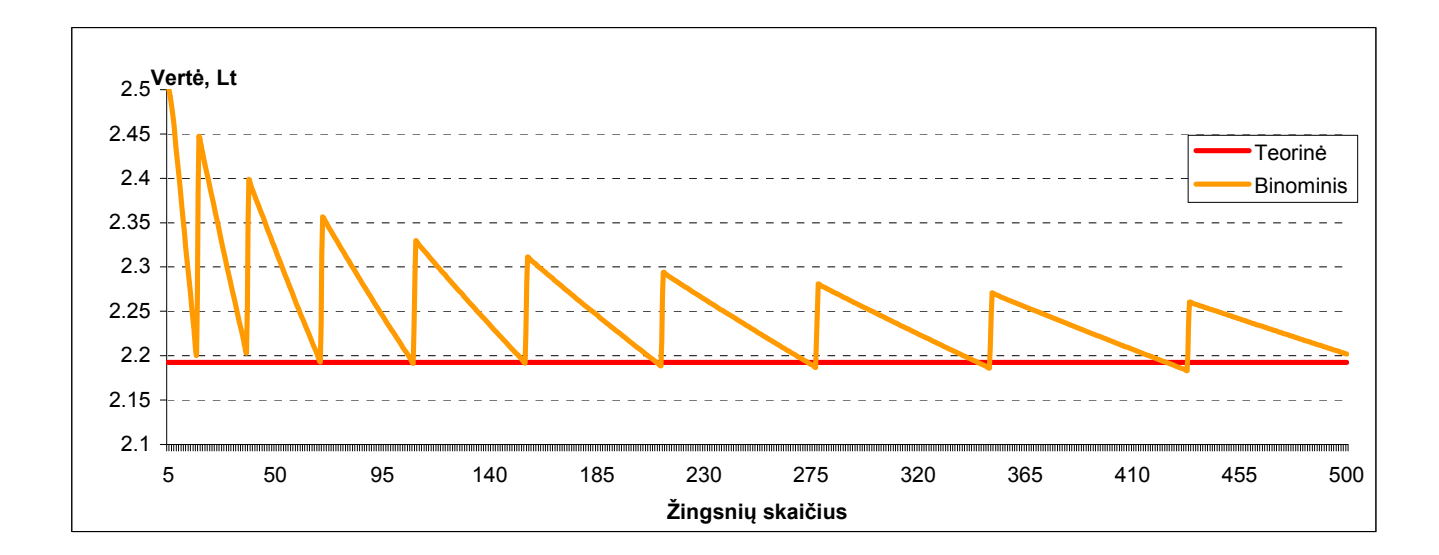

**2.3.7. pav. Pasirinkimo sandorio vertė įkainota binominiu metodu, kai barjeras 14 Lt**
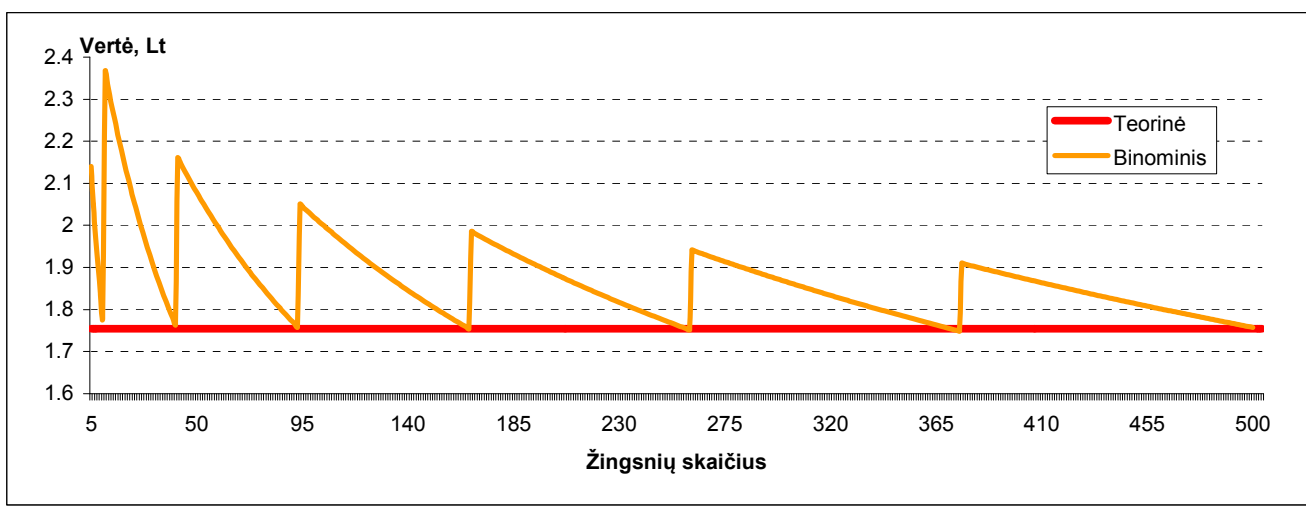

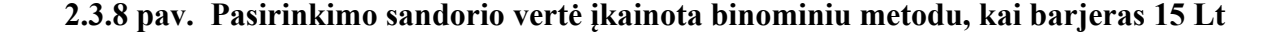

Kaip matome, konvergavimas į teorinę reikšmę yra "dantytas", esant tam tikram laiko žingsnių skaičiui binominiu metodu apskaičiuota reikšmė priartėja prie teorinės ir vėl "nušoka". Tam įtakos turi viršūnių padėtis barjero atžvilgiu. Kaip matome **2.2.1** – **2.2.6 pav.** paprastai tikrojo barjero reikšmė nesutampa su viršūnių eile, dėl to įkainojant *down-and-out* tipo sandorį barjeru laikoma ta viršūnių eilė, kuri yra žemiau barjero.

Nagrinėkime viršūnių eiles, tarp kurių binominiame modelyje atsiranda tikrasis barjeras. Viršūnių eilė, lyginant su barjero B padėtim, esanti arčiau pradinės akcijos kainos reikšmės, vadinama *vidiniu barjeru*, o esanti toliau – *išoriniu barjeru*. Binominiame modelyje, kai akcijos kaina per laiko žingsnį Δ*t* kinta dviem kryptimis, kainos žingsnis yra Δ*t* eilės. Netikslumų atsiranda dėl to, kad tiek vidinis, tiek išorinis barjeras nėra vienareikšmis, dėl viršūnių išsidėstymo zigzago pavidalu 2.2.6 pav.

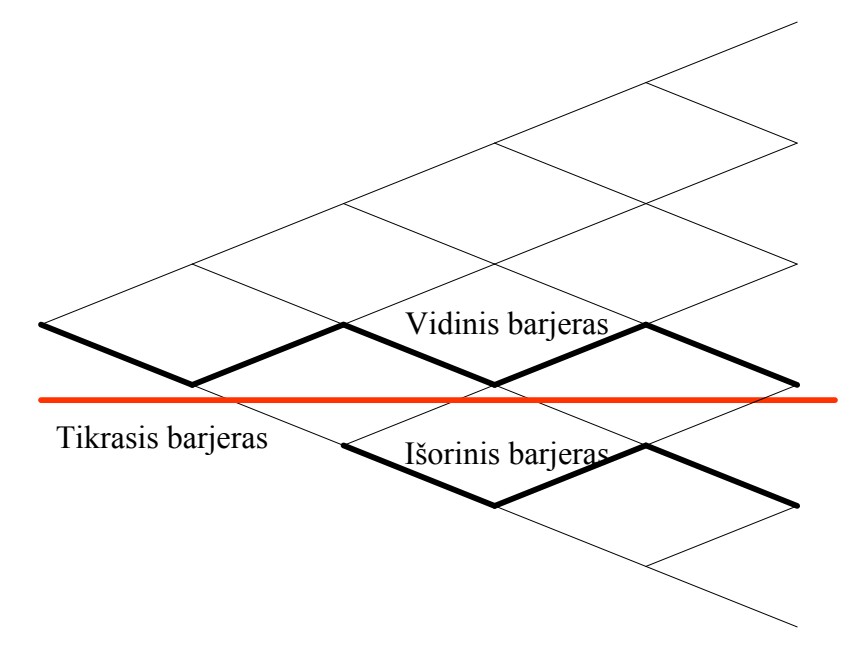

**2.3.9 pav. Barjero padėtis binominiame modelyje** 

Įkainojimo netikslumus lemia ir tolydaus skirstinio aproksimavimas diskrečiu modeliu. Pagal Black-Scholes formulės prielaidas, akcijos kainos pasiskirsčiusios pagal lognormalųjį skirstinį, binominiame modelyje generuojamos diskrečiai, t. y. yra fiksuotos ir įgyja tik tas reikšmes, kurios yra ant viršūnių. Taigi jeigu sugeneruota viršūnės reikšmė nesutampa su barjero reikšme, imama artimiausios viršūnių eilės reikšmė ir ji prilyginama barjerui.

Įkainojant d*own-and-out* tipo sandorius, barjeru laikomas išorinis barjeras, todėl barjero sąlyga įvyksta anksčiau, negu buvo apibrėžta iš anksto. Dėl to sandoris yra pervertinamas. **2.3.7** ir **2.3.8 pav.** matome, jog binominiu metodu įvertintos pasirinkimo sandorio kainos artėjimas į teorinę yra iš viršaus.

Taigi, binominiu būdu modeliuojant kainas atsiranda netikslumų. Visų pirma – nustatomo viršūnių kiekio klaida (angl. *quantization error*), atsirandanti dėl pačių medžio viršūnių egzistavimo specifikos, kuomet modeliuojant akcija įgyja tik tas reikšmes, kurios yra ant medžio viršūnių. Kad kuo realiau atvaizduotume akcijos kainos pokyčius, viršūnės generuojamos be galo didinant intervalų skaičių, t. y. kai  $N \to \infty$ , ypač mažais laiko intervalais, t. y. kai  $\Delta t \to 0$ , taip tarsi sukuriant nenutrūkstamą akcijos kainos kitimą. Tačiau tai reikalauja be galo didelių kompiuterio resursų, ir barjero pasirinkimo sandorio atveju nebūtinai gaunamas tikslesnis įvertis.

Antra, netikslumų atsiranda dėl vadinamosios detalizavimo klaidos (angl. *specification error*). Pasirinktai viršūnei galima akcijos kaina yra fiksuota, taigi jei įvykdymo kaina arba barjero lygis su viena iš esamų akcijos kainų nesutampa, įvykdymo kainą arba barjero lygį reikia prilyginti artimiausiai galimai akcijos kainai. Tuomet viršūnėje įvertintas pasirinkimo sandoris turi skirtingas reikšmes nei tikrasis. Taigi pasirinkimo sandoris netiksliai apibrėžtas.

Kai laiko žingsnių skaičius yra didelis, viršūnės reikšmės konvergavimas į teorinę reikšmę yra labai lėtas. Taigi, reikia ieškoti būdų, kaip kuo tiksliau įvertinti barjero pasirinkimo sandorio vertę, negeneruojant be galo didelio skaičiaus laiko intervalų.

Vienas iš sprendimo būdų yra įkainojant parinkti tokį viršūnių skaičių, kad tikrasis barjeras sutaptų su viena iš viršūnių eilių, t. y. kiek galima sumažinti netikslumus, atsirandančius dėl to, kad tikrasis barjeras *B* ir sugeneruota viršūnių eilė nesutampa.

Tarkime yra du barjerai – išorinis barjeras  $B_1$  ir vidinis barjeras  $B_2$ , tokie, kad  $B_1 > B_2$ . Binominiame medyje, kiekvienam periodui galimi du akcijos kainos kitimo atvejai: didėjimas, proporcingas dydžiui *u*, mažėjimas, proporcingas dydžiui *u*  $d = \frac{1}{a}$ . Visada galime parinkti tokį dydį *u*, kad viršūnės įgytų abiejų barjerų reikšmes.

Pagal Hull (1997) tam tikram skaičiui *N* turi būti tenkinama tokia sąlyga:  $B_2 = B_1 u^N$ , čia *N* toks, kad

$$
\ln B_2 = \ln B_1 + N \ln u \,. \tag{2.3.1}
$$

Turėjome, jog binominiams medžiams akcijos kaina per laiko intervalą Δt pakyla proporcingai dydžiui  $u = e^{\sigma \sqrt{\Delta t}}$ . Taigi, ln  $u = \sigma \sqrt{\Delta t}$ . Išreiškę ln *u* iš (2.3.1.) turime lygybę:

$$
\ln u = \frac{\ln B_2 - \ln B_1}{N},
$$
\n(2.3.2)

Tuomet *down-and-out* tipo sandoriams vidiniu barjeru arba viršutiniu barjeru laikysime viršūnių eilę, į kurią įeina pradinės akcijos kaina. Tuomet tikrasis barjras *B* bus artimas žemiau esančiai viršūnių eilei, kai laiko intervalų skaičius bus parinktas pagal formulę:

$$
N = \text{int}\left[\frac{\ln S - \ln B_1}{\sigma\sqrt{\Delta t}} + 0.5\right]
$$
 (2.3.3)

Binominis medis konstruojamas taip, kad centrinė viršūnė atitiktų pradinę akcijos kainą.

Po to, centrinė medžio viršūnė įgyja reikšmę  $B_1 u^M$ , kur *M* yra sveikasis skaičius, toks, kad ši reikšmė būtų kiek galima artimesnė tikrajai pradinei akcijos kainai:

$$
M = \text{int} \left[ \frac{\ln S - \ln B_1}{\ln u} + 0.5 \right].
$$

Žinome, jog binominiam medžiui tikimybės po vieno laiko intervalo akcijos kainai kilti arba kristi atitinkamai lygios:

$$
p = \frac{1}{2} + \frac{1}{2} \left( \frac{\mu}{\sigma} \right) \sqrt{\Delta t} , \quad 1 - p = \frac{1}{2} - \frac{1}{2} \left( \frac{\mu}{\sigma} \right) \sqrt{\Delta t}
$$

Sąlyga  $d^nS = B$ , visiems sveikiesiems  $n = 1, 2, 3, \dots$ , reiškia, jog per *n* kainos žingsnių žemyn nuo pradinės akcijos kainos pateksime ant barjero.

Galutinai, įrašę *d* gausime lygtį:

$$
e^{-n\sigma\sqrt{\Delta t}}S = B. \tag{2.3.4}
$$

Kainos žingsnių skaičius *n* pasirenkamas taip, kad kažkuri viršūnių eilė būtų ant barjero. Reikia apskaičiuoti po kelių laiko žingsnių Δ*t* tai įvyksta. Iš (**2.3.4**) išreiškime Δ*t* :

$$
\Delta t = \frac{n^2 \sigma^2}{\left(\ln\left(\frac{S}{B}\right)\right)^2}
$$
 (2.3.5)

Žinome, kad  $\Delta t = \frac{T}{N}$ , t. y. laiko intervalo ilgis lygus viso pasirinkimo sandorio galiojimo laikui, padalintam iš žingsnių skaičiaus, iš **(2.3.5)** formulės gauname, kad laiko intervalų skaičių galima apskaičiuoti pagal formulę:

$$
N = \frac{n^2 \sigma^2 T}{\left(\ln\left(\frac{S}{B}\right)\right)^2}.
$$
 (2.3.6)

čia *n –* kainos žingsnių nuo pradinės viršūnės skaičius.

Žingsnių skaičius pasirinkimo sandoriui pagal 2.1 lentelės duomenis įkainoti įvairioms barjero reikšmėms pateiktas **2.3.2** lentelėje.

**2.3.1 lentelė**

40

| Barjeras<br>$\boldsymbol{B}$ | $\zeta$ ingsnių sk. N |                 |          |                 | <b>Barjeras</b><br>B | $\check{Z}$ ingsnių sk. $N$ |                 |          |                 |
|------------------------------|-----------------------|-----------------|----------|-----------------|----------------------|-----------------------------|-----------------|----------|-----------------|
|                              | Po <sub>1</sub>       | Po <sub>2</sub> | Po $3$   | Po <sub>4</sub> |                      | Po 1                        | Po <sub>2</sub> | Po $3$   | Po <sub>4</sub> |
| Kai S=17                     | viršūnių              | viršūnių        | viršūnių | viršūnių        | Kai S=17             | viršūnių                    | viršūnių        | viršūnių | viršūnių        |
|                              | eilės                 | eilių           | eiliu    | eilių           |                      | eilės                       | eilių           | eilių    | eilių           |
| 13                           | $\overline{2}$        | 9               | 20       | 36              | 16.50                | 185                         | 733             | 1649     | 2932            |
| 14                           | $\overline{4}$        | 17              | 39       | 69              | 16.75                | 744                         | 2976            | 6698     | 11907           |
| 15                           | 10                    | 41              | 93       | 166             | 16.80                | 1166                        | 4665            | 10496    | 18661           |
| 15.50                        | 19                    | 76              | 172      | 306             | 16.85                | 2079.64                     | 8318.56         | 18716    | 33274           |
| 15.75                        | 28                    | 112             | 252      | 448             | 16.90                | 4699                        | 18772           | 42237    | 75088           |
| 16                           | 44                    | 177             | 400      | 711             | 16.95                | 18828                       | 75311           | 169449   | 301243          |
| 16.25                        | 80                    | 320             | 722      | 1283            | 16.99                | 471804                      | 1887215         | 4246234  | 7548861         |

**Žingsnių skaičius binominiame modelyje** 

Kaip matome iš **2.3.1** lentelės, kuo barjero reikšmė artimesnė pradinei akcijos kainai, tuo didesnį laiko žingsnių skaičių reikia parinkti. Tai gali būti neracionalu, todėl tikslinga ieškoti kitų įvertinimo metodų.

Kitas metodas, tiksliau įkainojantis barjero pasirinkimo sandorius – viršūnių interpoliavimas. Viršūnės, nesančios ant barjero *B* perskaičiuojamos taip:

(1) skaičiuojant pasirinkimo sandorio kainą, laikomasi prielaidos, kad vidinis barjeras yra tikrasis barjeras; (*down-and-out* sandorio atveju vidinio barjero ir žemesnėms reikšmėms priskiriamos nulinės reikšmės);

(2) skaičiuojant pasirinkimo sandorio kainą, laikomasi prielaidos, kad išorinis barjeras yra tikrasis barjeras; (*down-and-out* sandorio atveju išorinio barjero ir žemesnėms reikšmėms priskiriamos nulinės reikšmės);

(3) šios dvi kainos interpoliuojamos.

Interpoliuojama pagal tokį algoritmą (**2.3.10 pav.**):

- (1) Kiekviename medžio taške ant vidinio barjero įvertinama tikslinis pasirinkimo sandoris (*S* ) *T* ir barjero pasirinkimo sandoris  $V(S)$  barjeru laikant vidinį barjerą. Ant šio barjero suskaičiuota  $V(S)$  reikšmė pakeičiama į  $V(D)$ ;
- (2) Ivertinama  $T(S)$  ir  $V(S)$  vertės barjeru laikant išorinį barjerą. Tuomet  $V(S)$  reikšmė yra  $T(D)$ , t. y. tikslinio pasirinkimo sandorio reikšmė.
- (3) Pakeičiama ant žemesnio barjero esanti reikšmė  $V(D)$  į reikšmę  $\widetilde{V}(D)$ , gautą interpoliuojant tarp vidinio ir išorinio barjero reikšmių, nutolusių nuo tikrojo barjero:

$$
\widetilde{V}(D) = \left(\frac{B-D}{U-D}\right) V(D) + \left(\frac{U-B}{U-D}\right) T(D) \tag{2.3.7}
$$

(4) Naudojamas indukcinis skaičiavimas atgal su modifikuota barjero reikšme  $\widetilde{V}(D)$ .

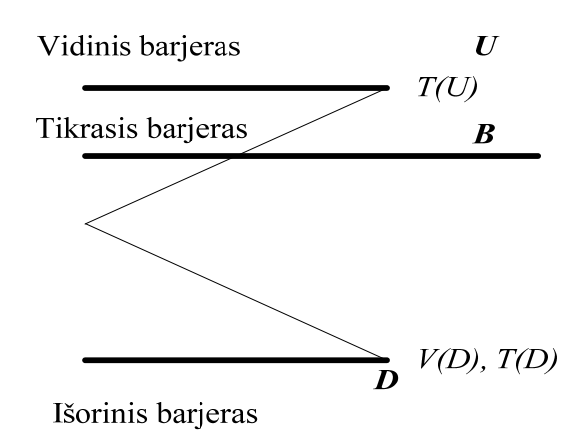

**2.3.10 pav. Viršūnių interpoliavimas binominiame modelyje** 

Palyginimui imkime barjero lygį  $B = 14.65$  Lt. **2.3.5 pav.** šiam barjero lygiui buvo reikšmę, nuo teorinės C<sub>down-out</sub> = 1,9369632947846 Lt besiskiriančia net 33% santykine paklaida. sugeneruotas 5 žingsnių binomonis medis. Tuomet gavome labai netikslią pasirinkimo sandorio **2.3.11 pav.** šiam barjero lygiui sugeneruotas 5 žingsnių binomonis medis. Pasirinkimo sandorio vertės apskaičiuotos naudojant interpoliavimo metodą, t. y. pagal **(2.3.7)** formulę.

Matome, jo gautas įvertis yra tikslesnis: C<sub>down-out</sub> = 1,94563636408497Lt ir nuo teorinės reikšmės jis skiriasi tik 0,5 % santykine paklaida.

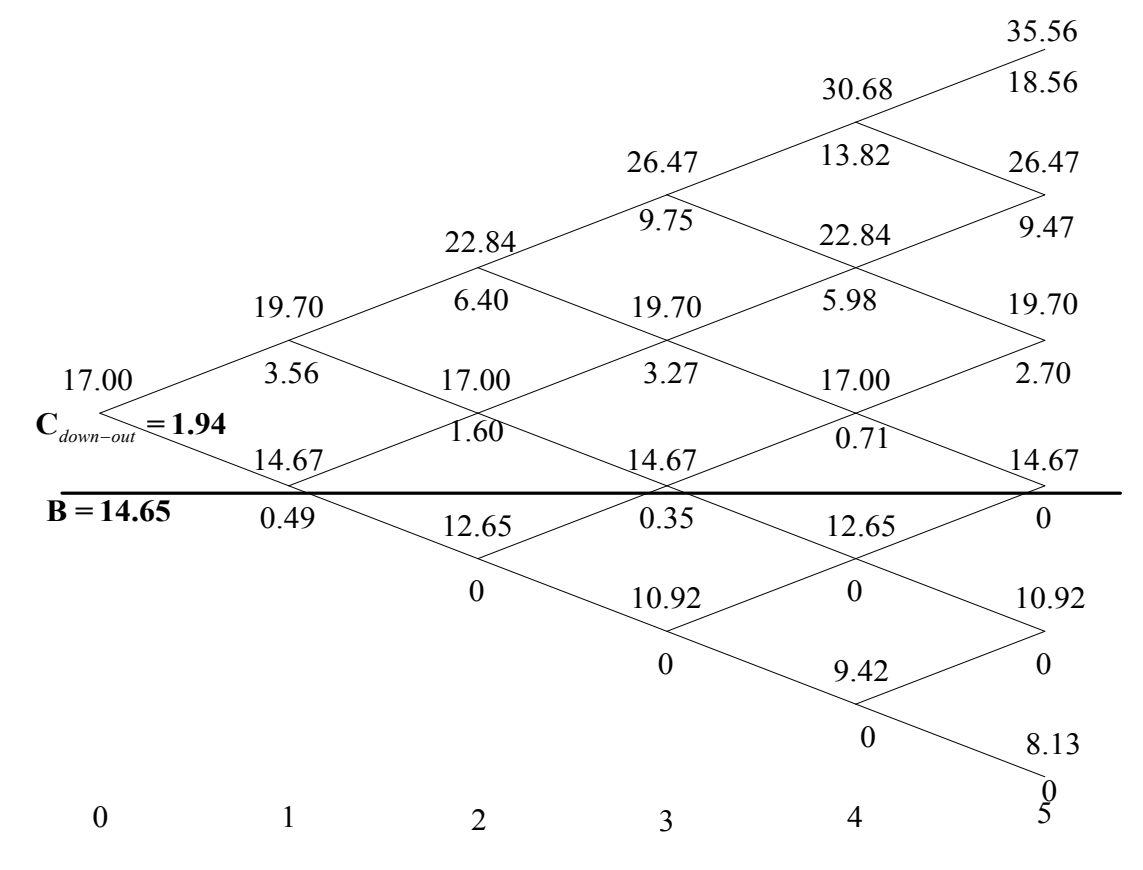

**2.3.11 pav. 5 žingsnių pasirinkimo sandorio vertė įkainota binominiu metodu interpoliuojant, kai barjeras 14,65 Lt** 

**2.3.12** ir **2.3.13 pav.** pateikiame tiesioginio skaičiavimo ir interpoliavimo metodo realizacijas binominiame modelyje, kai barjeras lygus atitinkamai reikšmėms *B* =14 Lt ir *B* =15Lt.

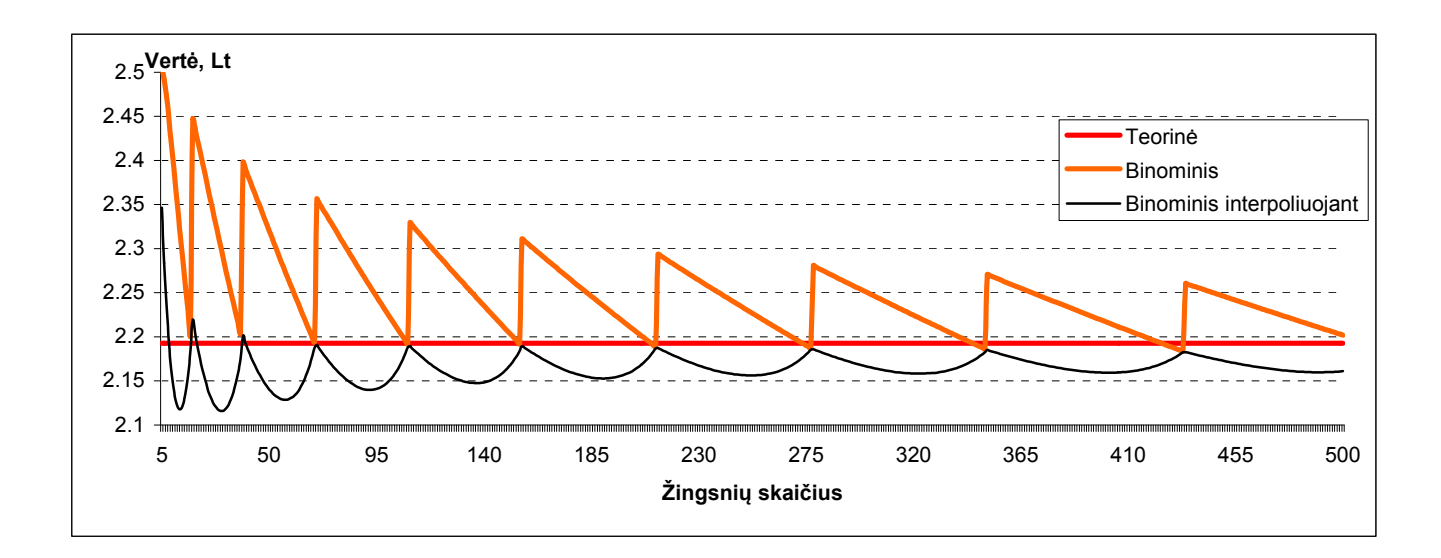

**2.3.12 pav. Pasirinkimo sandorio vertė įkainota binominiu metodu interpoliuojant, kai barjeras** 

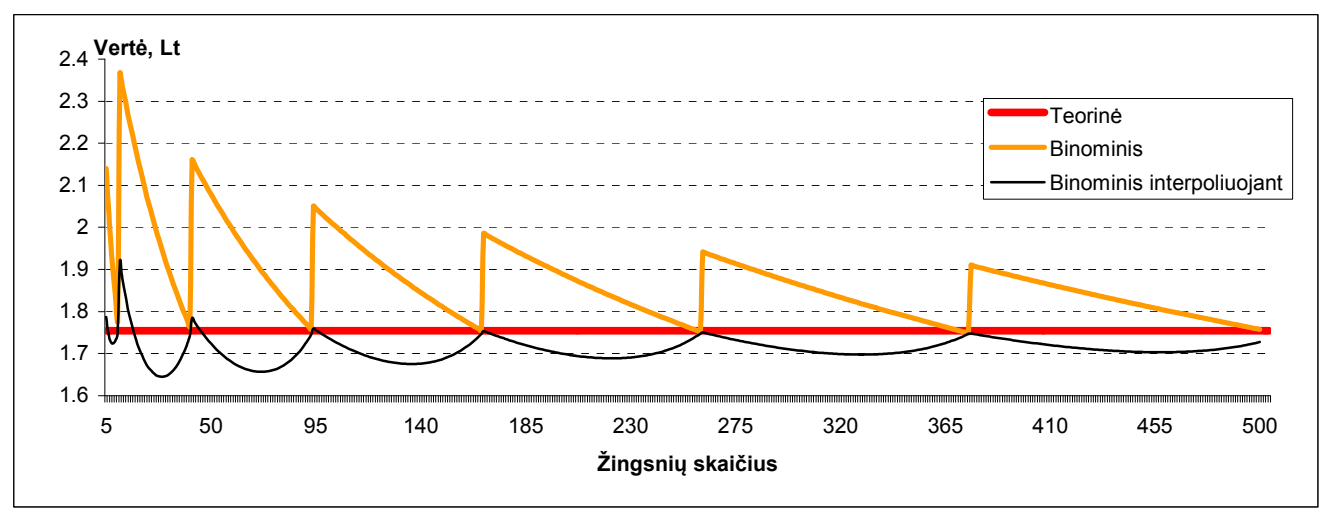

## **2.3.13 pav. Pasirinkimo sandorio vertė įkainota binominiu metodu interpoliuojant, kai barjeras 15 Lt**

Kaip matome, interpoliavimo metodas pagerina rezultatus, nes svyravimas aplink teorinę reikšmę bet kuriam žingsnių skaičiui yra mažesnis už tiesioginio skaičiavimo metodu gautas reikšmes.

 Tačiau įkainojant binominiu metodu rezultatai nėra tikslūs, dėl metodo diskretumo ir tik dviejų galimų kainos pokyčių per vieną laiko intervalą. Siūloma vietoj binominio metodo rinktis trinominį, dėl galimų trijų akcijos kainos žingsnių.

## **2.4 BARJERO PASIRINKIMO SANDORIŲ ĮKAINOJIMAS TRINOMINIU METODU**

Konstruosime trinominius medžius pasirinkimo pirkti sandoriui su tais pačiais parametrais kaip (**2.1.1**) lentelėje. Pasirinksime *down-and-out* tipo sandorį, kuomet barjeras yra žemiau pradinės akcijos kainos ir jo pasiekti negalima. Pagal (**1.10.1**) formulę pradinė akcijos kaina trinominiame medyje po vieno laiko žingsnio aktyvo kaina su tikimybe  $p_{\mu}$  pakils aukštyn proporcingai dydžiui *u*, nukris žemyn su tikimybe  $p_d$  proporcingai dydžiui *d*, arba nepasikeis su tikimybe  $p_m = 1 - p_u - p_d$ .

Barjero pasirinkimo sandoriams įkainoti akcijų kainų medis generuojamas įprastai, tačiau vertinant pasirinkimo sandorio kainą reikia atsižvelgti į barjero sąlygą. Kadangi šio tipo sandoris nustoja galioti akcijos kainai nukritus žemiau barjero lygio *B*, visos pasirinkimo sandorio kainų viršūnės, esančios žemiau, įgaus nulines reikšmes. Kitos viršūnės bus skaičiuojamos įprastai.

Pasirinkus barjero reikšmę *B* = 14 Lt, apskaičiuota teorinė *down-and-out* sandorio vertė  $C_{down-out}$  = 2,192529854 Lt. Pirmiausiai generuosime 3 žingsnių trinominį medį:

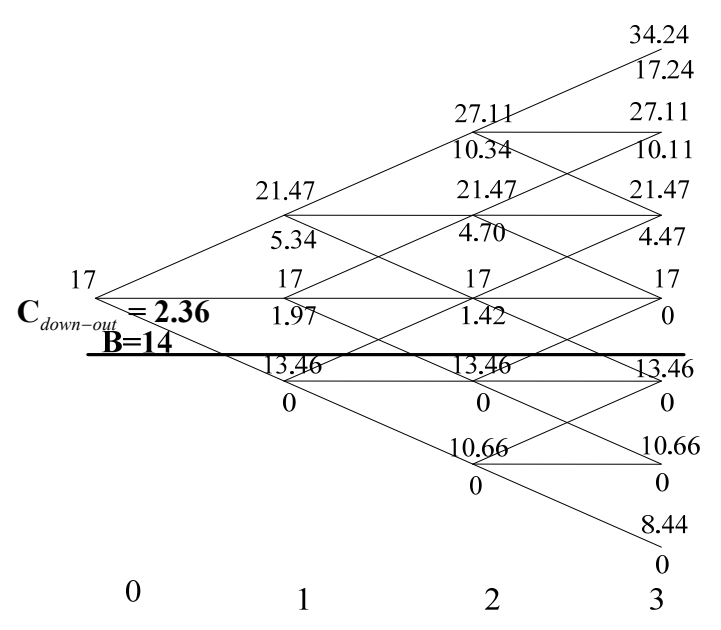

**2.4.1 pav. 3 laiko žingsnių trinominis medis, kai barjeras 14 Lt** 

Kaip matome, trinominiu metodu po 3 žingsnių apskaičiuota kaina C<sub>down-out</sub> = 2,3552006707 Lt 7,8 % santykine paklaida skiriasi nuo teorinės vertės. Tam paaiškinti yra tos pačios priežastys kaip ir binominiame metode: per mažas žingsnių skaičius, barjeras arti pradinės kainos, todėl pasirinktam sandoriui jau iki pirmo akcijos kainų šuolio įvykdoma barjero sąlyga. Jei pasirinktume didesnį žingsnių skaičių, akcijos ir pasirinkimo sandorio kainų medis būtų tikslesnis ir barjero reikšmė būtų artimesnė žemiau esančiai viršūnių eilei.

Taigi, vienetu padidinsime laiko žingsnių skaičių ir generuosime 4 žingsnių trinominį medį (**2.4.2. pav**):

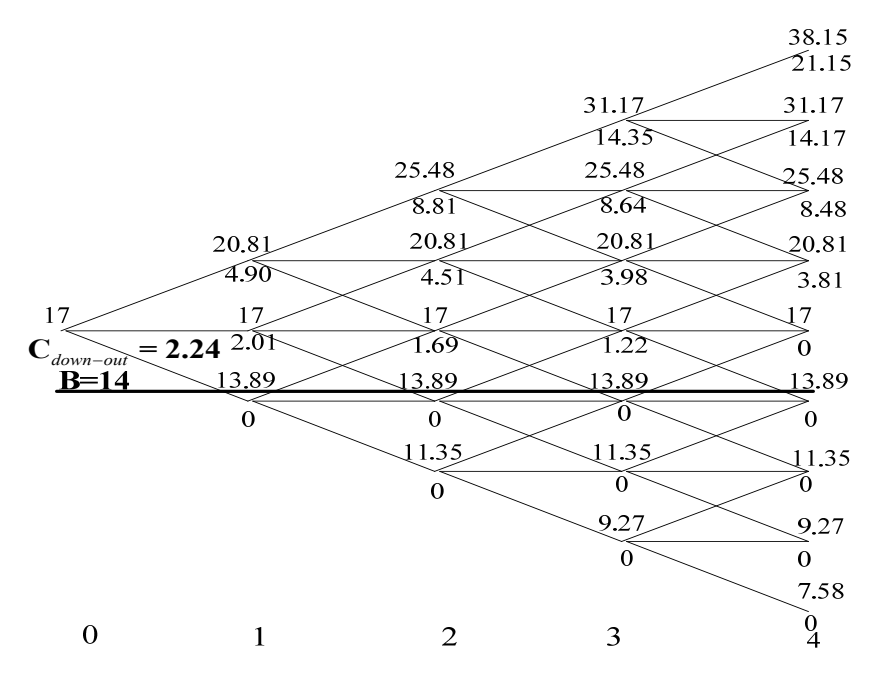

**2.4.2 pav. 4 laiko žingsnių trinominis medis, kai barjeras 14 Lt** 

Kaip matome, trinominiu metodu po 4 žingsnių gauta kaina  $C_{down-out} = 2,24086440161533$  Lt tik 2,2 % santykine paklaida skiriasi nuo teorinės vertės. Tikslesnį įvertį, lyginant su 3 žingsnių modeliu, gavome dėl to, kad tikrasis barjeras *B* priartėjo prie tos viršūnių eilės, kuri įkainojant trinominiu metodu laikoma barjeru (pirmoji, žemiau *B* esanti viršūnė). Tam pačiam barjero lygiui  $B = 14$ Lt, pasirinkime dar vienetu didesnį žingsnių skaičių ir pastebėkime, kaip keičiasi viršūnių padėtis tikrojo barjero atžvilgiu. Generuosime 5 žingsnių trinominį medį (**2.4.3 pav.**):

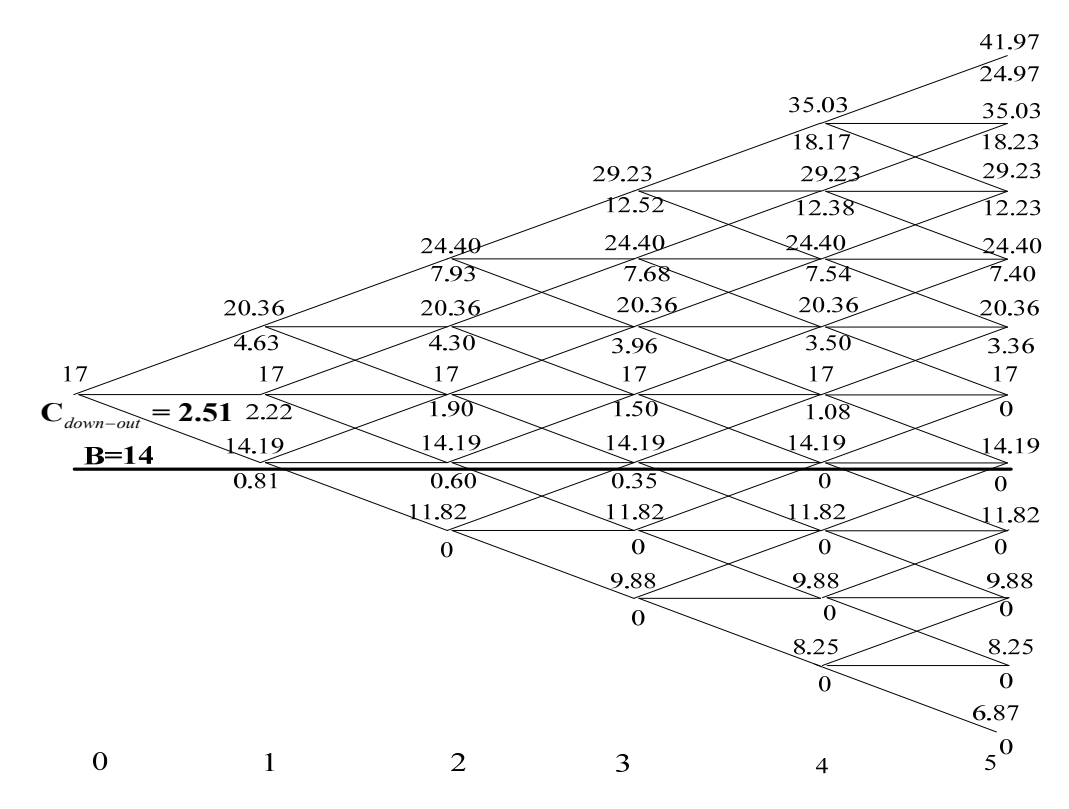

**2.4.3. pav. 5 laiko žingsnių trinominis medis, kai barjeras 14 Lt** 

Trinominiu metodu po 5 žingsnių gauta kaina  $C_{down-out} = 2,5072459691435$  Lt jau net 14,3 % santykine paklaida skiriasi nuo teorinės vertės. Vadinasi, didinant žingsnių skaičių, nebūtinai gaunamas tikslesnis įvertis. Taip atsitiko todėl, kad pirmoji po pradine akcijos kaina esanti viršūnių eilė, kuri įkainojant trinominiu metodu 3 ir 4 žingsnių modelyje buvo laikoma barjeru, įgijo reikšmę, didesnę už tikrąjį barjerą *B*.

**2.4.3 pav.** įkainojant barjeru laikoma antroji žemiau pradinės kainos esanti viršūnių eilė, arba kitaip, pirmoji žemiau *B* reikšmės esanti viršūnių eilė. Kaip matome atstumas tarp *B* ir žemiau esančios viršūnių eilės yra didesnis, lyginant su **2.4.1** ir **2.4.2 pav.** 

Taigi, galime padaryti išvadą, kad ypač didelę reikšmę įkainojant barjero pasirinkimo sandorį turi barjero ir pirmos viršūnių eilės, esančios žemiau barjero *B* padėtis. Kuo skirtumas tarp šių dydžių yra mažesnis, tuo tiksliau įvertinamas sandoris.

**2.4.4** ir **2.4.5 pav.** pavaizduota, kokią įtaką turi laiko intervalų skaičiaus parinkimas, nuo kurio priklauso laiko žingsnio dydis.

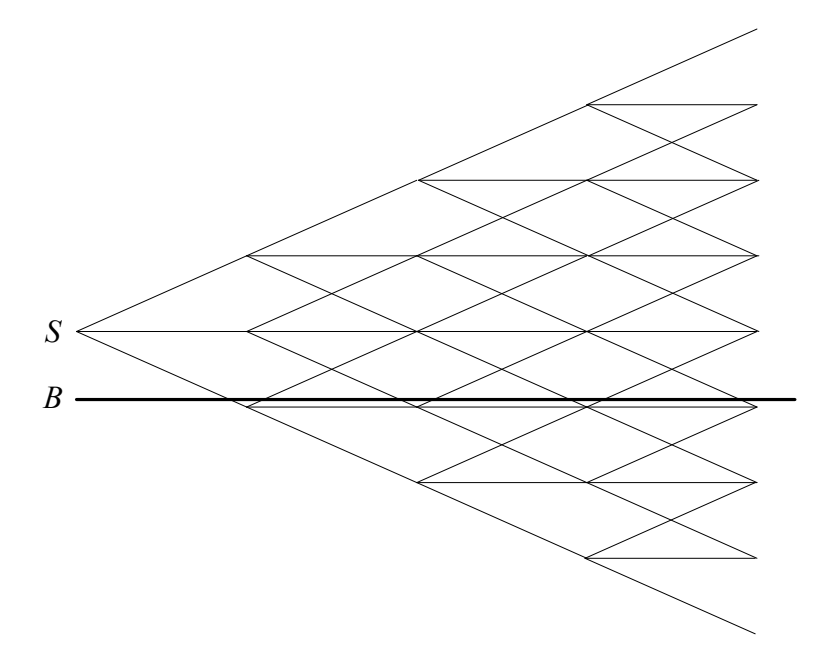

**2.4.4 pav. Barjeras arti pradinės akcijos kainos, kai didesnis laiko žingsnis** 

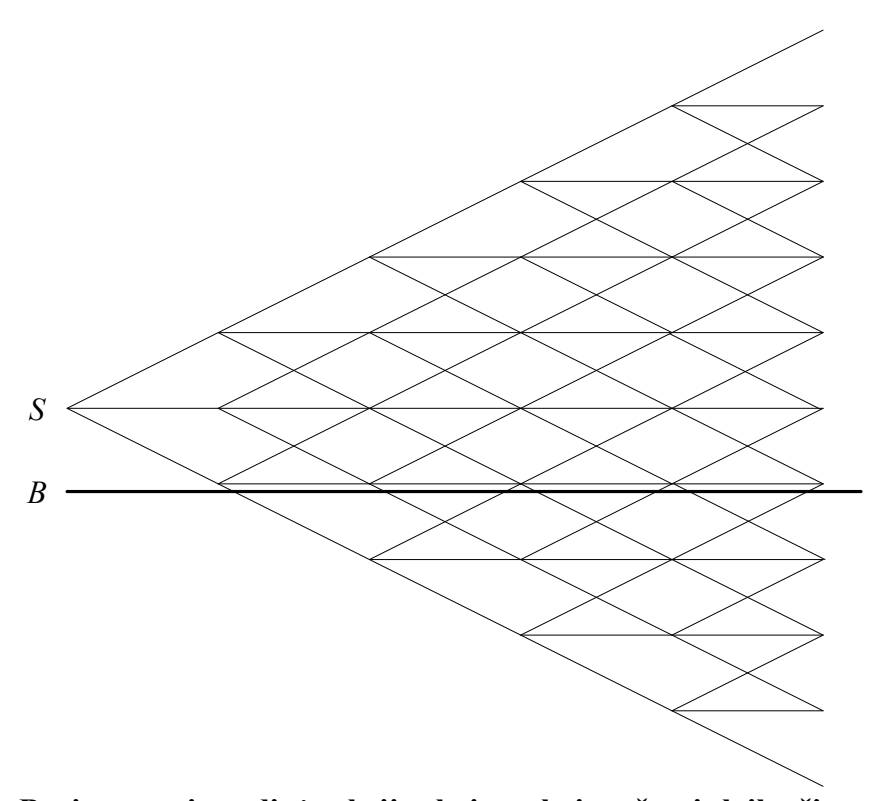

**2.4.5 pav. Barjeras arti pradinės akcijos kainos, kai mažesnis laiko žingsnis** 

Lygindami **2.3.4.** ir **2.3.5 pav.** pastebime, jog net per nedaug pakitusią laiko žingsnio reikšmę, barjero sąlygos pasikeičia iš esmės. Pirmuoju atveju barjeras yra virš viršūnių eilės, antruoju atveju žemiau. Todėl **2.3.4 pav.** medžiui, jau pirmajai žemiau nuo pradinės kainos esančiai viršūnių eilei įkainojant *down-and-out* pasirinkimo sandorį priskiriama nulinė reikšmė. **2.3.5. pav.** medžiui nulinė reikšmė priskiriama antrąjai žemiau nuo pradinės kainos esančiai viršūnių eilei.

Palyginkime rezultatus imdami didesnį žingsnių skaičių, įvairioms barjero reikšmėms.

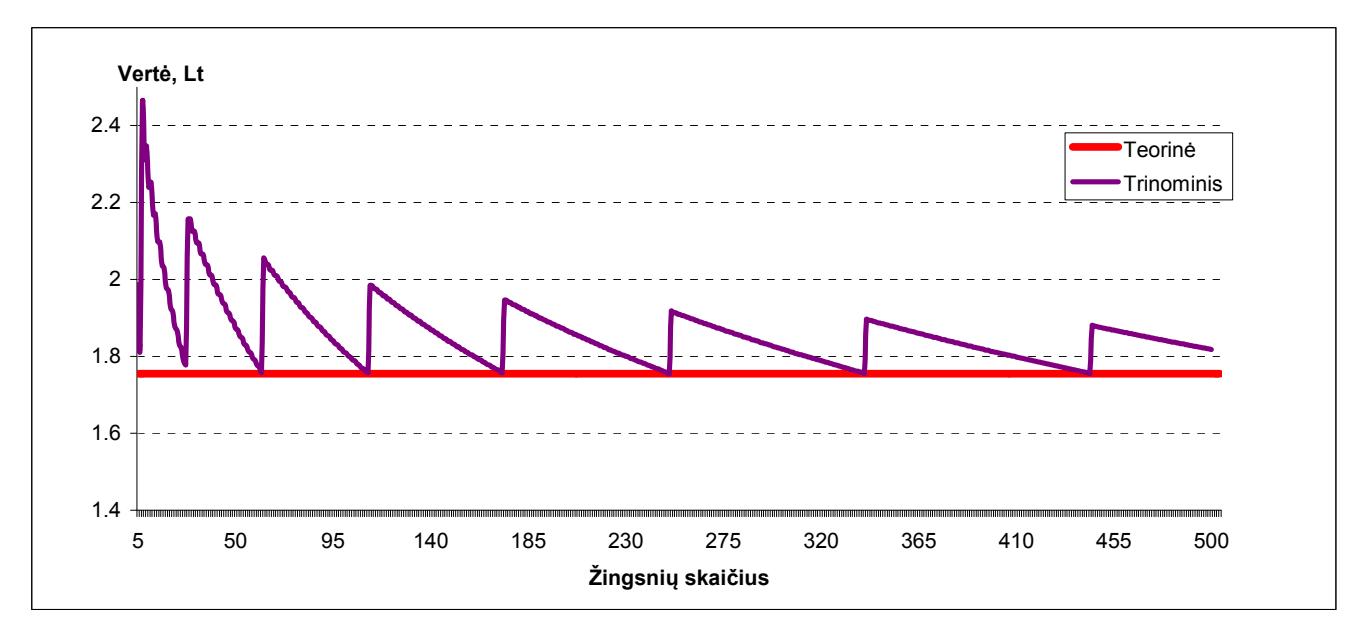

**2.4.6 pav. Pasirinkimo sandorio vertė įkainota trinominiu metodu, kai barjeras 15 Lt** 

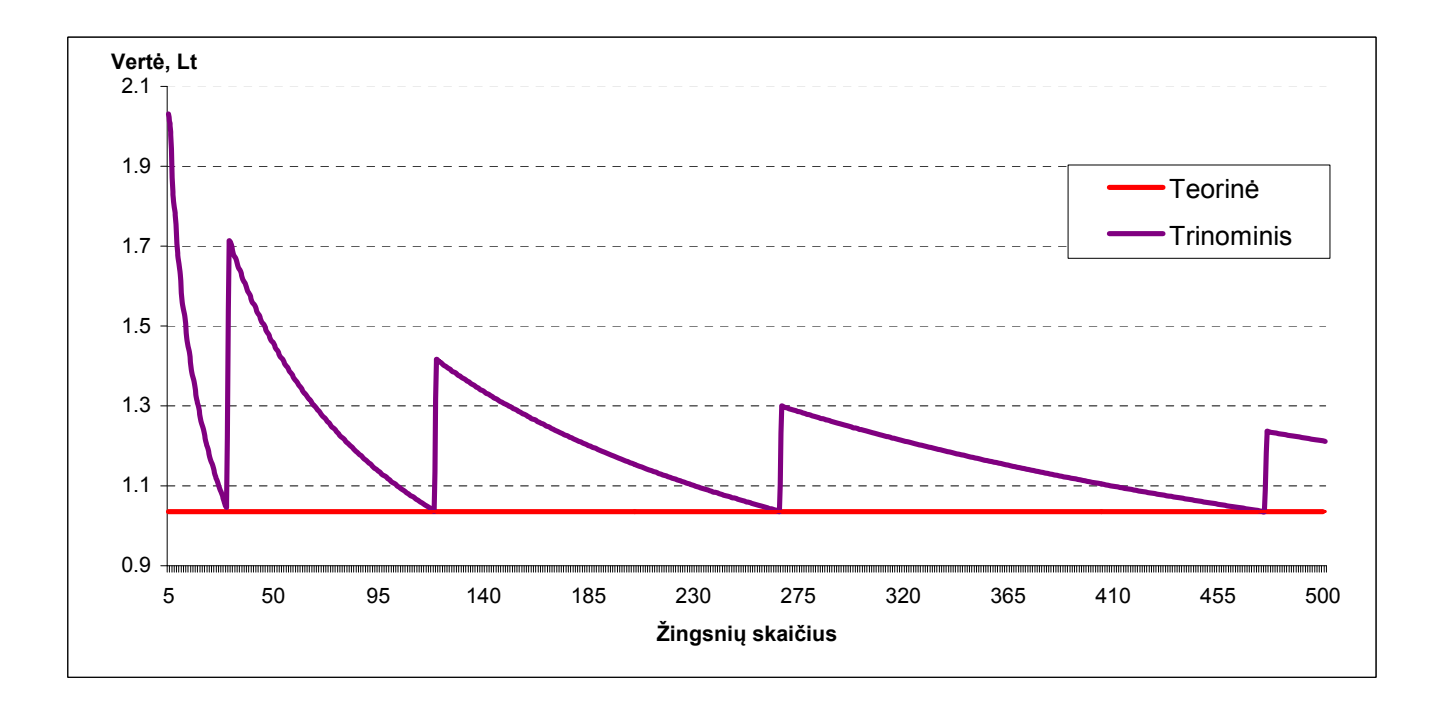

**2.4.7 pav. Pasirinkimo sandorio vertė įkainota trinominiu metodu, kai barjeras 16 Lt** 

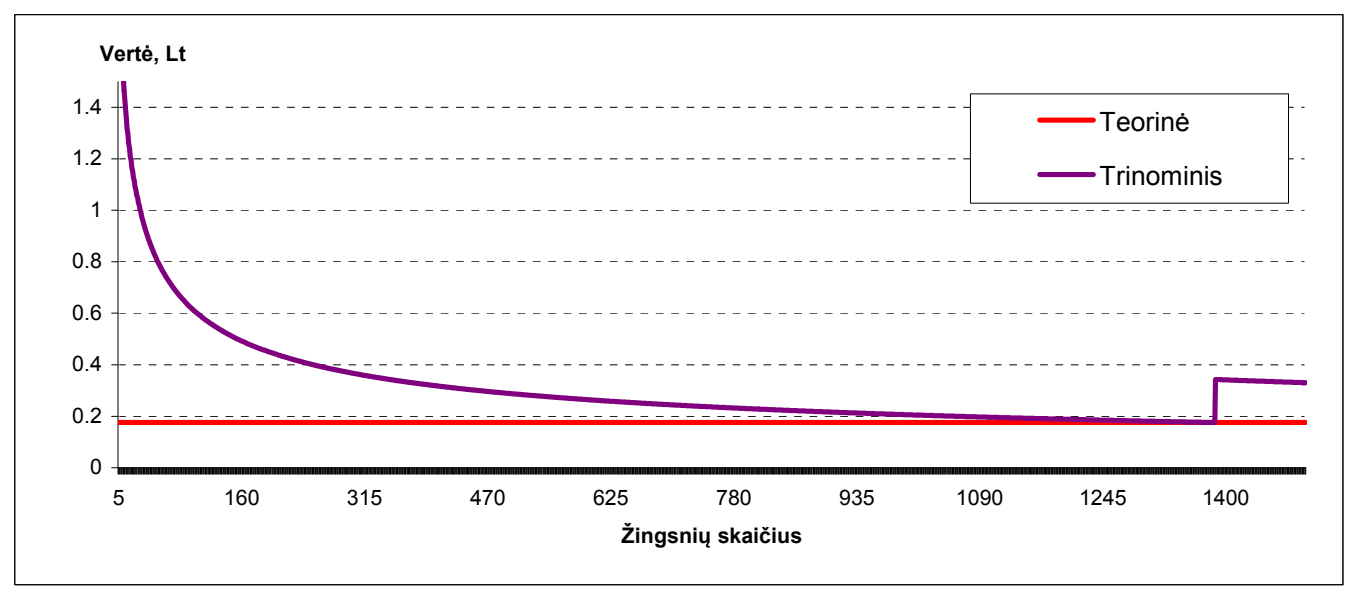

### **2.4.8 pav. Pasirinkimo sandorio vertė įkainota trinominiu metodu, kai barjeras 16,85 Lt**

Kaip matome, konvergavimas į teorinę reikšmę yra "dantytas", esant tam tikram žingsnių skaičiui trinominiu metodu apskaičiuota reikšmė priartėja prie tikrosios ir vėl "nušoka". Kuo mažesnis skirtumas tarp padinės akcijos kainos, tuo lėčiau artėjama į teorinę kainą. Kaip matome **2.4.8 pav.** pirmasis šuolis įvyksta tik daugiau nei po 1350 laiko žingsnių.

Nagrinėkime viršūnių eiles, tarp kurių trinominiame modelyje atsiranda tikrasis barjeras. Viršūnių eilė, esanti arčiau pradinės reikšmės vadinama *vidiniu barjeru*, o esanti toliau – *išoriniu barjeru* (2.4.9 pav.). Trinominiame modelyje, kai akcijos kaina per laiko žingsnį Δt kinta trimis kryptimis, kainos žingsnis yra Δ*t* eilės, tačiau lyginant su binominiu modeliu, atstumai tarp viršūnių yra mažesni.

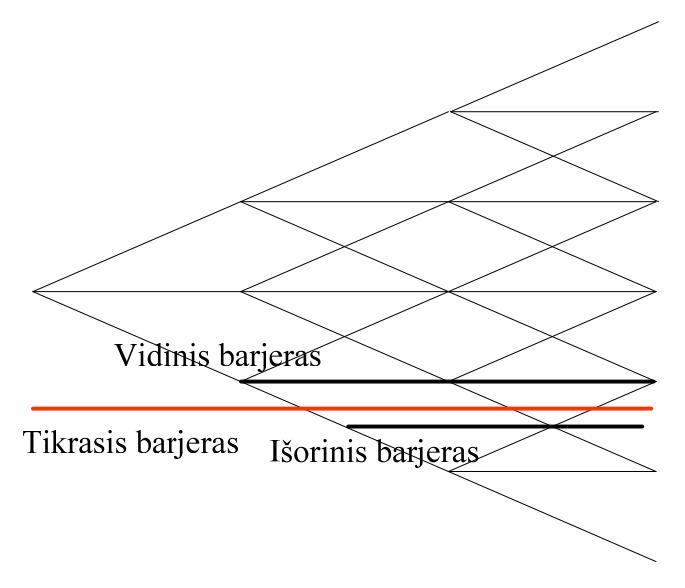

**2.4.9 pav. Barjero padėtis trinominiame modelyje** 

Kaip ir binominiame modelyje, vienas iš sprendimo būdų yra įkainojant parinkti tokį viršūnių skaičių, kad tikrasis barjeras sutaptų su viena iš viršūnių eilių. Trinominiame medyje, kiekvienam periodui galimi trys akcijos kainos kitimo atvejai: didėjimas, proporcingas dydžiui *u*, jokio kainos pokyčio, mažėjimas, proporcingas dydžiui *u*  $d = \frac{1}{n}$ . Visada galime parinkti tokį *d*, kad viršūnės įgytų abiejų barjerų reikšmes. Turėjome, jog trinominiams medžiams:  $d = e^{-\sigma \sqrt{3\Delta t}}$ . Kad barjeras sutaptų su viena iš žemiau esančių viršūnių, turi galioti sąlyga, kad  $d^nS = B$ , visiems sveikiesiems  $n = 1, 2, 3, \ldots$ , t. y. per *n* žingsnių žemyn nuo pradinės akcijos kainos, kol pateksime ant barjero. Galutinai, įrašę *d* išraišką, gausime lygtį:

$$
e^{-n\lambda\sigma\sqrt{\Delta t}}S=B.
$$

O parametras  $\lambda$  bus lygus:

$$
\lambda = \frac{1}{n\sigma\sqrt{\Delta t}}\ln\left(\frac{S}{B}\right).
$$

Pasirenkant *n*, taip, kad kažkuri viršūnių eilę būtų ant barjero, siekiama, kad parametras λ būtų kiek galima artimesnis reikšmei:

$$
\lambda = \sqrt{3/2} \approx 1.2247.
$$

Žingsnių skaičius pasirinkimo sandoriui pagal 2.1 lentelės duomenis įkainoti įvairioms barjero reikšmėms pateiktas **2.4.1.** lentelėje.

| Barjeras<br>$\boldsymbol{B}$ | $\Sigma$ ingsnių sk. N |          |                 |                 | Barjeras<br>$\boldsymbol{B}$ | $\check{Z}$ ingsnių sk. $N$ |                 |          |                 |
|------------------------------|------------------------|----------|-----------------|-----------------|------------------------------|-----------------------------|-----------------|----------|-----------------|
|                              | Po <sub>1</sub>        | Po $2$   | Po <sub>3</sub> | Po <sub>4</sub> |                              | Po $1$                      | Po <sub>2</sub> | Po 3     | Po <sub>4</sub> |
| Kai S=17                     | viršūnių               | viršūnių | viršūnių        | viršūnių        | Kai S=17                     | viršūnių                    | viršūnių        | viršūnių | viršūnių        |
|                              | eilės                  | eiliu    | eiliu           | eilių           |                              | eilės                       | eilių           | eiliy    | eilių           |
| 13                           | $\overline{2}$         | 6        | 13              | 24              | 16.50                        | 122                         | 488             | 1099     | 1955            |
| 14                           | $\overline{4}$         | 11       | 26              | 46              | 16.75                        | 496                         | 1985            | 4465     | 7938            |
| 15                           | 6                      | 27       | 62              | 111             | 16.80                        | 777                         | 3110            | 6998     | 12440           |
| 15.50                        | 12                     | 51       | 114             | 204             | 16.85                        | 1386                        | 5545            | 12477    | 22182           |
| 15.75                        | 18                     | 74       | 168             | 298             | 16.90                        | 3199                        | 12515           | 28158    | 50059           |
| 16                           | 29                     | 118      | 266             | 474             | 16.95                        | 12552                       | 50207           | 112966   | 200829          |
| 16.25                        | 53                     | 213      | 481             | 855             | 16.99                        | 314535                      | 1258143         | 2830822  | 5032574         |

**Žingsnių skaičius trinominiame modelyje** 

**2.4.1 lentelė**

Kaip matome **2.4.1** lentelėje tais atvejais, kuomet barjeras yra labai arti pradinės akcijos kainos, dėl be galo didelės skaičiavimo apimties ne visada gali pavykti tiksliai įkainoti pasirinkimo sandorį trinominiu metodu.Todėl, reikia ieškoti alternatyvių būdų, kaip tiksliau įvertinti sandorio vertę. Kaip ir binominio modelio atveju galime taikyti viršūnių interpoliavimo metodą. Viršūnės, nesančios ant barjero *B* perskaičiuojamos taip:

- (1) skaičiuojant pasirinkimo sandorio kainą, laikomasi prielaidos, kad vidinis barjeras yra tikrasis barjeras; (*down-and-out* sandorio atveju vidinio barjero ir žemesnėms reikšmėms priskiriamos nulinės reikšmės).
- (2) skaičiuojant pasirinkimo sandorio kainą, laikomasi prielaidos, kad išorinis barjeras yra tikrasis barjeras; (*down-and-out* sandorio atveju išorinio barjero ir žemesnėms reikšmėms priskiriamos nulinės reikšmės).
- (3) šios dvi kainos interpoliuojamos pagal formulę:

$$
\widetilde{V}(D) = \left(\frac{B-D}{U-D}\right) V(D) + \left(\frac{U-B}{U-D}\right) T(D),\tag{2.4.1}
$$

čia: *U* – akcijos kaina viršūnėse, esančiose aukščiau barjero *B*;

*D* – akcijos kaina viršūnėse, esančiose žemiau barjero *B*;

- *V(D)* pasirinkimo sandorio kaina, kuomet barjeru laikomas išorinis barjeras;
- *T(D)* pasirinkimo sandorio kaina, kuomet barjeru laikomas vidinis barjeras.
- **2.4.10 pav.** pavaizduota viršūnių padėtis trinominiame interpoliavimo metode

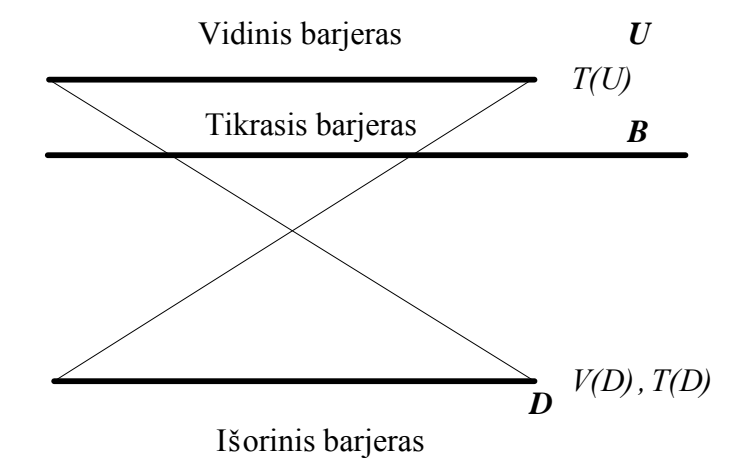

**2.4.10 pav. Viršūnių interpoliavimas trinominiame modelyje** 

Palyginimui imkime barjero lygį *B* = 14 Lt. **2.3.5 pav.** šiam barjero lygiui buvo sugeneruotas 5 žingsnių binomonis medis. Tuomet gavome labai netikslią pasirinkimo sandorio reikšmę, nuo teorinės *C*<sub>down-out</sub> = 2,192529854. Lt besiskiriančia 14,3% santykine paklaida. **2.3.11 pav.** šiam barjero lygiui sugeneruotas 5 žingsnių binomonis medis. Pasirinkimo sandorio vertės apskaičiuotos naudojant interpoliavimo metodą, t. y. pagal **(2.4.1)** formulę.

Matome, jo gautas įvertis yra tikslesnis:  $C_{down-out} = 2,34622387857846$  Lt ir nuo teorinės reikšmės jis skiriasi 7 % santykine paklaida.

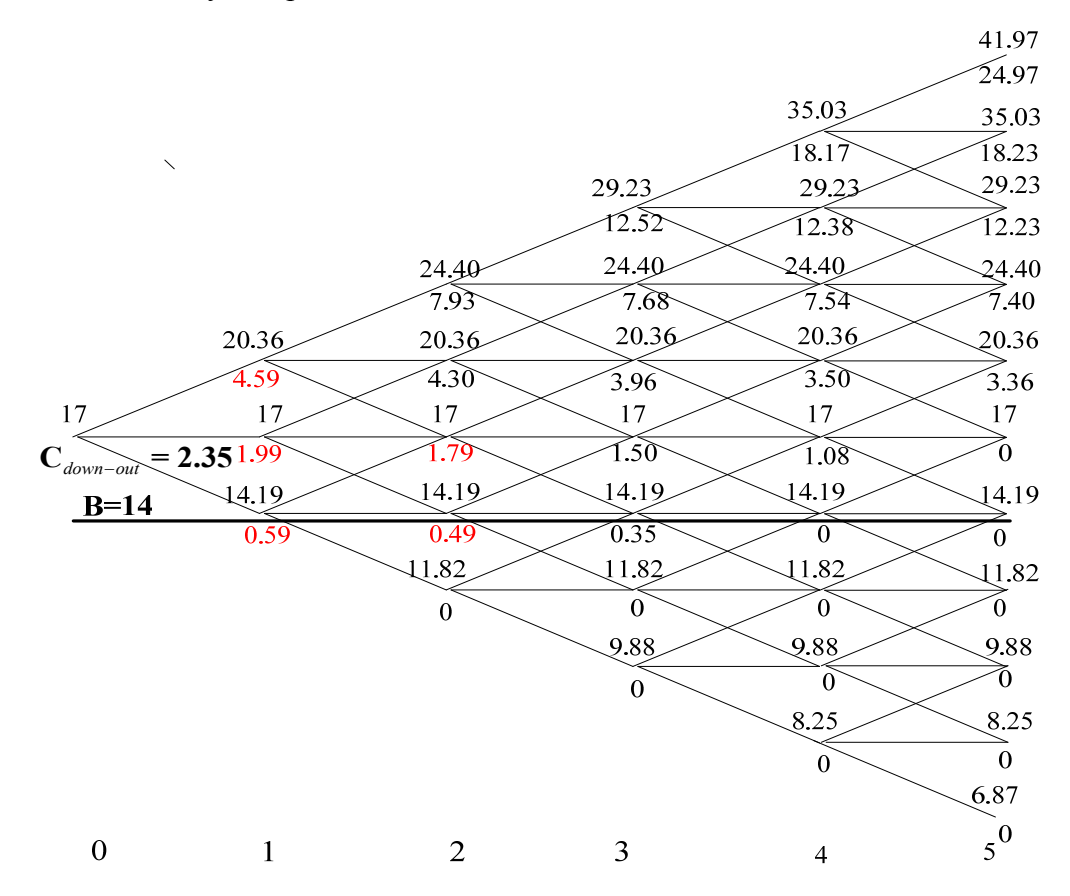

## **2.4.11 pav. 5 žingsnių pasirinkimo sandorio vertė įkainota trinominiu metodu interpoliuojant, kai barjeras 14 Lt**

2.14.11 – 2.4.13 pav. pateikiame tiesioginio skaičiavimo ir interpoliavimo metodo realizacijas trinominiame modelyje įvairiems barjero lygiams.

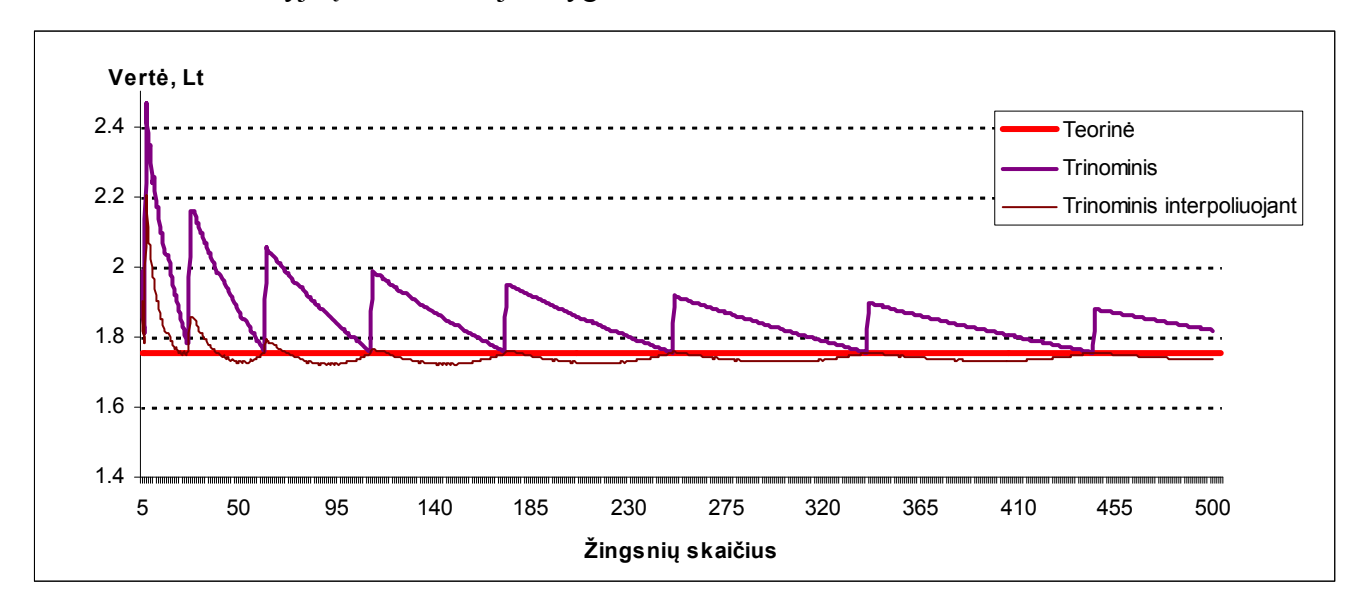

**2.4.12 pav. Pasirinkimo sandorio vertė įkainota trinominiu metodu interpoliuojant, kai barjeras** 

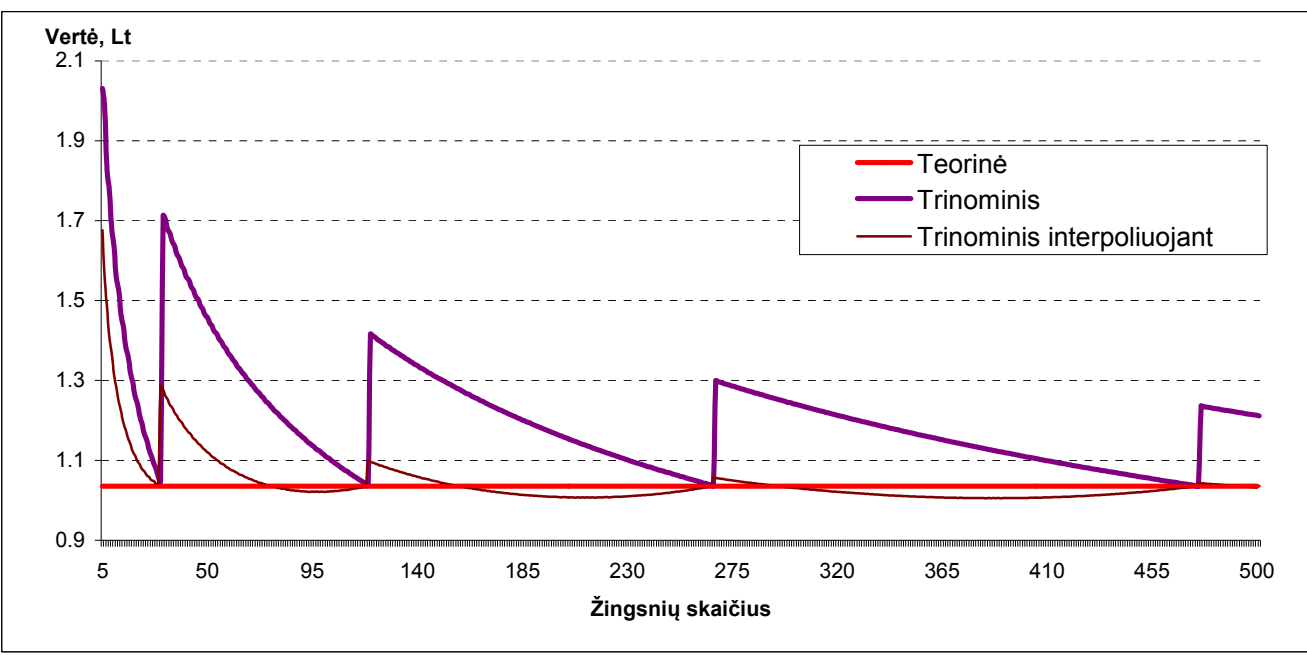

 **2.4.13 pav. Pasirinkimo sandorio vertė įkainota trinominiu metodu interpoliuojant, kai barjeras 16 Lt** 

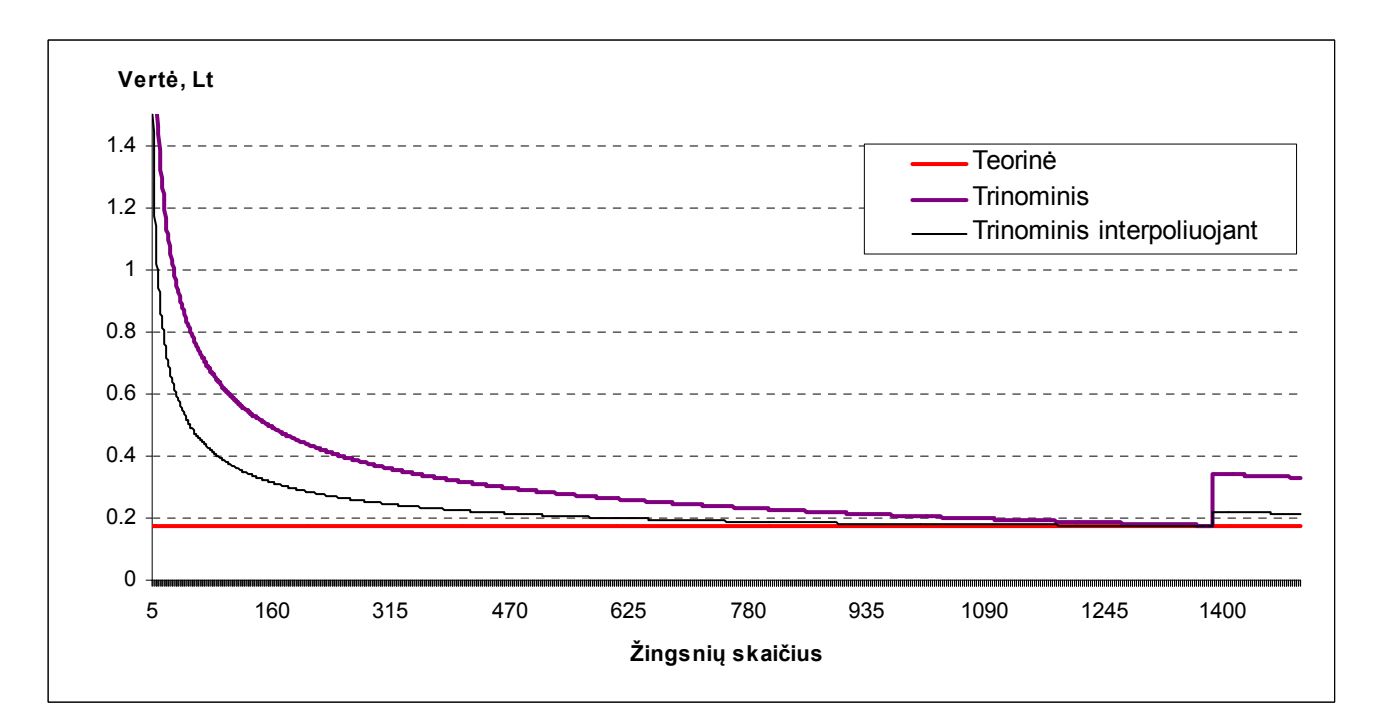

**2.4.14 pav. Pasirinkimo sandorio vertė įkainota trinominiu metodu interpoliuojant, kai barjeras 16,85 Lt** 

Kaip matome, interpoliavimo metodas pagerina rezultatus, nes svyravimas aplink teorinę reikšmę bet kuriam žingsnių skaičiui yra mažesnis už tiesioginio skaičiavimo metodu gautas reikšmes.

## **2.5 BARJERO PASIRINKIMO SANDORIŲ ĮKAINOJIMAS ADAPTYVIOJO TINKLELIO METODU**

 Adaptyviojo tinklelio algoritmas (ATM) taikomas įkainojant barjero pasirinkimo sandorius, kuomet pradinė akcijos kaina *S* yra arti pasirinkto barjero *B* reikšmės. Viršūnių skaičiavimo algoritmas pateikiamas **2.5.1** paveiksle. Pirmiausiai, sukonstruojamas trinominis medis ir suskaičiuojamos viršūnių reikšmės, pažymėtos  $A_{ij}$ , čia *i* – laiko intervalo žingsnis, o *j* – kainos žingsnis aukštyn nuo pradinės reikšmės. Smulkesnį tinklelį pritaikysime tik tai viršūnių sričiai, kuri yra barjero aplinkoje. Smulkesniojo medžio viršūnės pažymėtos *Bij* , čia *i* – laiko intervalo žingsnis, o *j* – kainos žingsnis aukštyn nuo pradinės akcijos kainos. Barjero lygį atitinka  $B_{0j}$  viršūnių eilė.  $B_{1j}$  eilė susmulkina kainos žingsnį *h* per pusę, taip papildomai pridedama viršūnių eilė. Tam, kad suskaičiuotume pradinę akcijos kainą *B*<sup>10</sup> , pirmiausiai apskaičiuojame visas viršūnių reikšmes, pažymėtas *Aij* , toliau suskaičiuojame viršūnes  $B_{0j}$  ir  $B_{2j}$ , esančias kas  $\frac{1}{4}$  laiko intervalo dalį, t .y.  $\frac{\Delta t}{4}$ . Tam pasinaudojame **(1.11.2)** – (1.11.4) formulėmis, kurios nusako nuo laiko intervalo dalies priklausančias tikimybes.  $B_{1}$  viršūnės apskaičiuojamos naudojantis apskaičiuotomis viršūnių reikšmėmis  $B_{0j}$  ir  $B_{2j}$ , pagal (1.11.2) – **(1.11.4)** formules, skaičiuojant kas laiko žingsnį  $\frac{\Delta t}{4}$  ir kainos žingsnį  $\frac{h}{2}$ . Apskaičiuotoji  $B_{10}$  reikšmė bus kainos įvertis ATM metodu.

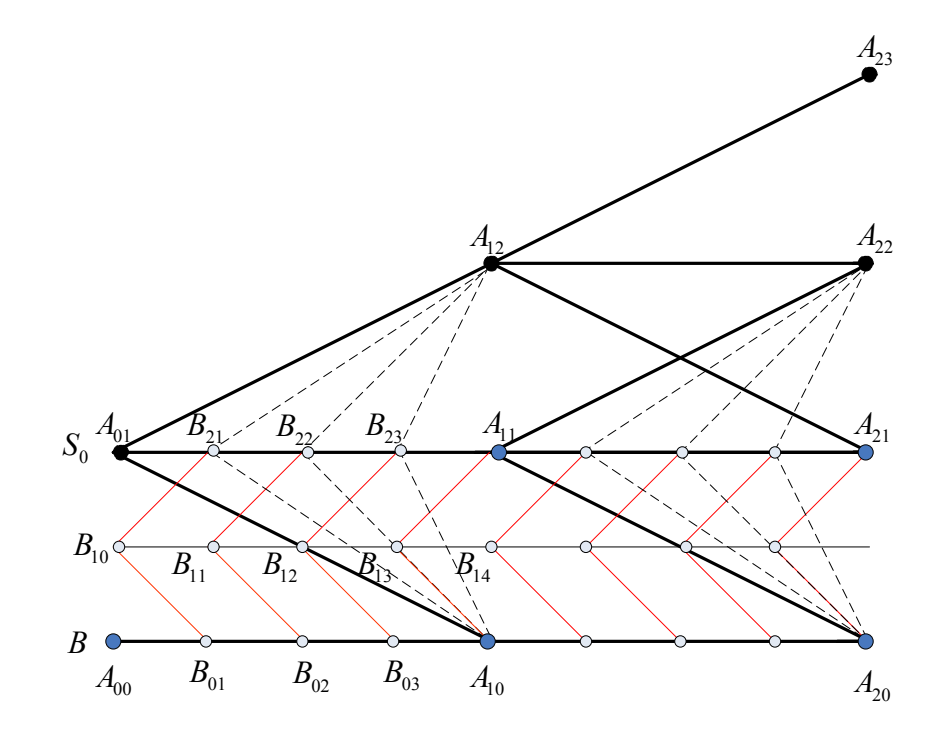

**2.5.1 pav. Adaptyviojo tinklelio algoritmas barjero pasirinkimo sandoriui** 

**2.5.2 – 2.5.4 pav.** vaizduojama ATM metodo realizacijos, kuomet barjero lygis yra labai arti pradinės akcijos kainos. Rezultatai gauti modeliuojant pagal **2.2.1 lentelės** parametrus, su atitinkamai  $B = 16.90$  Lt,  $B = 16.95$  Lt,  $B = 16.99$  Lt barjero lygiais.

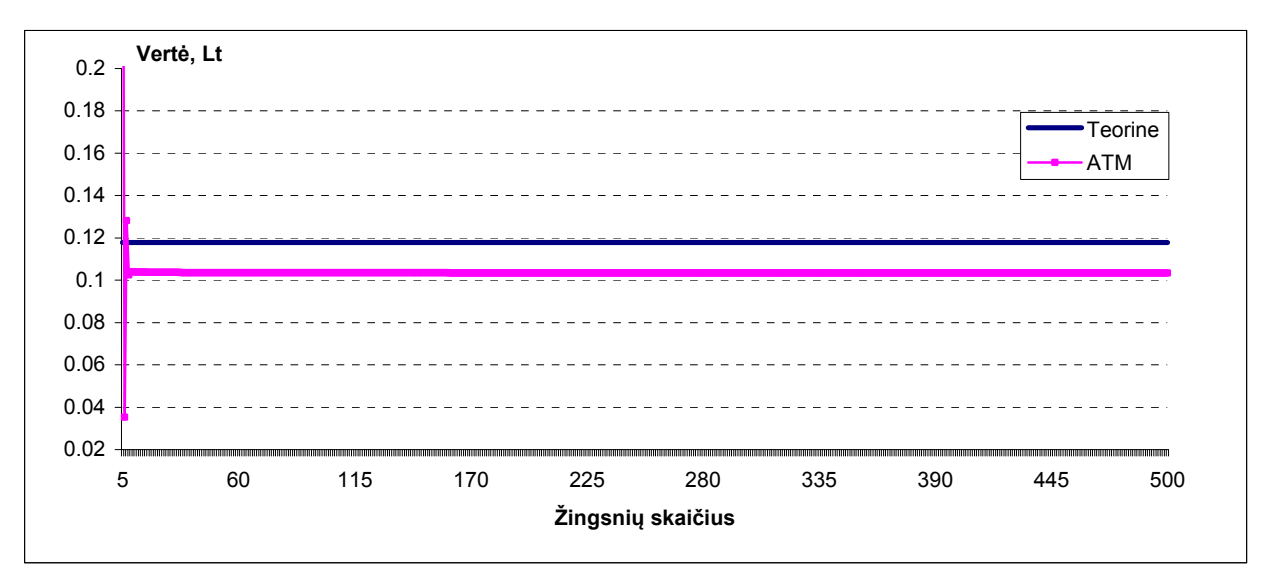

**2.5.2 pav. Adaptyviojo tinklelio algoritmas barjero pasirinkimo sandoriui, kai barjeras 16,90 Lt.** 

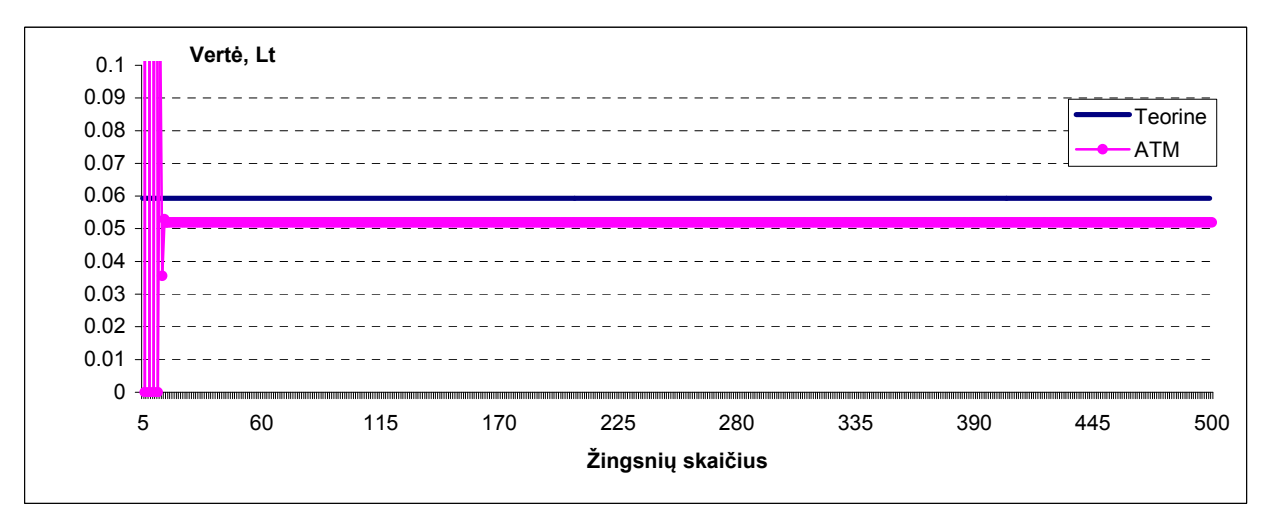

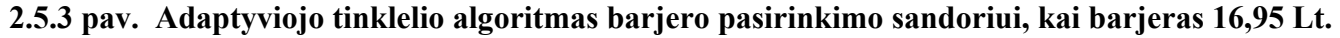

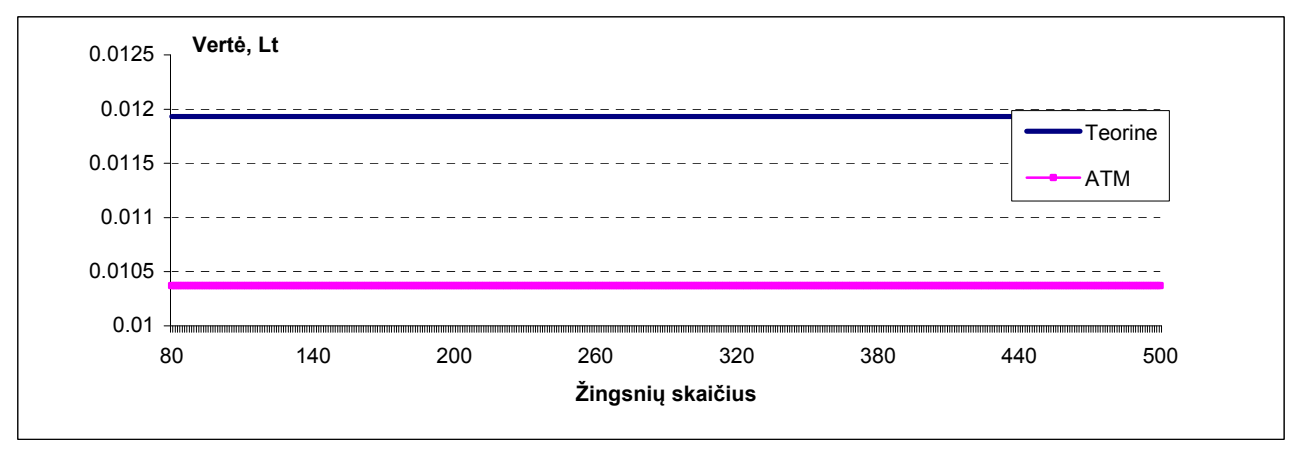

**2.5.4 pav. Adaptyviojo tinklelio algoritmas barjero pasirinkimo sandoriui, kai barjeras 16,99 Lt.** 

Kaip **2.5.2 – 2.5.4 pav.** matome net nedideliam žingsnių skaičiui, ATM metodu įkainota vertė mažai skiriasi nuo tikrosios. Kad panašų tikslumą gautume trinominiu metodu, pvz. iki pirmojo kainos šuolio, turėtume sugeneruoti medį su labai dideliu žingsnių skaičiumi: pirmuoju atveju – 3199, antruoju atveju – 12552, trečiuoju atveju – 314535 (**2.4.1 lentelė**). Tai pareikalautų be galo didelių kompiuterinių resursų.

## **3. PROGRAMINĖ ĮRANGA IR INSTRUKCIJA VARTOTOJUI**

Nagrinėjamo tipo pasirnkimo sandorių įkainojimui sukurta programinė įranga C++ kalba. Ji pasirinkta dėl universalumo ir galimybės sukurti patogią vartotojo sąsają.

Paleidus programą (piktograma *Project*1), atsidaro programos langas *Barjero pasirinkimo sandoriai* (**3.1.1 pav.**). Vartotojui leidžiama pasirinkti, kokio tipo pasirinkimo sandorį norėtų ikainoti. Alternatyvių veismų pasirinkimo komponentėje *Pasirinkimo sandoris* galima pasirinkti vieną iš *pirkti*, ar *parduoti* reikšmių. Pasirinkimas pažymimas programos darbo metu pele paspaudus skrituliuką, į jį įrašomas juodas taškas.

Pasirinkimo sandorio parametrų skaitines reikšmes skyriuje *Parametrai* vartotojas įrašo klaviatūra. Tai *double* tipo kintamieji, skaičiaus sveikoji ir trupmeninė dalis atskiriama tašku. Barjero pasirinkimo sandoriui įrašomi tokie parametrai: *pradine akcijos kaina, nepastovumo parametras, galiojimo laikas, nerizikingoji palukanu norma, ivykdymo kaina, barjero lygis*.

Skyriuje *Barjeras* vartotojas pasirenka, barjero pasirinkimo sandorio tipą, lyginant barjero reikšmę pradinės akcijos kainos atžvilgiu. Alternatyvių veiksmų pasirinkimo komponentėje galima pasirinkti vieną iš *Virs pradines akcijos kainos*, ar *Zemiau pradines akcijos kainos* reikšmių. Pasirinkimas pažymimas programos darbo metu pele paspaudus skirituliuką, į jį įrašomas juodas taškas.

Skyriuje *Barjero sandoris* vartotojas pasirenka barjero pasirinkimo sandorio tipą, priklausomai nuo barjero sąlygos įsigaliojimo: ar pasiekus nustatytą barjerą pasirinkimo sandoris isigalioja, tuomet programos metu juodas taškiukas pažymimas prie punkto *Isigalioja*, ar pasiekus nustatytą barjerą pasirinkimo sandoris nustoja galioti, tuomet programos metu juodas taškiukas pažymimas prie punkto *Nustoja galioti*.

Priklausomai nuo pasirinkto sandorio tipo, galima išsirinkti, kokiu metodu įkainoti pasirinkimo sandorį. Jei tai binominis, trinominis ar adaptyviojo tinklelio metodai, reikia nurodyti, kokį laiko žingsnių skaičių naudosime įkainojimui, įrašoma klaviatūra, naudojama *integer* tipo kintamieji, todėl įrašoma reikšmė - sveikas skaičius.

Vartotojas, įvykdęs anksčiau paminėtus punktus, gali paspausti mygtuką *Skaiciuoti*. Skyriuje *Rezultatai* išvedamos binominiu, trinominiu ir adaptyviojo tinklelio metodu apskaičiuotos pasirinkimo sandorio reikšmės. Palyginimui pateikiama teorinė pasirinkimo sandorio vertė.

Paspaudus mygtuką *Brezti*, apačioje, dešinėje lango pusėje brėžiami grafikai, vaizduojantys binominio, trinominio ir adaptyviojo tinklelio metodų pasirinkimo sandorio kainos įverčių priklausomybę nuo žingsnių skaičiaus. Palyginimui grafike kartu automatiškai vaizduojama teorinė pasirinkimo sandorio su nustatytais parametrais reikšmė.

Paspaudus mygtuką *Valyti* išvalomi visi langeliai, į kuriuos buvo klaviatūra įrašyti pasirinkimo sandorio parametrai, bei nubrėžti grafikai.

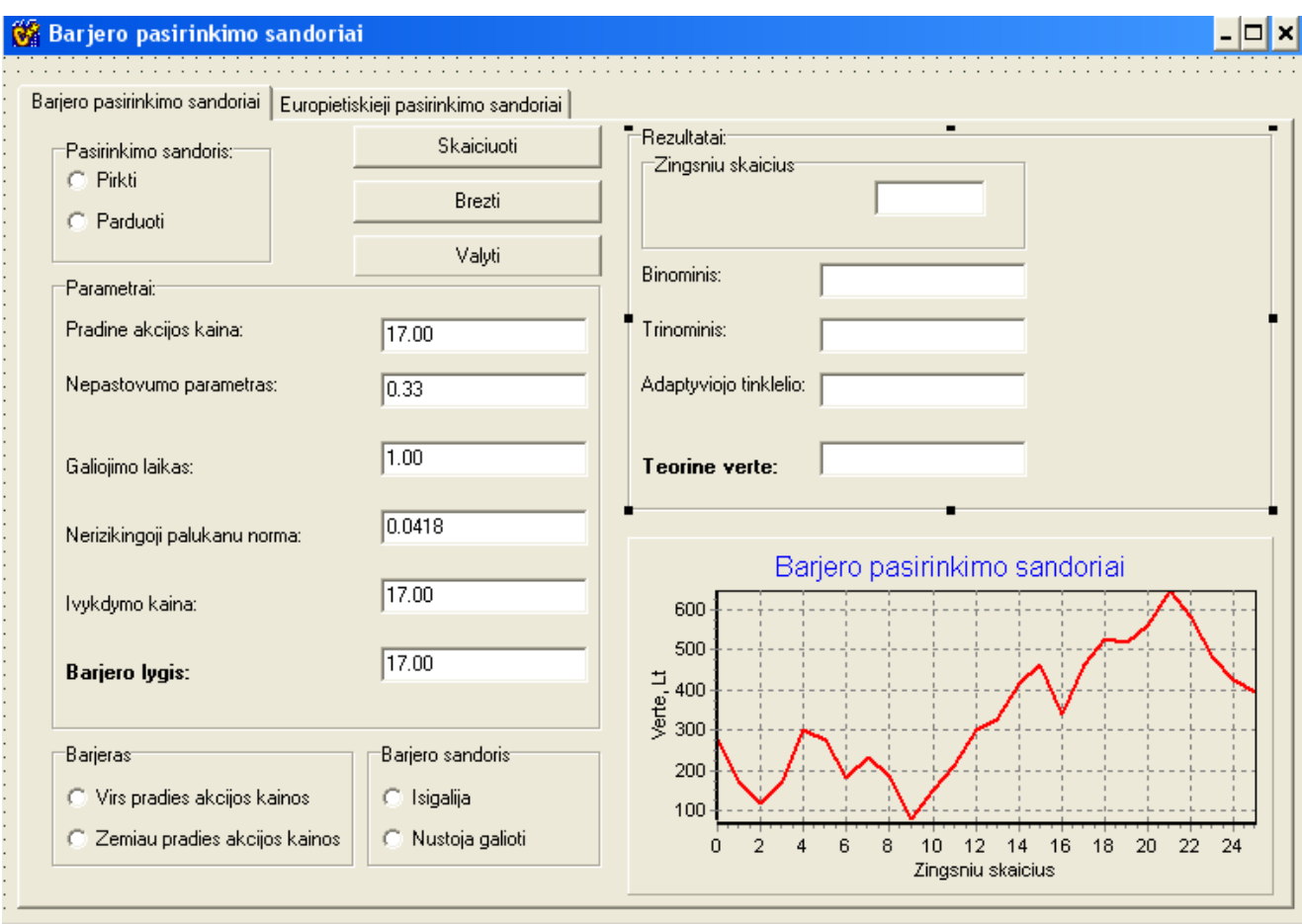

Programos langas uždaromas standartiškai, kaip ir visi Windows langai.

**3.1.1 pav. Barjero pasirinkimo sandorių įkainojimo programos langas.** 

### **DISKUSIJOS**

Barjero pasirinkimo sandoriams įkainoti, išnagrinėti diskretieji binominio, trinominio ir adaptyviojo tinklelio algoritmai, lyginami su Black-Scholes formule apskaičiuota teorine reikšme. Tačiau, kaip minėjome, šią formulę galime taikyti tik laikantis prielaidos, kad barjeras yra pastovus dydis ir stebimas tolydžiai per visą sandorio galiojimo laiką. Realioje rinkoje tai neįmanoma dėl to, kad prekyba vertybiniais popieriais vyksta pertraukiamai (nakties laikas, nedarbo dienos), be to, tolydinė kainos stebėsena gali sukelti problemų, nes dėl atsitiktinių svyravimų gali būti pažeista barjero sąlyga. Todėl įprasta iš anksto apibrėžti, kokiais laiko momentais bus vertinama barjero sąlyga. Vadinasi, tai bus ne tolydus, o diskretus barjeras ir jam įvertinti nėra teorinės formulės. Todėl labai svarbu žinoti diskrečiųjų pasirinkimo sandorių įkainojimo metodų savybes, kad galėtume tiksliai įvertinti diskrečiojo barjero pasirinkimo sandorius. Teorinė sąlyga, kad barjeras turi būti pastovus dydis taip pat nelanksti, nes pvz. kylančiai (*angl*. bull) ar krintančiai (*angl*. bear) rinkai investuotojai linkę įsigyti tokių pasirinkimo sandorių, kuriuose būtų galima keisti barjero lygį. Diskrečiai modeliuojant kainas tai galima įvertinti. Tačiau iškiltų problema, pagal ką vertinti modelio tikslumą, nes nėra teorinės reikšmės, kuri galėtų būti laikoma etalonu.

# **IŠVADOS**

- Binominiame modelyje didinant žingsnių skaičių, barjero pasirinkimo sandorio kaina svyruodama artėja prie teorinės reikšmės.
- Trinominiame modelyje didinant žingsnių skaičių, barjero pasirinkimo sandorio kaina, mažesne amplitude nei binominiame modelyje, svyruodama artėja prie teorinės reikšmės.
- Barjero pasirinkimo sandorių įkainojimo tikslumui įtaką turi barjero ir pradinės bazinio aktyvo kainos skirtumas. Kuo šis skirtumas didesnis, tuo tiksliau įkainojamas sandoris.
- Barjero pasirinkimo sandoris, kuomet barjeras yra žemiau pradinės bazinio aktyvo kainos ir jo pasiekti negalima, įkainojamas tiksliau, kai skirtumas tarp barjero lygio *B* ir pirmos žemiau esančios eilės yra mažesnis.
- Barjero pasirinkimo sandoris, kuomet barjeras yra aukščiau pradinės bazinio aktyvo kainos ir jo pasiekti negalima, įkainojamas tiksliau, kai skirtumas tarp barjero lygio *B* ir pirmos aukščiau esančios eilės yra mažesnis.
- Adaptyviojo tinklelio modelis taikytinas, kai santykinis skirtumas tarp barjero reikšmės ir pradinės bazinio aktyvo kainos yra nedidelis, t. y. mažesnis, nei 1%.

## **LITERATŪRA**

- 1. Aksomaitis A. Tikimybių teorija ir statistika. Kaunas, 2002. 348 p.
- 2. Barrier Options. [http://www.global-derivatives.com/index.php?option =com\\_content &](http://www.global-derivatives.com/index.php?option%20%20=com_content%20&)task=vi ew& id= 13&Itemid=32
- 3. Blonskis J., Bukšnaitis V., Jusas V., Marcinkevičius R., Smolinskas J. Programavimo C++ Builder grafika. Kaunas, 2004. 128 p.
- 4. Blonskis J., Bukšnaitis V., Jusas V., Marcinkevičius R., Smolinskas J. Programavimo C++ Builder pavyzdžiai. Kaunas, 2002. 292 p.
- 5. Cox J. C. , Rubinstein M. Options Markets. New Jersey, 1985. 493 p.
- 6. Figlewski S., Gao B. The adaptive mesh model: a new approach to efficient option pricing. Journal of Finance Economics 53 (1999), 313-351 p.
- 7. Hull J. C. Options, Futures and Other Derivatives. Prentice Hall (2002). 744 p.
- 8. Juozapavičienė A. Išvestinių vertybinių popierių rinkos. Kaunas, 2006. 388 p.
- 9. Listinguojami vertybiniai popieriai. Apranga. http://www.finasta.lt/l.php?tmpl\_into=middle& tmpl\_name=m\_finasta\_analize\_grafikas&m\_finasta\_stc\_code=LT0000102337
- 10. London J. Modelling Derivatives in C++. Wiley (2005). 819 p.
- 11. Rubinstein M. On the Relation Between Binomial and Trinomial Option Pricing Models. Journal Of Derivatives
- 12. Reiner E., Rubinstein M. Breaking down the barriers. Risk 4, 8 (Sep 1991), 28-35 p.
- 13. Valakevičius E. Investicijų mokslas. Kaunas, 2005. 324 p.

## **PRIEDAI**

# 1 PRIEDAS. "APRANGOS" AKCIJOS STATISTINIS TYRIMAS

Pateikiamas ,,Aprangos" akcijos statistinis tyrimas. Duomenys paimti iš **[www.finasta.lt](http://www.finasta.lt/)** puslapio.

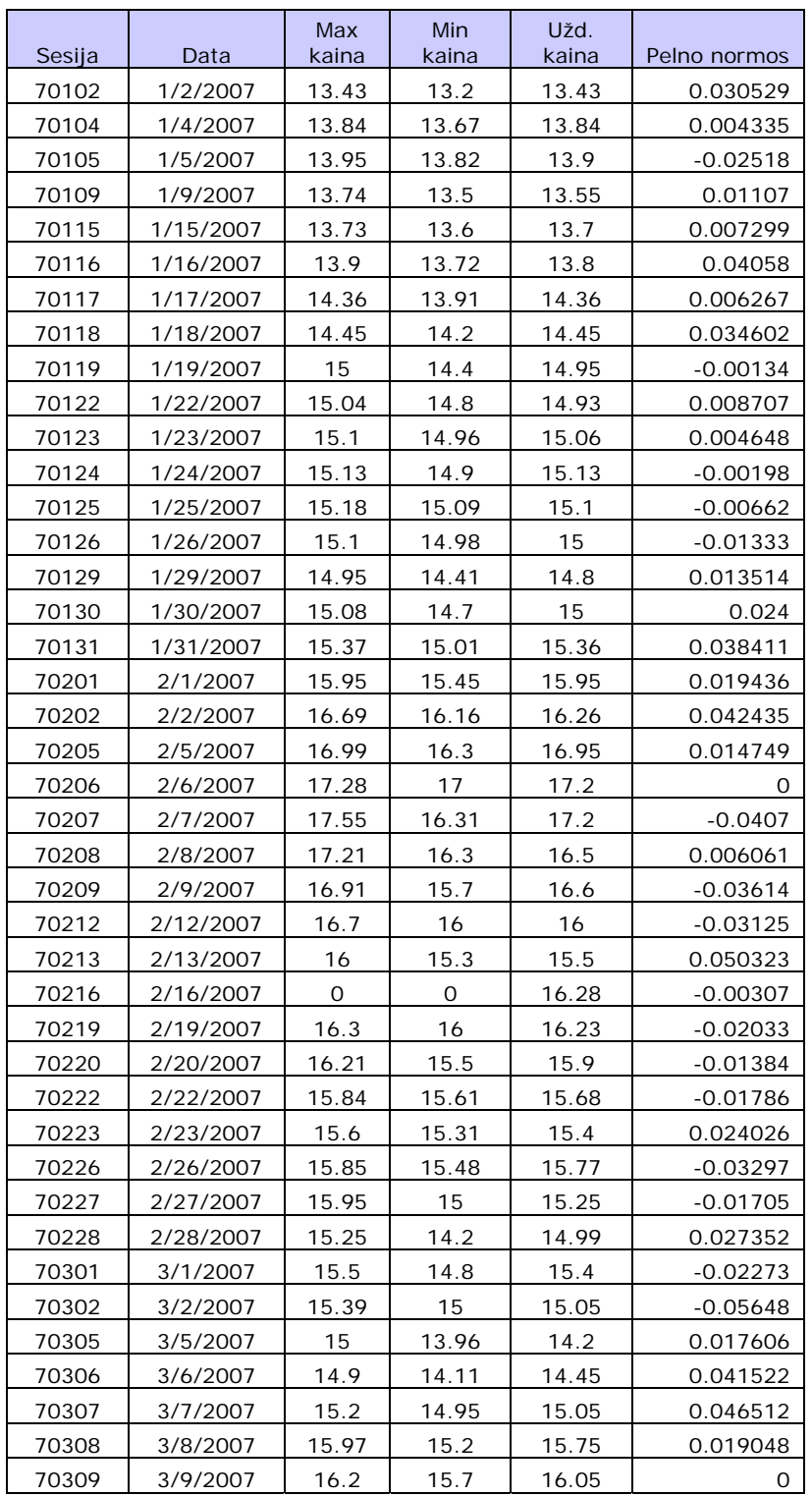

### **,,Aprangos" akcijos prekybos duomenys**

**1 lentelė**

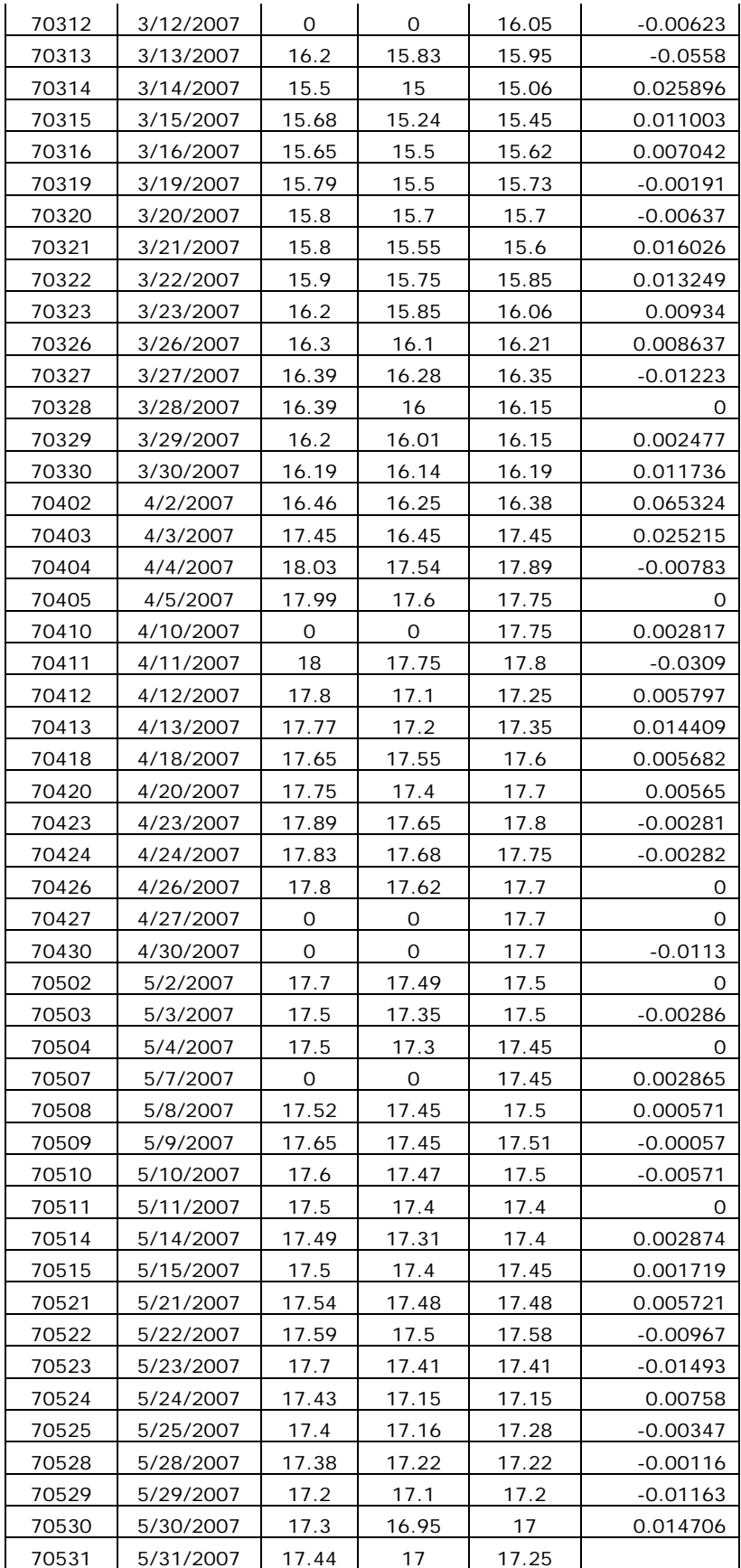

Tikriname, ar pelno normos pasiskirsčiosios normaliai:

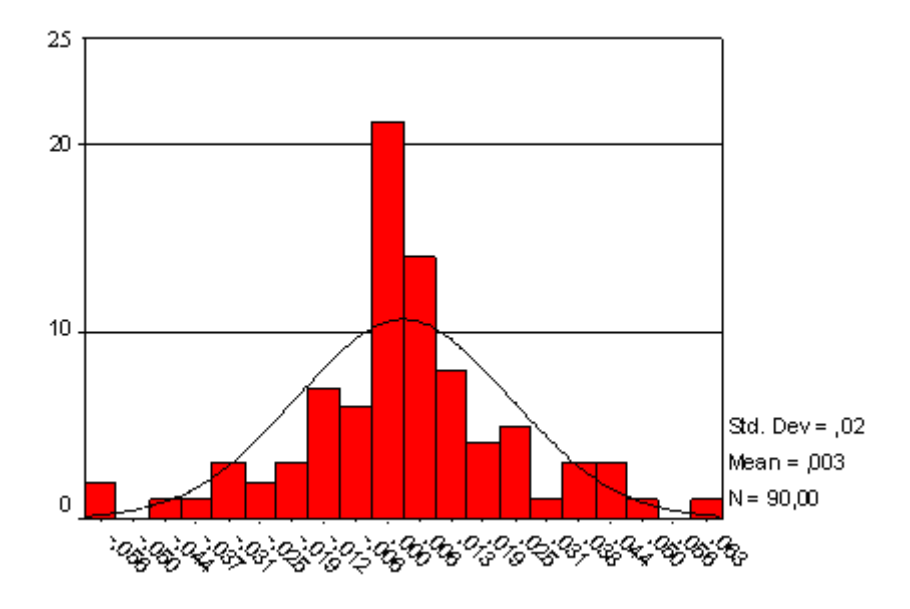

 **1.2 pav. ,,Aprangos" akcijos pelno normų skirstinys** 

Kaip matome iš histogramos, skirstinys panašus į normalųjį. SPSS statistiniu paketu paskaičiuota *p*-reišmė lygi 0,206.

Hipotezė  $H_0$ : atsitiktinio dydžio *x* skirstinio funkcija  $F(x)$  (normaliojo skirstinio). Kadangi gavome p-reikšmę, lygią 0,206>0,01; tai galime teigti, kad su reikšmingumo lygmeniu

0,01 hipotezė neatmetama.

### **2 PRIEDAS. NEPASTOVUMO PARAMETRO ĮVERTIS**

1. Fiksuoti paeiliui *N* +1dienos akcijos uždarymo kainą. Pažymėti šias kainas dydžiais  $S_1, S_2, \ldots, S_{N+1}$ .

2. Apskaičiuoti dienos pelno logaritmą  $P_i$ :  $P_i = \ln \left| \frac{S_{i+1}}{S} \right|$ ⎠ ⎞  $\overline{\phantom{a}}$ ⎝  $=\ln\left(\frac{S_{i+1}}{S}\right)$ *i*  $P_i = \ln\left(\frac{D_i}{S}\right)$  $P_i = \ln\left(\frac{S_{i+1}}{S_{i+1}}\right), i = 1, 2, ..., N.$ 

3. Apskaičiuoti gautos imties vidurkį  $\overline{P} = \frac{1}{N} \sum_{i=1}^{N}$  $P = \frac{1}{N} \sum_{i=1}^{N} P_i$ 1  $\frac{1}{N}\sum_{i=1}^{N}P_{i}$ .

4. Apskaičiuoti imties dispersiją:  $\frac{1}{N-1} \sum_{i=1}^{N} (P_i - \overline{P})$ *i*  $P_i - \overline{P}$  $N - 1 \sum_{i=1}^{n}$  $\frac{1}{1-1}\sum_{i=1}^{N}(P_i-\overline{P})^2$ .

5. Apytiksliai apskaičiuoti akcijos metinių bendrųjų pelno normų logaritmų dispersiją, tam reikia dispersiją, gautą 4 veiksme, padauginti iš dienų skaičiaus per metus, imamas prekybos akcijomis dienų skaičius per metus:  $\frac{252}{N-1} \sum_{i=1}^{N} (P_i - \overline{P})$ *i*  $P_i - P$  $N - 1 \sum_{i=1}^{n}$  $\frac{252}{N-1} \sum_{i=1}^{N} (P_i - \overline{P})^2$ .

6. Aproksimuoti akcijos kainų nepastovumąą, t. y. bendrųjų pelnų per laiko vienetą logaritmų standartinį nuokrypį pagal formulę

$$
\hat{\sigma} = \sqrt{\frac{252}{N-1} \sum_{i=1}^{N} (P_i - \overline{P})^2}
$$
, čia  $\hat{\sigma}$  yra tikrojo nepastovumo parametro įvertis.

Stebimų kainų skaičių  $N$  įprasta imti iš intervalo  $\left[30,180\right]$ 

# **3 PRIEDAS. BLACK-SCHOLES FORMULĖS IŠVEDIMAS**

1.3. skyriaus formulė (**1.3.2**) rodo, kad akcijų pelno norma turi lognormalųjį skirstinį, todėl gauname:  $S_{t+\Delta t} = S_t \cdot \exp\{\mu \cdot \Delta t + \sigma \cdot \sqrt{\Delta t}Z\}$ , t.y. per laiko intervalą  $\Delta t$  akcijos kaina kinta pastoviu intensyvumu  $\mu \cdot \Delta t$  ir atsitiktiniu intensyvumu  $\sigma \cdot \sqrt{\Delta t}Z$ . Akcijos kaina momentu *T* bus lygi

$$
S_T = S_t \cdot \exp\{\mu \cdot \tau + \sigma \cdot \sqrt{\tau} Z\},\
$$

 $\check{\text{c}}$ ia  $S_t$  akcijos kaina momentu *t*, o  $\tau = T - t$ ,  $t \leq T$ .

Suvidurkinę abi puses, turime

$$
S_{t+\Delta t} = S_t \cdot \exp\{\mu \cdot \Delta t\} \cdot E\Big[\exp\Big\{\sigma \cdot \sqrt{\tau} Z\Big\}\Big] = S_t \exp\Big\{\Big(\mu + \frac{1}{2}\Big) \cdot \Delta t\Big\}.
$$

Dydžio vidurkis gautas iš standartinio normaliojo skirstinio momentus generuojančios funkcijos

$$
E\big(e^{tX}\big)=\exp\bigg\{\frac{t^2}{2}\bigg\}.
$$

Tada

$$
E\left(\frac{S_{t+\Delta t}}{S_t}\right) = \exp\left\{ \left(\mu + \frac{1}{2}\sigma^2\right)\Delta t \right\}.
$$

Žinome, kad:

$$
E\left(\frac{S_{t+\Delta t}}{S_t}\right) = \exp{\{\delta \cdot \Delta t\}},
$$

Sulyginę išraiškas gauname, kad

$$
\delta = \mu + \frac{1}{2}\sigma^2.
$$

Turime, jog

$$
C_t = e^{-\delta t} \cdot E\big[S_T \big| S_T > X\big] \cdot P\big(S_T > X\big) - X \cdot e^{-\delta t} \cdot P\big(S_T > X\big).
$$

Kadangi *Z ~ N(0,1)*, tai sąlyginė tikimybė

$$
P(S_T > X) = P(S_T \exp\{\mu\tau + \sigma\sqrt{\tau}Z\} > X) = \Phi\bigg\{\frac{\ln(S_t / X) + \mu\tau}{\sigma\sqrt{\tau}}\bigg\}.
$$

Sąlyginį vidurkį galima užrašyti:

$$
I = P(S_T > X) \int_X^{\infty} S_T \cdot P(S_T = y | S_T > X) dy.
$$

 Pasinaudojus Bejeso formule, bei pakeitus integravimo kintamąjį gauname tokią integralo reikšmę:

$$
I = S_t \exp\{\delta \tau\} \int_{-\infty}^h \frac{1}{\sqrt{2\pi}} \exp\left\{-\frac{1}{2}\varpi^2\right\} d\varpi = S_T e^{\delta \tau} \Phi(h), \text{ kur } \varpi = \sigma \sqrt{\tau - z}.
$$

Galutinai Black-Sholes formulės išraiška:

$$
C_t = S_T \Phi(h) - X e^{-\delta \tau} \Phi(h - \sigma \sqrt{\tau}) \text{ kur}
$$

$$
h = \frac{\ln(S_t / X e^{-\delta \tau})}{\sigma \sqrt{\tau}} + \frac{1}{2} \sigma \sqrt{\tau}.
$$

čia *St* − akcijos kaina laiko momentu *t*;

δ − nerizikingoji palūkanų galia;

X − akcijos įvykdymo kaina;

 $\tau$  – laikas iki pasirinkimo sandorio gyvavimo pabaigos;

σ – akcijos kainos išsibarstymas.

Kai  $h \rightarrow \infty$ , tai pirkimo pasirinkimo sandorio vertė prie dabartinės akcijos kainos minus diskontuota įvykdymo kaina:

$$
C_t \approx S_t - X e^{-\delta \tau}.
$$

Tai gali įvykti, jei akcijos kaina pakyla įvykdymo kainos atžvilgiu, arba kai  $S_t > Xe^{-\delta \tau}$  ir parametras σ artėja prie nulio, t.y. akcijos kaina per laikotarpį kinta nedaug. Jeigu  $S_t > Xe^{-\delta \tau}$  ir pasirinkimo sandoris yra labai arti pabaigos, t.y.  $\tau \to 0$ , tai  $C_t \approx S_t - X$ .

Analogiškai Black-Sholes formulė išvedama ir pardavimo pasirinkimo sandorio vertei *Pt*:

$$
P_t = Xe^{-\delta \tau} \Phi(\sigma \sqrt{\tau} - h) - S_T \Phi(-h), \text{ kur}
$$

$$
h = \frac{\ln(S_t / Xe^{-\delta \tau})}{\sigma \sqrt{\tau}} + \frac{1}{2} \sigma \sqrt{\tau}.
$$

Kai *h* −∞→ , tada

$$
P_t \approx X e^{-\delta \tau} - S_t.
$$

Tai gali atsitikti, jei akcijos kaina labai sumažėja įvykdymo kainos atžvilgiu, arba kai  $Xe^{-\delta\tau} > S_t$  ir parametras  $\sigma$  artėja prie nulio, t.y. akcijos galimos vertės išsibarsčiusios nedaug. Jeigu  $S_t > Xe^{-\delta \tau}$  ir pasirinkimo sandoris yra labai arti pabaigos, t.y.  $\tau \to 0$ , tai  $P_t \approx X - S_t$ .

### **4 PRIEDAS. PROGRAMOS TEKSTAS**

**Black-Scholes formulė įprastiniams pasirinkimo pirkti sandoriams** 

```
//----------------------------------------------------------------------------- 
double TForm1::normalCalc(double d) 
{ 
const double a1 = 0.319381530; 
const double a2 = -0.356563782; 
const double a3 = 1.781477937; 
const double a4 = -1.821255978; 
const double a5 = 1.330274429; 
const double gamma = 0.2316419;
const double k1 = 1./(1. + \text{gamma}d);
const double k2 = 1./(1. - \text{gamma}^*d);
const double normalprime = (1./(sqrt(2*PI)))*exp(-d*d/2);double value = 0.0; 
double h = 0.0;
if (d \geq 0)value = 1. - normalprime*(a1*k1 + a2*pow(k1,2) + a3*pow(k1,3) +
a4*pow(k1,4) + a5*pow(k1,5)); else 
        value = normalprime*(a1*k1 + a2*pow(k1,2) + a3*pow(k1,3) + a4*pow(k1,4) +
a5*pow(k1,5);
return value; 
  } 
//----------------------------------------------------------------------------- 
double TForm1::calcBSCallPrice(double vol, double rate, double div, double strike, 
double price, double T) 
  { 
  double prob1; 
  double prob2; 
  double d1, d2; 
  double callprice; 
 d1 = (log(price/strike) + (rate - div + (vol)*(vol)/2.)*T)/(vol*sqrt(T));d2 = (log(price/strike) + (rate - div - (vol)*(vol)/2.)*T)/(vol*sqrt(T));prob1 = normalCalc(d1);prob2 = normalCalc(d2); callprice = price*exp(-div*T)*prob1 - strike*exp(-rate*T)*prob2; 
  return callprice; 
 } 
//-----------------------------------------------------------------------------
```
### **Black-Scholes formulė įprastiniams pasirinkimo parduoti sandoriams**

```
//----------------------------------------------------------------------------- 
double TForm1::calcBSPutPrice(double vol, double rate, double div, double strike, 
double price, double T) 
\{ double prob1; 
 double prob2; 
 double d1, d2; 
 double putprice; 
d1 = (log(price/strike) + (rate - div + (vol)*(vol)/2.)*T)/(vol*sqrt(T));d2 = d1 - vol*sqrt(T)};
prob1 = normalCalc(-d1);prob2 = normalCalc(-d2);
```

```
 putprice = strike*exp(-rate*T)*prob2 - price*exp(-div*T)*prob1; 
 return putprice;
```
 } //-----------------------------------------------------------------------------

### **Black-Scholes formulė down-and-out pasirinkimo pirkti sandoriams**

```
//----------------------------------------------------------------------------- 
double TForm1::calcBSDownAndOutCallPrice(double vol, double rate, double div, 
double strike, double price, double T, double barrier) 
 { 
 double prob1; 
 double prob2; 
 double prob3; 
 double prob4; 
 double d1, d2, d3, d4, lambda, santykis; 
 double calldaoprice; 
  double a1, a2; 
  double b1, b2, b3, b4; 
 lambda = (rate - div + vol * vol / 2) / (vol * vol);
d1 = (\log(price/strike))/(vol*sqrt(T)) + lambda*vol*sqrt(T);
 d2 = d1 - vol*sqrt(T)};
 d3 = (log(pow(barrier,2)/(price*strike)))/(vol*sqrt(T)) + lambda*vol*sqrt(T))d4 = d3 - vol*sqrt(T)};
prob1 = normalCalc(d1);prob2 = normalCalc(d2);prob3 = normalCalc(d3);prob4 = normalCalc(d4); santykis = barrier/strike; 
a1 = 2 * 1ambda;
a2 = 2*1ambda - 2;
 calldaoprice = price*exp(-div*T)*prob1 - strike*exp(-rate*T)*prob2 - 
 price*exp(-div*T)*pow(santykis,2*lambda)*prob3 + 
 strike*exp(-rate*T)*pow(santykis,2*lambda - 2)*prob4; 
 return calldaoprice; 
} 
    //-----------------------------------------------------------------------------
```
### **Black-Scholes formulė down-and-out pasirinkimo parduoti sandoriams**

```
//----------------------------------------------------------------------------- 
double TForm1::calcBSDownAndOutPutPrice(double vol, double rate, double div, 
double strike, double price, double T, double barrier) 
 { 
  double prob1; 
  double prob2; 
  double prob3; 
  double prob4; 
  double d1, d2, d3, d4, lambda, santykis; 
  double calldaoprice; 
  double a1, a2; 
  double b1, b2, b3, b4; 
 lambda = (\text{rate} - \text{div} + \text{vol} * \text{vol}/2)/(\text{vol} * \text{vol});
 d1 = (\log(price/strike))/(vol*sqrt(T)) + lambda*vol*sqrt(T));d2 = d1 - vol*sqrt(T)};
 d3 = (\log(pow(barrier, 2)/(price*strike)))/(vol*sqrt(T)) + lambda*vol*sqrt(T));d4 = d3 - vol*sqrt(T)};
```

```
prob1 = normalCalc(d1);prob2 = normalCalc(d2);prob3 = normalCalc(d3);prob4 = normalCalc(d4); santykis = barrier/strike; 
a1 = 2 * 1ambda;
a2 = 2*1ambda - 2;
 putdaoprice = strike*exp(-rate*T)*prob2 - price*exp(-div*T)*prob1 
  + strike*exp(-rate*T)*pow(santykis,2*lambda - 2)*prob4 - price*exp(-
div*T)*pow(santykis,2*lambda)*prob3; 
 return putdaoprice; 
}
```
//-----------------------------------------------------------------------------

### **Black-Scholes formulė up-and-out pasirinkimo pirkti sandoriams**

```
//----------------------------------------------------------------------------- 
double TForm1::calcBSUpAndOutCallPrice(double vol, double rate, double div, double 
strike, double price, double T, double barrier) 
 { 
  double prob1; 
  double prob2; 
  double d1, d2; 
  double callprice; 
 d1 = (\log(\text{price}/\text{strike}) + (\text{rate} - \text{div} + (\text{vol})*(\text{vol})/2.)*T)/(\text{vol}*sqrt(T));d2 = (log(price/strike) + (rate - div - (vol)*(vol)/2.)*T)/(vol*sqrt(T));prob1 = normalCalc(d1);prob2 = normalCalc(d2);calluaoprice = price*exp(-div*T)*prob1 - strike*exp(-rate*T)*prob2;
  return calluaoprice; 
  } 
//-----------------------------------------------------------------------------
```
### **Black-Scholes formulė up-and-out pasirinkimo parduoti sandoriams**

```
//----------------------------------------------------------------------------- 
double TForm1::calcBSUpAndOutPutPrice(double vol, double rate, double div, 
double strike, double price, double T, double barrier) 
 { 
 double prob1; 
 double prob2; 
 double prob3; 
  double prob4; 
 double d1, d2, d3, d4, lambda, santykis; 
 double calldaoprice; 
 double a1, a2; 
  double b1, b2, b3, b4; 
 lambda = (rate - div + vol * vol / 2) / (vol * vol);
d1 = (\log(price/strike))/(vol*sqrt(T)) + lambda*vol*sqrt(T);
d2 = d1 - vol*sqrt(T)};
 d3 = (\log(pow(barrier, 2)/(price*strike)))/(vol*sqrt(T)) + lambda*vol*sqrt(T));d4 = d3 - vol*sqrt(T);prob1 = normalCalc(d1);prob2 = normalCalc(d2);
```

```
prob3 = normalCalc(d3);prob4 = normalCalc(d4); santykis = barrier/strike; 
 a1 = 2*lambda;
 a2 = 2*1ambda - 2;
  putuaoprice = calcBSPutPrice(double vol, double rate, double div, double strike, 
double price, double T)- strike*exp(-rate*T)*prob2 - price*exp(-div*T)*prob1 
  + strike*exp(-rate*T)*pow(santykis,2*lambda - 2)*prob4 - price*exp(-
div*T)*pow(santykis,2*lambda)*prob3; 
  return putuaoprice; 
} 
//-----------------------------------------------------------------------------
```

```
Binominis metodas įprastiniams pasirinkimo pirkti sandoriams
```

```
//--------------------------------------------------------------------------- 
#include <vcl.h> 
#pragma hdrstop 
#include "Unit1.h" 
#include <math.h> 
#include <stdio.h> 
//--------------------------------------------------------------------------- 
#pragma package(smart_init) 
#pragma resource "*.dfm" 
TForm1 *Form1; 
//--------------------------------------------------------------------------- 
void TForm1::BinominisCall(int N, double T, double rate, double vol, double price, 
double strike, double dividend) 
{ 
int i, j; 
    double prob; 
    double a; 
    double num = 0.0; 
   double up = 0.0;
    double down = 0.0; 
   double dt = 0.0;
//Memo1->Lines->Add("T = " + FloatToStr(T)); 
//Memo1->Lines->Add("N = " + FloatToStr(N));
dt = T/N;
up = exp(vol*sqrt(dt));down = 1./upia = exp(rate*dt);
prob = (a - down)/(up - down);// skaiciuoja akcijos kaina kiekvienoje virsuneje 
// priskiria call kainas 
for (i = 0; i \le N; i++){ 
  for (j = 0; j \le i; j++) { 
   S[i][j] = price*(pow(up,j))*(pow(down,i-j));c[i][j] = 0;//Memo1->Lines->Add("S["+IntToStr(i)+"]["+IntToStr(j)+"] = " +
FloatToStr(S[i][j]));
```

```
 } 
} 
//Memo1->Lines->Add(""); 
  for (j = N; j >= 0; j--) { 
     c[N][j] = max(S[N][j] - strike, 0.); //Memo1->Lines->Add("C galut["+IntToStr(N)+"]["+IntToStr(j)+"] = " + 
FloatToStr(c[N][j])); 
      } 
//darbas atgal 
for (i = N-1; i >= 0; i--){ 
  for (j = i; j >= 0; j--) { 
    c[i][j] = exp(-rate * dt) * (prob * c[i+1][j+1] + (1. - prob) * c[i+1][j]);
    c[i][j] = max(S[i][j] - strike, c[i][j]);
      //Memo1->Lines->Add("C["+IntToStr(i)+"]["+IntToStr(j)+"] = " + 
FloatToStr(c[i][j]));
   } 
} 
Memo1->Lines->Add('galutine = " + FloatToStr(c[0][0]));} 
//----------------------------------------------------------- 
void __fastcall TForm1::Button1Click(TObject *Sender) 
{ 
int N; 
for (N = Nprad; N \leq Ngal; N++)\left\{ \right. BinominisCall(N, 1., 0.0418, 0.33, 17., 17., 0.); 
     } 
 } 
                                    //---------------------------------------------------------------------------
```
### **Binominis metodas įprastiniams pasirinkimo pirkti sandoriams**

```
//--------------------------------------------------------------------------- 
void TForm1::BinominisPut(int N, double T, double rate, double vol, double price, 
double strike, double dividend) 
{ 
int i, j; 
    double prob; 
    double a; 
    double num = 0.0; 
   double up = 0.0;
    double down = 0.0; 
   double dt = 0.0;
//Memo1->Lines->Add("T = " + FloatToStr(T));
//Memo1->Lines->Add("N = " + FloatToStr(N));
dt = T/N;up = exp(vol*sqrt(dt));down = 1./upia = exp(rate*dt);
prob = (a - down)/(up - down);// skaiciuoja akcijos kaina kiekvienoje virsuneje 
// priskiria put kainas
```

```
for (i = 0; i \le N; i++)\{for (j = 0; j \le i; j++) { 
   S[i][j] = price*(pow(up,j))*(pow(down,i-j));p[i][j] = 0; //Memo1->Lines->Add("S["+IntToStr(i)+"]["+IntToStr(j)+"] = " + 
FloatToStr(S[i][j])); 
   } 
} 
//Memo1->Lines->Add(""); 
  for (j = N; j >= 0; j--) { 
     p[N][j] = max(strike - S[N][j], 0.);//Memo1->Lines->Add("P galut["+IntToStr(N)+"]["+IntToStr(j)+"] = " +
FloatToStr(p[N][j])); 
      } 
//darbas atgal 
for (i = N-1; i >= 0; i--){ 
  for (j = i; j >= 0; j--)\mathcal{L}p[i][j] = exp(-rate * dt) * (prob * p[i+1][j+1] + (1. - prob) * p[i+1][j]);
    p[i][j] = max(strike - S[i][j], p[i][j]); //Memo1->Lines->Add("P["+IntToStr(i)+"]["+IntToStr(j)+"] = " + 
FloatToStr(p[i][j])); 
   } 
} 
Memo1->Lines->Add('galutine = " + FloatToStr(p[0][0]));} 
//----------------------------------------------------------- 
void __fastcall TForm1::Button1Click(TObject *Sender) 
{ 
int N; 
 for (N = Nprad; N \leq Nqal; N++) { 
      BinominisPut(N, 1., 0.0418, 0.33, 17., 17., 0.); 
 } 
  }
```
### **Binominis metodas down-and-out pasirinkimo pirkti sandoriams**

```
//--------------------------------------------------------------------------- 
#include <vcl.h> 
#pragma hdrstop 
#include "Unit1.h" 
#include <math.h> 
#include <stdio.h> 
//--------------------------------------------------------------------------- 
#pragma package(smart_init) 
#pragma resource "*.dfm" 
TForm1 *Form1; 
//---------------------------------------------------------------------------
```

```
void TForm1::BinDownAndOutCall(int N, double T, double rate, double vol, double 
price, double strike, double dividend, double barrier) 
{ 
int i, j; 
    double prob; 
    double a; 
    double num = 0.0; 
    double up = 0.0; 
    double down = 0.0; 
   double dt = 0.0;
dt = T/N;up = exp(vol*sqrt(dt));down = 1./up;a = exp(rate*dt);
prob = (a - down)/(up - down);// skaiciuoja akcijos kaina kiekvienoje virsuneje 
// priskiria call kainas 
for (i = 0; i \le N; i++)\{for (j = 0; j \le i; j++)\{S[i][j] = price*(pow(up,j))*(pow(down,i-j));//c[i][j] = 0.;
   //Memo1->Lines->Add("S["+IntToStr(i)+"]["+IntToStr(j)+"] = " +
FloatToStr(S[i][j])); 
   } 
} 
  for (j = N; j >= 0; j--)\{if (S[N][j] \leq \text{barrier}) C[N][j] = 0.;
      else c[N][j] = max(S[N][j] - strike, 0.); //Memo1->Lines->Add("C galut["+IntToStr(N)+"]["+IntToStr(j)+"] = " + 
FloatToStr(c[N][j])); 
      } 
//darbas atgal 
for (i = N-1; i > = 0; i--)\left\{ \right.for (i = i; j >= 0; j--)\{ if (S[i][j])c[i][j] = exp(-rate*dt)*(prob*c[i+1][j+1] + (1. - prob)*c[i+1][j]);if (S[i][j] \leq \text{barrier}) c[i][j] = 0.;
                 else c[i][j] = max(S[i][j] - strike, c[i][j]);
     //Memo1->Lines->Add("C["+IntToStr(i)+"]["+IntToStr(j)+"] = " +
FloatToStr(c[i][j])); 
     //Memol->Lines->Add("C["+IntToStr(i)+"]["+IntToStr(j)+"] = " +
FloatToStr(c[0][0]));
 } 
 } 
} 
//-----------------------------------------------------------
```

```
void __fastcall TForm1::Button1Click(TObject *Sender) 
{ 
int N; 
for (N = Nprad; N \leq Ngal; N++) {
        BinDownAndOutCall(N, 1., 0.0418, 0.33, 17., 17., 0., 15.); 
   } 
}<br>//_____
                             //---------------------------------------------------------------------------
```
### **Binominis metodas down-and-out pasirinkimo parduoti sandoriams**

```
//--------------------------------------------------------------------------- 
void TForm1::BinDownAndOutCall(int N, double T, double rate, double vol, double 
price, double strike, double dividend, double barrier) 
{ 
int i, j; 
    double prob; 
    double a; 
    double num = 0.0; 
   double up = 0.0;
    double down = 0.0; 
   double dt = 0.0;
dt = T/N;
up = exp(vol*sqrt(dt));down = 1./upia = exp(rate*dt);
prob = (a - down)/(up - down);// skaiciuoja akcijos kaina kiekvienoje virsuneje 
// priskiria call kainas 
for (i = 0; i \le N; i++){ 
  for (j = 0; j \le i; j++) { 
   S[i][j] = price*(pow(up,j))*(pow(down,i-j));//p[i][j] = 0.;
   //Memo1->Lines->Add("S["+IntToStr(i)+"]["+IntToStr(j)+"] = " +
FloatToStr(S[i][j])); 
   } 
} 
  for (i = N; j >= 0; j--) { 
      if (S[N][j]<=\text{barrier}) p[N][j]=0.;
      else c[N][j] = max(strike - S[N][j], 0.);//Memo1->Lines->Add("P galut["+IntToStr(N)+"]["+IntToStr(j)+"] = " +
FloatToStr(p[N][j])); 
      } 
//darbas atgal 
for (i = N-1; i >= 0; i--){ 
  for (j = i; j >= 0; j--)\{ if (S[i][j]) \}p[i][j] = exp(-rate*dt)*(prob*c[i+1][j+1] + (1. - prob)*c[i+1][j]);
```
```
if (S[i][j] \leq \text{barrier}) p[i][j] = 0.;
                else p[i][j] = max(strike - S[i][j], p[i][j]);
     //Memo1->Lines->Add("C["+IntToStr(i)+"]["+IntToStr(j)+"] = " +
FloatToStr(p[i][j])); 
     //Memol->Lines->Add("C["+IntToStr(i)+"]["+IntToStr(j)+"] = " +
FloatToStr(p[0][0]));
  } 
 } 
} 
//----------------------------------------------------------- 
void __fastcall TForm1::Button1Click(TObject *Sender) 
{ 
int N; 
for (N = Nprad; N \leq Nqal; N++) BinDownAndOutPut(N, 1., 0.0418, 0.33, 17., 17., 0., 15.); 
  } 
} 
//---------------------------------------------------------------------------
```
#### **Binominis metodas up-and-out pasirinkimo pirkti sandoriams**

```
//--------------------------------------------------------------------------- 
#include <vcl.h> 
#pragma hdrstop 
#include "Unit1.h" 
#include <math.h> 
#include <stdio.h> 
//--------------------------------------------------------------------------- 
#pragma package(smart_init) 
#pragma resource "*.dfm" 
TForm1 *Form1; 
//--------------------------------------------------------------------------- 
void TForm1::BinUpAndOutCall(int N, double T, double rate, double vol, double 
price, double strike, double dividend, double barrier) 
{ 
int i, j; 
    double prob; 
    double a; 
    double num = 0.0; 
    double up = 0.0; 
    double down = 0.0; 
   double dt = 0.0;
dt = T/N;
up = exp(vol*sqrt(dt));down = 1./up;
a = exp(rate*dt);
prob = (a - down)/(up - down);// skaiciuoja akcijos kaina kiekvienoje virsuneje 
// priskiria call kainas
```

```
for (i = 0; i \le N; i++){ 
  for (i = 0; j <= 1; j++)\{S[i][j] = price*(pow(up,j))*(pow(down,i-j));//c[i][j] = 0.;
    //Memo1->Lines->Add("S["+IntToStr(i)+"]["+IntToStr(j)+"] = " + 
FloatToStr(S[i][j])); 
   } 
} 
  for (j = N; j >= 0; j--) { 
      if (S[N][i]) = barrier) c[N][i]=0.;
      else c[N][j] = max(S[N][j] - strike, 0.);//Memo1->Lines->Add("C qalut["+IntToStr(N)+"]["+IntToStr(j)+"] = " +
FloatToStr(c[N][j]));
      } 
//darbas atgal 
for (i = N-1; i >= 0; i--){ 
  for (j = i; j >= 0; j--)\{ if (S[i][j]) \}c[i][j] = exp(-rate*dt)*(prob*cf[i+1][j+1] + (1. - prob)*c[i+1][j]);if (S[i][j] >= barrier) c[i][j] = 0.;
                else c[i][j] = max(S[i][j] - strike, c[i][j]);
     //Memo1->Lines->Add("C["+IntToStr(i)+"]["+IntToStr(j)+"] = " +
FloatToStr(c[i][j]));
     //Memo1->Lines->Add("C["+IntToStr(i)+"]["+IntToStr(j)+"] = " +
FloatToStr(c[0][0]));
 } 
 } 
} 
//----------------------------------------------------------- 
void __fastcall TForm1::Button1Click(TObject *Sender) 
{ 
int N; 
for (N = Nprad; N \leq Ngal; N++) {
       BinDownAndOutCall(N, 1., 0.0418, 0.33, 17., 17., 0., 15.); 
   } 
} 
//---------------------------------------------------------------------------
```
# **Binominis metodas up-and-out pasirinkimo parduoti sandoriams**

```
//--------------------------------------------------------------------------- 
#include <vcl.h> 
#pragma hdrstop 
#include "Unit1.h" 
#include <math.h> 
#include <stdio.h> 
//--------------------------------------------------------------------------- 
#pragma package(smart_init) 
#pragma resource "*.dfm"
```

```
TForm1 *Form1;
```

```
//--------------------------------------------------------------------------- 
void TForm1::BinUpAndOutPut(int N, double T, double rate, double vol, double 
price, double strike, double dividend, double barrier) 
{ 
int i, j; 
    double prob; 
    double a; 
    double num = 0.0; 
   double up = 0.0;
    double down = 0.0; 
   double dt = 0.0;
dt = T/N;up = exp(vol*sqrt(dt)); 
down = 1./upia = exp(rate*dt); 
prob = (a - down)/(up - down);// skaiciuoja akcijos kaina kiekvienoje virsuneje 
// priskiria put kainas 
for (i = 0; i \le N; i++){ 
  for (j = 0; j \le i; j++)\{S[i][j] = price*(pow(up,j))*(pow(down,i-j));//p[i][j] = 0.;
    //Memo1->Lines->Add("S["+IntToStr(i)+"]["+IntToStr(j)+"] = " + 
FloatToStr(S[i][j])); 
   } 
} 
  for (j = N; j >= 0; j--) { 
      if (S[N][j]) = barrier) p[N][j]=0.;
      else p[N][j] = max(strike - S[N][j], 0.); //Memo1->Lines->Add("P galut["+IntToStr(N)+"]["+IntToStr(j)+"] = " + 
FloatToStr(c[N][j])); 
      } 
//darbas atgal 
for (i = N-1; i >= 0; i--){ 
  for (j = i; j >= 0; j--)\{ if (S[i][j]) \}c[i][j] = exp(-rate * dt) * (prob * p[i+1][j+1] + (1. - prob) * p[i+1][j]);if (S[i][j] >= barrier) c[i][j] = 0.;
                else c[i][j] = max(S[i][j] - strike, p[i][j]);
      //Memo1->Lines->Add("P ["+IntToStr(i)+"]["+IntToStr(j)+"] = " + 
FloatToStr(p[i][j]));
     //Memo1->Lines->Add("P["+IntToStr(i)+"]["+IntToStr(j)+"] = " +
FloatToStr(p[0][0]));
   }
```

```
 } 
} 
//----------------------------------------------------------- 
void __fastcall TForm1::Button1Click(TObject *Sender) 
{ 
int N; 
for (N = Nprad; N \leq Ngal; N++) {
       BinUpAndOutPut(N, 1., 0.0418, 0.33, 17., 17., 0., 15.); 
   } 
}<br>//-------
                      //---------------------------------------------------------------------------
```
**Binominis metodas down-and-out pasirinkimo pirkti sandoriams įkainoti interpoliuojant** 

```
//--------------------------------------------------------------------------- 
void TForm1::BinDownAndOutCallInter(int N, double T, double rate, double vol, 
double price, double strike, double dividend, double barrier) 
{ 
if (S[i][j] \leq \text{barrier}) c[i][j] = 0.;
      else c[i][j] = max(S[i][j] - strike, c[i][j]);
// interpoliavimas 
      if ((S[i][j] \leq \text{barrier}) \& (S[i][j+1]) \geq \text{barrier})\{ c[i][j+1] = c[i][j+1]*(S[i][j+1]-barrier)/(S[i][j+1]-S[i][j]) +c[i][j]*(barrier - S[i][j])/(S[i][j+1] - S[i][j]);//Memo1->Lines->Add("C["+IntToStr(i)+"]["+IntToStr(j)+"] = " +
FloatToStr(c[i][j])); 
     //Memo1->Lines->Add("C["+IntToStr(i)+"]["+IntToStr(j)+"] = " +
FloatToStr(c[0][0]));
   } 
} 
Memo1->Lines->Add(/*"galutine = " + */FloatToStr(c[0][0]));
} 
//----------------------------------------------------------- 
void __fastcall TForm1::Button1Click(TObject *Sender) 
{ 
int N; 
for (N = Nprad; N \leq Ngal; N++) {
       BinDownAndOutCallInter(N, 1., 0.0418, 0.33, 17., 17., 0., 15.); 
   } 
} 
                        //---------------------------------------------------------------------------
```
# **Binominis metodas down-and-out pasirinkimo pirkti sandoriams įkainoti interpoliuojant**

```
//---------------------------------------------------------------------------
```

```
void TForm1::BinDownAndOutCallInter(int N, double T, double rate, double vol, 
double price, double strike, double dividend, double barrier) 
{
```

```
if (S[i][j] \leq \text{barrier}) c[i][j] = 0.;
      else c[i][j] = max(S[i][j] - strike, c[i][j]);
// interpoliavimas 
      if ((S[i][j] \leq \text{barrier}) \& (S[i][j+1]) \geq \text{barrier})\{ c[i][j+1] = c[i][j+1]*(S[i][j+1]- barrier)/(S[i][j+1]-S[i][j]) +c[i][j]*(barrier - S[i][j])/(S[i][j+1] - S[i][j]);
```

```
//Memol->Lines->Add("C["+IntToStr(i)+"]["+IntToStr(j)+"] = " +
FloatToStr(c[i][j])); 
      //Memo1->Lines->Add("C["+IntToStr(i)+"]["+IntToStr(j)+"] = " + 
FloatToStr(c[0][0]));
   } 
} 
Memo1->Lines->Add(/*"galutine = " + */FloatToStr(c[0][0]));
} 
//----------------------------------------------------------- 
void __fastcall TForm1::Button1Click(TObject *Sender) 
{ 
int N; 
for (N = Nprad; N \leq Ngal; N++) {
       BinDownAndOutCallInter(N, 1., 0.0418, 0.33, 17., 17., 0., 15.); 
   } 
} 
 //---------------------------------------------------------------------------
```
**Binominis metodas down-and-out pasirinkimo parduoti sandoriams įkainoti interpoliuojant** 

```
//--------------------------------------------------------------------------- 
void TForm1::BinDownAndOutPutInter(int N, double T, double rate, double vol, 
double price, double strike, double dividend, double barrier) 
{ 
if (S[i][j] \leq \text{barrier}) p[i][j] = 0.;
      else p[i][j] = max(strike - S[i][j], p[i][j]);
// interpoliavimas 
      if ((S[i][j] \leq \text{barrier}) \& (S[i][j+1]) \geq \text{barrier})\{ p[i][j+1] = p[i][j+1]*(S[i][j+1]- barrier)/(S[i][j+1]-S[i][j]) +p[i][j]*(barrier - S[i][j])/(S[i][j+1] - S[i][j]); //Memo1->Lines->Add("P["+IntToStr(i)+"]["+IntToStr(j)+"] = " + FloatToStr(p 
[i][j]);
      //Memo1->Lines->Add("P["+IntToStr(i)+"]["+IntToStr(j)+"] = " + 
FloatToStr(p[0][0]));
   } 
} 
Memo1->Lines->Add(/*"galutine = " + */FloatToStr(p[0][0]));
} 
//----------------------------------------------------------- 
void __fastcall TForm1::Button1Click(TObject *Sender) 
{ 
int N; 
for (N = Nprad; N \leq Nqal; N++) BinDownAndOutPutInter(N, 1., 0.0418, 0.33, 17., 17., 0., 15.); 
   } 
} 
//---------------------------------------------------------------------------
```
**Binominis metodas up-and-out pasirinkimo pirkti sandoriams įkainoti interpoliuojant** 

//---------------------------------------------------------------------------

```
void TForm1::BinDownAndUpCallInter(int N, double T, double rate, double vol, 
double price, double strike, double dividend, double barrier) 
{ 
if (S[i][j] >= barrier) c[i][j] = 0.;
      else c[i][j] = max(S[i][j] - strike, c[i][j]);
// interpoliavimas 
      if ((S[i][j] \leq \text{barrier}) \& (S[i][j+1]) \geq \text{barrier})\{ c[i][j+1] = c[i][j+1]*(S[i][j+1] - barrier)/(S[i][j+1] - S[i][j]) +c[i][j]*(barrier - S[i][j])/(S[i][j+1] - S[i][j]); } 
} 
//----------------------------------------------------------- 
void __fastcall TForm1::Button1Click(TObject *Sender) 
{ 
int N; 
for (N = Nprad; N \leq Nqal; N++) BinUpAndOutCallInter(N, 1., 0.0418, 0.33, 17., 17., 0., 15.); 
   } 
} 
//---------------------------------------------------------------------------
```
**Binominis metodas up-and-out pasirinkimo parduoti sandoriams įkainoti interpoliuojant** 

```
//--------------------------------------------------------------------------- 
void TForm1::BinUpAndOutPutInter(int N, double T, double rate, double vol, double 
price, double strike, double dividend, double barrier) 
{ 
if (S[i][j] \geq barrier) p[i][j] = 0.;
      else p[i][j] = max(strike - S[i][j], p[i][j]);
// interpoliavimas 
      if ((S[i][j] \leq \text{barrier}) \& (S[i][j+1]) \geq \text{barrier}){ p[i][j+1] = p[i][j+1]*(S[i][j+1] - barrier) / (S[i][j+1] - S[i][j]) + }p[i][j]*(barrier - S[i][j])/(S[i][j+1] - S[i][j]); } 
    } 
} 
//----------------------------------------------------------- 
void __fastcall TForm1::Button1Click(TObject *Sender) 
{ 
int N; 
for (N = Nprad; N \leq Nqal; N++) BinDownAndOutPutInter(N, 1., 0.0418, 0.33, 17., 17., 0., 15.); 
   } 
} 
//---------------------------------------------------------------------------
```
#### **Trinominis metodas down-and-out pasirinkimo pirkti sandoriams įkainoti**

//---------------------------------------------------------------------------

double TForm1::TrinDownAndOutCall(int N, double T, double rate, double vol, double price, double strike, double dividend, double barrier)

```
{ 
int i, j; 
    double pd; 
    double pm; 
    double pu; 
   double up = 0.0;
    double down = 0.0; 
   double dt = T/N;
   double drift = rate - dividend - 0.5*vol*vol; // kai lambda sqrt(3/2) 
pu = sqrt(dt/6) * (drift/vol) + 0.33333;pd = -sqrt(dt/6)*(drift/vol) + 0.33333; 
pm = 0.333333iup = exp(vol*sqrt(3*dt/2));down = 1./upifor (i = N; i >= 0; i--){ 
  for(j = -i; j \le i; j++) { 
      S[i+nullis][j+nullis] = price*pow(up,j);//Memo1->Lines->Add("S["+IntToStr(i)+"]["+IntToStr(j)+"] = " +
FloatToStr(S[i+nulis][j+nulis])); 
      } 
} 
//Memo1->Lines->Add(""); 
for(j = N; j \geq -N; j = -)
\left\{ \right.if (S[N+nulis][j+nulis] \leq barrier) c[N+nulis][j+nulis] = 0.;
  else c[N+nulis][j+nulis+1] = max(S[N+nullis][j+nullis+1] - strike, 0.);//Memol->Lines->Add(("C["+IntToStr(N)+"]["+IntToStr(j)+"] = "
+FloatToStr(c[N+nulis][j+nulis]))); 
} 
for (i=N-1; i >= 0; i--){ 
  for (j=i; j >= -i; j--) { 
      if (S[i+nulis][j+nulis]) 
     {c[i+nullis][j+nullis]} = exp(-rate*dt)*(pu*c[i+1+nullis][j+1+nullis] + pm*c[i+1+nullis][j+nullis] + pd * c[i+1+nullis][j-1+nullis]);if (S[i+nullis][j+nullis] \leq barrier) c[i+nullis][j+nullis] = 0.;
        else c[i+nullis][j+nullis] = max(c[i+nullis][j+nullis],S[i+nullis][j+nullis]strike);} 
      } 
     } 
   Memo1->Lines->Add//*"N = " + IntToStr(N) + " Galutine call = " +
```

```
FloatToStr(c[0+nulis][0+nulis]));
```

```
 return c[0+nulis][0+nulis]; 
} 
void __fastcall TForm1::Button1Click(TObject *Sender) 
{ 
int N; 
for (N = Nprad; N \leq Ngal; N++) {
         TrinDownAndOutCall(N, 1., 0.0418, 0.33, 17., 17., 0., 14.); 
 } 
} 
//---------------------------------------------------------------------------
```
# **Trinominis metodas down-and-out pasirinkimo parduoti sandoriams įkainoti**

```
//--------------------------------------------------------------------------- 
double TForm1::TrinDownAndOutPut (int N, double T, double rate, double vol, double 
price, double strike, double dividend, double barrier) 
\{for (i = N; i >= 0; i--){ 
  for(j = -i; j \le i; j++) { 
       S[i+nulis][j+nulis] = price*pow(up,j); 
      } 
} 
//Memo1->Lines->Add(""); 
for(j = N; j >= -N; j--)
{ 
   if (S[N+nulis][j+nulis] <= barrier) p[N+nulis][j+nulis] = 0.; 
  else p[N+nullis][j+nullis+1] = max(strike - S[N+nullis][j+nullis+1], 0.);} 
for (i=N-1; i >= 0; i--){ 
  for (j=i; j >= -i; j--)\{ if (S[i+nulis][j+nulis]) 
     {p \; [i+nullis][j+nullis] = exp(-rate*dt)*(pu*p[i+1+nullis][j+1+nullis] + pm*}p[i+1+nullis][j+nullis] + pd*p[i+1+nullis][j-1+nullis]);if (S[i+nullis][j+nullis] \leq barrier) p[i+nullis][j+nullis] = 0.;
        else p[i+nullis][j+nullis] = max(p[i+nullis][j+nullis],strike -S[i+nulis][j+nulis]);} 
 } 
 } 
return p[0+nulis][0+nulis]; 
} 
void __fastcall TForm1::Button1Click(TObject *Sender) 
{ 
int N; 
for (N = Nprad; N \leq Ngal; N++) {
         TrinDownAndOutPut (N, 1., 0.0418, 0.33, 17., 17., 0., 14.);
```
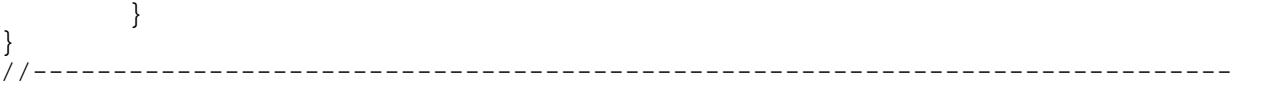

## **Trinominis metodas up-and-out pasirinkimo pirkti sandoriams įkainoti**

```
//--------------------------------------------------------------------------- 
double TForm1::TrinUpAndOutCall(int N, double T, double rate, double vol, double 
price, double strike, double dividend, double barrier) 
{ 
 for (i = N; i >= 0; i--){ 
  for(j = -i; j <= i; j++)
\{S[i+nullis][j+nullis] = price*pow(up,j);//Memol->Lines->Add("S["+IntToStr(i)+"]["+IntToStr(j)+"] = " +
FloatToStr(S[i+nulis][j+nulis])); 
      } 
} 
//Memo1->Lines->Add(""); 
for(j = N; j >= -N; j--)
{ 
  if (S[N+nullis][j+nullis] \leq barrier) c[N+nulis][j+nulis] = 0.;
  else c[N+nullis][j+nullis+1] = max(S[N+nullis][j+nullis+1] - strike, 0.);//Memo1->Lines->Add(("C["+IntToStr(N)+"]["+IntToStr(j)+"] = "
+FloatToStr(c[N+nulis][j+nulis]))); 
} 
for (i=N-1; i >= 0; i--)\left\{ \right.for (j=i; j >= -i; j--) { 
      if (S[i+nulis][j+nulis]) 
     {c[i+nullis][j+nullis]} = exp(-rate*dt)*(pu*c[i+1+nullis][j+1+nullis] + pm*c[i+1+nullis][j+nullis] + pd * c[i+1+nullis][j-1+nullis]);
         if (S[i+nulis][j+nulis] <= barrier) 
            c[i+nullis][j+nullis] = max(c[i+nullis][j+nullis],S[i+nullis][j+nullis]strike); 
        else c[i+nullis][j+nullis] = 0.;
            } 
       } 
     } 
   Memo1->Lines->Add//*"N = " + IntToStr(N) + " Galutine call = " +FloatToStr(c[0+nulis][0+nulis])); 
  return c[0+nulis][0+nulis]; 
} 
//--------------------------------------------------------------------------
```

```
void __fastcall TForm1::Button1Click(TObject *Sender) 
{ 
int N; 
for (N = Nprad; N \leq Ngal; N++) {
         TrinUpAndOutCall(N, 1., 0.0418, 0.33, 17., 17., 0., 14.); 
          } 
} 
   //---------------------------------------------------------------------------
```
### **Trinominis metodas up-and-out pasirinkimo parduoti sandoriams įkainoti**

```
//---------------------------------------------------------------------------
double TForm1::TrinUpAndOutPut (int N, double T, double rate, double vol, double 
price, double strike, double dividend, double barrier) 
{ 
for (i = N; i >= 0; i--){ 
  for(j = -i; j \le i; j++)\left\{ \right.S[i+nullis][j+nullis] = price*pow(up,j); } 
} 
//Memo1->Lines->Add(""); 
for(j = N; j >= -N; j--)
\{if (S[N+nullis][j+nullis] > = barrier) p[N+nullis][j+nullis+1] = max(strike -S[N+nullis][j+nullis+1], 0.;
   else p[N+nulis][j+nulis] = 0.; 
} 
for (i=N-1; i >= 0; i--){ 
  for (j=i; j >= -i; j--) { 
      if (S[i+nulis][j+nulis]) 
     {p \atop p} [i+nulis][j+nulis] = exp(-rate*dt)*(pu*p[i+1+nulis][j+1+nulis] + pm*
p[i+1+nullis][j+nullis] + pd*p[i+1+nullis][j-1+nullis]);
         if (S[i+nulis][j+nulis] >= barrier) p[i+nulis][j+nulis] = 0.; 
        else p[i+nullis][j+nullis] = max(p[i+nullis][j+nullis],strike -S[i+nullis][j+nullis]);
      } 
     } 
return p[0+nulis][0+nulis]; 
} 
void __fastcall TForm1::Button1Click(TObject *Sender) 
{ 
int N; 
for (N = Nprad; N \leq Nqal; N++) TrinUpAndOutPut (N, 1., 0.0418, 0.33, 17., 17., 0., 14.); 
 } 
} 
//---------------------------------------------------------------------------
```

```
//--------------------------------------------------------------------------- 
double TForm1::TrinDownAndOutCallInt (int N, double T, double rate, double vol, 
double price, double strike, double dividend, double barrier) 
for (i=N-1; i >= 0; i--){ 
  for (j=i; j >= -i; j--)\{ if (S[i+nulis][j+nulis]) 
     {c[i+nullis][j+nullis] = exp(-rate*dt)*(pu*c[i+1+nullis][j+1+nullis] + pm*}c[i+1+nullis][j+nullis] + pd*c[i+1+nullis][j-1+nullis]);
          if (S[i+nulis][j+nulis] <= barrier) c[i+nulis][j+nulis] = 0.; 
         else c[i+nullis][j+nullis] = max(c[i+nullis][j+nullis],S[i+nullis][j+nullis]strike);} 
//interpoliavimas 
if ((S[i+nullis][j+nullis] \leqab \text{barrier}) \& (S[i+nullis][j+1+nullis]) \geqab \text{barrier})\begin{cases} c[i+null is][j+1+null is] = c[i+null is][j+1+null is]*(S[i+null is][j+1+null is] - \end{cases}barrier)/(S[i+nulis][j+1+nulis]- S[i+nulis][j+nulis]) + 
c[i+nulis][j+nulis]*(barrier - S[i+nulis][j+nulis])/(S[i+nulis][j+1+nulis]- 
S[i+nulis][j+nulis]);} 
 } 
 } 
return c[0+nulis][0+nulis]; 
}
```
#### **Trinominis metodas down-and-out pasirinkimo pirkti sandoriams įkainoti interpoliuojant**

```
//---------------------------------------------------------------------------
```
## **Trinominis metodas down-and-out pasirinkimo parduoti sandoriams įkainoti interpoliuojant**

```
//--------------------------------------------------------------------------- 
double TForm1::TrinDownAndOutPutInt (int N, double T, double rate, double vol, 
double price, double strike, double dividend, double barrier) 
for (i=N-1; i >= 0; i--){ 
 for (j=i; j >= -i; j--) { 
      if (S[i+nulis][j+nulis]) 
     {p[i+nullis][j+nullis] = exp(-rate*dt)*(pu*b[i+1+nullis][j+1+nullis] + pm*}p[i+1+nullis][j+nullis] + pd*p[i+1+nullis][j-1+nullis]);if (S[i+nullis][j+nullis] \leq barrier) p[i+nullis][j+nullis] = 0.;
        else p[i+nullis][j+nullis] = max(p[i+nullis][j+nullis], strike -S[i+nullis][j+nullis]);
```

```
//interpoliavimas
```

```
if ((S[i+nullis][j+nullis] \leq \text{barrier}) \& (S[i+nullis][j+1+nullis]) \geq \text{barrier})\{ p[i+nulis][j+1+nulis] = p[i+nulis][j+1+nulis]*(S[i+nulis][j+1+nulis]-
barrier)/(S[i+nulis][j+1+nulis]- S[i+nulis][j+nulis]) + 
p[i+nulis][j+nulis]*(barrier - S[i+nulis][j+nulis])/(S[i+nulis][j+1+nulis]- 
S[i+nullis][j+nullis]);
```

```
 } 
     return p[0+nulis][0+nulis]; 
} 
//---------------------------------------------------------------------------
```
# **Adaptyviojo tinklelio metodas down-and-out pasirinkimo parduoti sandoriams įkainoti**

```
//--------------------------------------------------------------------------- 
double TForm1::AdaptiveMesh(int N, double T, double rate, double vol, double 
price, double strike, double dividend, double barrier) 
{ 
int i, j, k; 
   double up = 0.0;
    double down = 0.0; 
   double dt = T/N;
   double drift = rate - dividend - 0.5*vol*vol;double dx = 2*(log(price) - log (barrier));for (i = N; i >= 0; i--){ 
  for(j = -i; j \le i; j^{++})
    \{S[i+nullis][j+nullis] = price*pow(up,j); //Memo1->Lines->Add("S["+IntToStr(i)+"]["+IntToStr(j)+"] = " 
+FloatToStr(S[i+nulis][j+nulis])); 
      } 
} 
//Memo1->Lines->Add(""); 
for(j = N; j >= -N; j--)
\{if (S[N+nullis][j+nullis] \leq barrier) c[N+nulis][j+nulis] = 0.;
  else c[N+nullis][j+nullis] = max(S[N+nullis][j+nullis] - strike, 0.);//Memol->Lines->Add(("C["+IntToStr(N)+"]["+IntToStr(j)+"] = "
+FloatToStr(c[N][j]))); 
} 
for (i=N-1; i >= 0; i--)\mathcal{L}for (j=i; j >= -i; j--)\{ if (S[i+nulis][j+nulis]) 
     {c[i+nullis][j+nullis] = exp(-rate*dt)*(Pu(dx, dt, drift),}vol)*c[i+1+nulis][j+1+nulis] + Pm(dx, dt, drift, vol)* c[i+1+nulis][j+nulis] +
Pd(dx, dt, drift, vol)*c[i+1+nulis][j-1+nulis]); 
    // Memo1->Lines->Add("C["+IntToStr(i)+"]["+IntToStr(j)+"] = " 
+FloatToStr(c[i+nulis][j+nulis])); 
          if (S[i+nulis][j+nulis] <= barrier) c[i+nulis][j+nulis] = 0.; 
         else c[i+nullis][j+nullis] = max(c[i+nullis][j+nullis],S[i+nullis][j+nullis]strike); }
```

```
//Memo1->Lines->Add("C["+IntToStr(i)+"]["+IntToStr(j)+"] = " +
FloatToStr(c[i][j])); 
      // } 
      } 
     } 
   Memo1->Lines->Add(/*"N = " + IntToStr(N) + " Galutine call = " +
FloatToStr(c[0+nulis][0+nulis])); 
   for (i = 4*N; i >= 0; i--) {
        j = i / 4;k = 4 - (i \; 8 \; 4);if (k == 4) b2[i] = c[j+nullis][0+nullis];else b2[i] = exp(-rate*dt*k/4.)*(Pu(dx, dt*k/4., drift,vol)*c[j+1+nulis][1+nulis] + Pm(dx, dt*k/4., drift, vol)* c[j+1+nulis][0+nulis]);
        if (i == 4*N) bl[i] = (S[N+nullis][0+nullis] + S[N+nullis][-1+nullis])/2. -strike; 
        else b1[i] = exp(-rate*dt*k/4.)*(Pu(dx/2., dt*k/4., drift, vol)*b2[i+1] +Pm(dx/2., dt*k/4., drift, vol)*b1[i+1]); 
    } 
  //return c[0+nulis][0+nulis]; 
  return b1[0]; 
} 
//--------------------------------------------------------------------------- 
double TForm1::Pu(double dx, double dt, double drift, double vol) 
{ 
  double a, b, c; 
        a = vol*vol*dt/(dx*dx);b = drift*drift*dt*(dx*dx);c = drift*dt/dx;return (a + b + c)/2.;
} 
//--------------------------------------------------------------------------- 
double TForm1::Pd(double dx, double dt, double drift, double vol) 
{ double a, b, c; 
        a = vol*vol*dt/(dx*dx);b = \text{drift*drift*dt*(dx*dx)};
        c = drift*dt/dx;return (a + b - c)/2.;
} 
//--------------------------------------------------------------------------- 
double TForm1::Pm(double dx, double dt, double drift, double vol) 
{ 
         return 1. - Pu(dx, dt, drift, vol) - Pd(dx, dt, drift, vol); 
} 
//}
```